# **TM1py Documentation**

*Release 1.11.3*

**Marius Wirtz**

**May 23, 2023**

# **Contents**

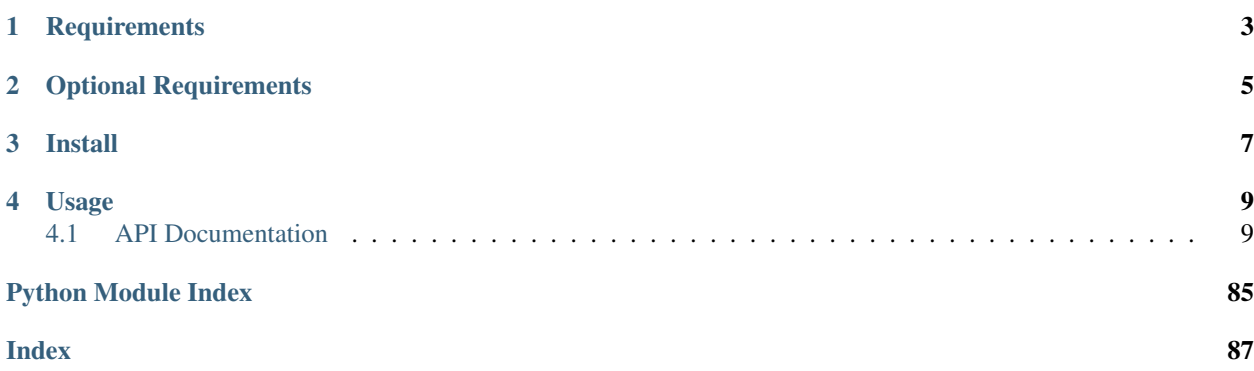

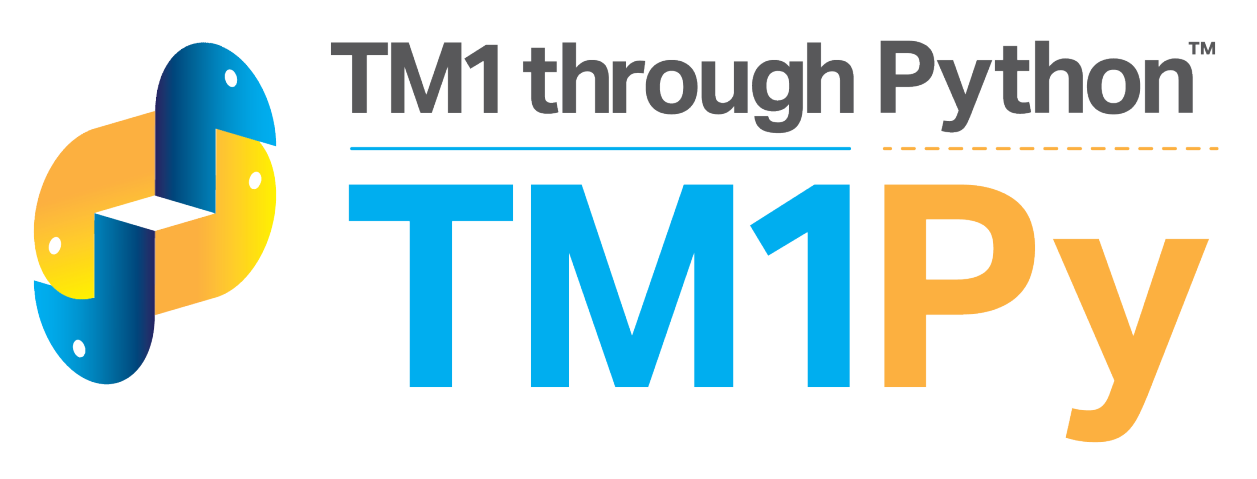

By wrapping the IBM Planning Analytics (TM1) REST API in a concise Python framework, TM1py facilitates Python developments for TM1.

Interacting with TM1 programmatically has never been easier.

```
with TM1Service(address='localhost', port=8001, user='admin', password='apple',
˓→ssl=True) as tm1:
    subset = Subset(dimension_name='Month', subset_name='Q1', elements=['Jan', 'Feb',
˓→'Mar'])
    tm1.subsets.create(subset, private=True)
```
TM1py offers handy features to interact with TM1 from Python, such as

- Read data from cubes through cube views and MDX Queries
- Write data into cubes
- Execute processes and chores
- Execute loose statements of TI
- CRUD features for TM1 objects (cubes, dimensions, subsets, etc.)
- Query and kill threads
- Query MessageLog, TransactionLog and AuditLog
- Generate MDX Queries from existing cube views

# **Requirements**

- <span id="page-6-0"></span>• python (3.7 or higher)
- requests
- requests\_negotiate\_sspi
- TM1 11

Optional Requirements

<span id="page-8-0"></span>• pandas

Install

# <span id="page-10-0"></span>without pandas

pip install tm1py

# with pandas

pip install "tm1py[pandas]"

# Usage

# <span id="page-12-0"></span>on-premise

```
from TM1py.Services import TM1Service
with TM1Service(address='localhost', port=8001, user='admin', password='apple', u
˓→ssl=True) as tm1:
   for chore in tm1.chores.get_all():
       chore.reschedule(hours=-1)
       tm1.chores.update(chore)
```
# IBM cloud

```
with TM1Service(
       base_url='https://mycompany.planning-analytics.ibmcloud.com/tm1/api/tm1/',
       user="non_interactive_user",
       namespace="LDAP",
       password="U3lSn5QLwoQZY2",
       ssl=True,
       verify=True,
       async_requests_mode=True) as tm1:
   for chore in tm1.chores.get_all():
       chore.reschedule(hours=-1)
       tm1.chores.update(chore)
```
# <span id="page-12-1"></span>**4.1 API Documentation**

If you are looking for information on a specific function, class, or method, this part of the documentation is for you.

# **4.1.1 Developer Interface**

This part of the documentation covers all the classes of TM1py.

# **TM1 Services**

- **class** TM1py.**AnnotationService**(*rest: TM1py.Services.RestService.RestService*) Service to handle Object Updates for TM1 CellAnnotations
	- **create**(*annotation: TM1py.Objects.Annotation.Annotation*, *\*\*kwargs*) → requests.models.Response create an Annotation

Parameters **annotation** – instance of TM1py.Annotation

**create\_many**(*annotations: Iterable[TM1py.Objects.Annotation.Annotation], \*\*kwargs*) → requests.models.Response

create an Annotation

Parameters **annotations** – instances of TM1py.Annotation

**delete**(*annotation\_id: str*, *\*\*kwargs*) → requests.models.Response delete Annotation

Parameters **annotation\_id** – string, the id of the annotation

**get**(*annotation\_id: str*, *\*\*kwargs*) → TM1py.Objects.Annotation.Annotation get an annotation from any cube through its unique id

Parameters **annotation\_id** – String, the id of the annotation

**get\_all**(*cube\_name: str*, *\*\*kwargs*) → List[TM1py.Objects.Annotation.Annotation] get all annotations from given cube as a List.

## Parameters **cube\_name** –

**update**(*annotation: TM1py.Objects.Annotation.Annotation*, *\*\*kwargs*) → requests.models.Response update Annotation. updateable attributes: commentValue

Parameters **annotation** – instance of TM1py.Annotation

**class** TM1py.**ApplicationService**(*tm1\_rest: <module 'TM1py.Services.RestService' from '/home/docs/checkouts/readthedocs.org/user\_builds/tm1py/checkouts/stable/TM1py/Services/RestService.py'>*)

Service to Read and Write TM1 Applications

**create**(*application: Union[TM1py.Objects.Application.Application, TM1py.Objects.Application.DocumentApplication], private: bool = False, \*\*kwargs*) → requests.models.Response Create Planning Analytics application

#### Parameters

- **application** instance of Application
- **private** boolean

#### Returns

**create\_document\_from\_file**(*path\_to\_file: str*, *application\_path: str*, *application\_name: str*, *private: bool = False*, *\*\*kwargs*) → requests.models.Response Create DocumentApplication in TM1 from local file

- **path\_to\_file** –
- **application\_path** –
- **application\_name** –
- **private** –

#### Returns

**delete**(*path: str, application\_type: Union[str, TM1py.Objects.Application.ApplicationTypes], application\_name: str, private: bool = False, \*\*kwargs*)  $\rightarrow$  requests.models.Response Delete Planning Analytics application reference

#### Parameters

- **path** path through folder structure to delete the applications entry. For instance: "Finance/Reports"
- **application\_type** type of the to be deleted application entry
- **application\_name** name of the to be deleted application entry
- **private** Access level of the to be deleted object

# Returns

**exists**(*path: str, application\_type: Union[str, TM1py.Objects.Application.ApplicationTypes], name: str, private: bool* = *False,* \*\**kwargs*)  $\rightarrow$  bool

Check if application exists

## Parameters

- **path** –
- **application\_type** –
- **name** –
- **private** –

# Returns

**get**(*path: str, application\_type: Union[str, TM1py.Objects.Application.ApplicationTypes], name: str, private: bool = False, \*\*kwargs*)  $\rightarrow$  TM1py.Objects.Application.Application Retrieve Planning Analytics Application

#### Parameters

- **path** path with forward slashes
- **application\_type** str or ApplicationType from Enum
- **name** –
- **private** –

#### Returns

**get\_document**(*path: str*, *name: str*, *private: bool = False*, *\*\*kwargs*) → TM1py.Objects.Application.DocumentApplication

Get Excel Application from TM1 Server in binary format. Can be dumped to file.

#### Parameters

- **path** path through folder structure to application. For instance: "Finance/P&L.xlsx"
- **name** name of the application
- **private** boolean

Returns Return DocumentApplication

**rename**(*path: str, application\_type: Union[str, TM1py.Objects.Application.ApplicationTypes], application\_name: str, new\_application\_name: str, private: bool = False, \*\*kwargs*)

**update**(*application: Union[TM1py.Objects.Application.Application, TM1py.Objects.Application.DocumentApplication], private: bool = False, \*\*kwargs*) → requests.models.Response

Update Planning Analytics application

# Parameters

- **application** instance of Application
- **private** boolean

#### Returns

**update\_document\_from\_file**(*path\_to\_file: str*, *application\_path: str*, *application\_name: str*, *private: bool = False*, \*\**kwargs*)  $\rightarrow$  requests.models. Response

Update DocumentApplication in TM1 from local file

## Parameters

- **path\_to\_file** –
- **application\_path** –
- **application\_name** –
- **private** –

```
Returns
```

```
update_or_create_document_from_file(path: str, name: str, path_to_file: str, private: bool
                                                   = False, **kwargs) \rightarrow requests.models. Response
```
Update or create application from file

## Parameters

- **path** application path on server, i.e. 'Finance/Reports'
- **name** name of the application on server, i.e. 'Flash.xlsx'
- **path\_to\_file** full local file path of file, i.e. 'C:UsersUserFlash.xslx'
- **private** access level of the object

Returns Response

**class** TM1py.**CellService**(*tm1\_rest: TM1py.Services.RestService.RestService*) Service to handle Read and Write operations to TM1 cubes

**activate\_transactionlog**(*\*args*, *\*\*kwargs*) → requests.models.Response Activate Transactionlog for one or many cubes

Parameters **args** – one or many cube names

# Returns

**begin\_changeset**() → str begin a change set

Returns Change set ID

**check\_cell\_feeders**(*cube\_name: str, elements: Union[Iterable[T\_co], str], dimensions: Iterable[str] = None, sandbox\_name: str = None, element\_separator: str = ',', hierarchy\_separator: str = '&&', hierarchy\_element\_separator: str = '::',*  $***kwargs*$ )  $\rightarrow$  Dict[KT, VT]

Check feeders

- **cube\_name** name of the target cube
- **elements** –

# string "Hierarchy1::Element1 && Hierarchy2::Element4, Element9, Element2"

- Dimensions are not specified! They are derived from the position.
- The , separates the element-selections
- If more than one hierarchy is selected per dimension  $&&$  splits the element selections
- If no Hierarchy is specified. Default Hierarchy will be addressed

or Iterable [Element1, Element2, Element3] :param dimensions: optional. Dimension names in their natural order. Will speed up the execution! :param sandbox\_name: str :param element\_separator: Alternative separator for the elements, if elements are passed as string :param hierarchy\_separator: Alternative separator for multiple hierarchies, if elements are passed as string :param hierarchy\_element\_separator: Alternative separator between hierarchy name and element name, if elements are passed as string :return: fed cell descriptor

# **clear**(*cube: str*, *\*\*kwargs*)

Takes the cube name and keyword argument pairs of dimensions and MDX expressions:

''' tm1.cells.clear(

```
cube="Sales", salesregion="{[Sales Region].[Australia],[Sales Region].[New Zealand]}", prod-
uct="{[Product].[ABC]}", time="{[Time].[2022].Children}")
```
 $\epsilon$ 

Make sure that the keyword argument names (e.g. product) map with the dimension names (e.g. Product) in the cube. Spaces in the dimension name (e.g., "Sales Region") must be omitted in the keyword (e.g. "salesregion")

# Parameters

- **cube** name of the cube
- **kwargs** keyword argument pairs of dimension names and mdx set expressions

#### Returns

**clear\_spread**(*cube: str, unique\_element\_names: Iterable[str], sandbox\_name: str = None, \*\*kwargs*) → requests.models.Response

Execute clear spread :param cube: name of the cube :param unique element names: target cell coordinates as unique element names (e.g.  $[``[d1],[c1]'',"[d2],[e3]'']$ ) :param sandbox\_name: str :return:

**clear\_with\_mdx**(*cube: str*, *mdx: str*, *sandbox\_name: str = None*, *\*\*kwargs*)

clear a slice in a cube based on an MDX query. Function requires admin permissions, since TM1py uses an unbound TI with a *ViewZeroOut* statement.

# Parameters

- **cube** name of the cube
- **mdx** a valid MDX query
- **sandbox\_name** a valid existing sandbox for the current user
- **kwargs** –

**create\_cellset**(*mdx: Union[str, mdxpy.mdx.MdxBuilder], sandbox\_name: str = None, \*\*kwargs*)

 $\rightarrow$  str

Execute MDX in order to create cellset at server. return the cellset-id

# Parameters

• **mdx** – MDX Query, as string

• **sandbox\_name** – str

Returns

**create\_cellset\_from\_view**(*cube\_name: str*, *view\_name: str*, *private: bool*, *sandbox\_name: str*  $= None$ , \*\**kwargs*)  $\rightarrow$  str

create cellset from a cube view. return the cellset-id

#### Parameters

- **cube\_name** String, name of the cube
- **view\_name** String, name of the view
- **private** True (private) or False (public)
- **kwargs** –
- **sandbox\_name** str

## Returns

```
deactivate_transactionlog(*args, **kwargs) → requests.models.Response
    Deactivate Transactionlog for one or many cubes
```
Parameters **args** – one or many cube names

## Returns

**delete cellset** (*cellset id:* str, *sandbox name: str = None*,  $**kwargs$ )  $\rightarrow$  requests.models.Response

Delete a cellset

#### Parameters

- **cellset\_id** –
- **sandbox\_name** str

# Returns

**drop\_non\_updateable\_cells**(*cells: Dict[KT, VT], cube\_name: str, dimensions: List[str]*)

**end\_changeset**(*change\_set: str*) → requests.models.Response

end a change set

Returns Change set ID

**execute\_mdx**(*mdx: str*, *cell\_properties: List[str] = None*, *top: int = None*, *skip\_contexts: bool = False*, *skip: int = None*, *skip\_zeros: bool = False*, *skip\_consolidated\_cells: bool = False*, *skip\_rule\_derived\_cells: bool = False*, *sandbox\_name: str = None*, *element\_unique\_names: bool = True*, *skip\_cell\_properties: bool = False*, *use\_compact\_json: bool = False*, *skip\_sandbox\_dimension: bool = False*, *\*\*kwargs*)  $\rightarrow$  TM1py.Utils.Utils.CaseAndSpaceInsensitiveTuplesDict

Execute MDX and return the cells with their properties

#### Parameters

• **mdx** – MDX Query, as string

- **cell\_properties** properties to be queried from the cell. E.g. Value, Ordinal, RuleDerived, . . .
- **top** Int, number of cells to return (counting from top)
- **skip** Int, number of cells to skip (counting from top)
- **skip** contexts skip elements from titles / contexts in response
- **skip\_zeros** skip zeros in cellset (irrespective of zero suppression in MDX / view)
- **skip\_consolidated\_cells** skip consolidated cells in cellset
- **skip\_rule\_derived\_cells** skip rule derived cells in cellset
- **sandbox\_name** str
- **element\_unique\_names** '[d1].[h1].[e1]' or 'e1'
- **skip\_cell\_properties** cell values in result dictionary, instead of cell\_properties dictionary
- **use\_compact\_json** bool

Skip sandbox dimension bool = False

Returns content in sweet concise structure.

## **execute\_mdx\_cellcount**(*mdx: str*, *sandbox\_name: str = None*, *\*\*kwargs*) → int

Execute MDX in order to understand how many cells are in a cellset. Only return number of cells in the cellset. FAST!

## **Parameters**

- **mdx** MDX Query, as string
- **sandbox\_name** str

Returns Number of Cells in the CellSet

**execute mdx\_csv**(*mdx: Union[str, mdxpy.mdx.MdxBuilder], top: int = None, skip: int = None, skip\_zeros: bool = True, skip\_consolidated\_cells: bool = False, skip\_rule\_derived\_cells: bool = False, csv\_dialect: Optional[csv.Dialect] = None, line\_separator: str = '\r\n', value\_separator: str = ',', sandbox\_name: str = None, include\_attributes: bool = False, use\_iterative\_json: bool = False, use\_compact\_json: bool = False, use\_blob: bool = False, \*\*kwargs*)  $\rightarrow$  str

Optimized for performance. Get csv string of coordinates and values.

- **mdx** Valid MDX Query
- **top** Int, number of cells to return (counting from top)
- **skip** Int, number of cells to skip (counting from top)
- **skip\_zeros** skip zeros in cellset (irrespective of zero suppression in MDX / view)
- **skip\_consolidated\_cells** skip consolidated cells in cellset
- **skip\_rule\_derived\_cells** skip rule derived cells in cellset
- **csv** dialect provide all csv output settings through standard library csv.Dialect If not provided dialect is created based on line\_separator and value\_separator arguments.
- **line\_separator** –
- **value\_separator** –
- **sandbox\_name** str
- **include\_attributes** include attribute columns
- **use\_iterative\_json** use iterative json parsing to reduce memory consumption significantly.

Comes at a cost of 3-5% performance. :param use compact json: bool :param use blob: Has better performance on datasets > 1M cells and lower memory footprint in any case. :return: String

**execute\_mdx\_dataframe**(*mdx: Union[str, mdxpy.mdx.MdxBuilder], top: int = None, skip: int = None, skip\_zeros: bool = True, skip\_consolidated\_cells: bool = False, skip\_rule\_derived\_cells: bool = False, sandbox\_name: str = None, include\_attributes: bool = False, use\_iterative\_json: bool = False, use\_compact\_json: bool = False, use\_blob: bool = False, shaped: bool*  $= False, **kwargs) \rightarrow$  pandas.core.frame.DataFrame

Optimized for performance. Get Pandas DataFrame from MDX Query.

Takes all arguments from the pandas.read\_csv method: [https://pandas.pydata.org/pandas-docs/stable/](https://pandas.pydata.org/pandas-docs/stable/reference/api/pandas.read_csv.html) [reference/api/pandas.read\\_csv.html](https://pandas.pydata.org/pandas-docs/stable/reference/api/pandas.read_csv.html)

If 'use\_blob' and 'shaped' are True, 'skip\_zeros' will be overruled to False. This is necessary to assure column order is in line with cube view in TM1

#### **Parameters**

- **mdx** Valid MDX Query
- **top** Int, number of cells to return (counting from top)
- **skip** Int, number of cells to skip (counting from top)
- **skip** zeros skip zeros in cellset (irrespective of zero suppression in MDX / view)
- **skip\_consolidated\_cells** skip consolidated cells in cellset
- **skip\_rule\_derived\_cells** skip rule derived cells in cellset
- **sandbox\_name** str
- **include\_attributes** include attribute columns
- **use\_iterative\_json** use iterative json parsing to reduce memory consumption significantly.

Comes at a cost of 3-5% performance. :param use\_compact\_json: bool :param use\_blob: Has better performance on datasets > 1M cells and lower memory footprint in any case. :param shaped: preserve shape of view/mdx in data frame :return: Pandas Dataframe

**execute\_mdx\_dataframe\_pivot**(*mdx: str*, *dropna: bool = False*, *fill\_value: bool = None*, *sand* $box_name: str = None$   $\rightarrow$  pandas.core.frame.DataFrame

Execute MDX Query to get a pandas pivot data frame in the shape as specified in the Query

Parameters

- **mdx** –
- **dropna** –
- **fill\_value** –
- **sandbox\_name** str

**execute\_mdx\_dataframe\_shaped**(*mdx: str*, *sandbox\_name: str = None*, *display\_attribute: bool = False*, *use\_iterative\_json: bool = False*, *use\_blob: bool =*

```
False, **kwargs) → pandas.core.frame.DataFrame
```
Retrieves data from cube in the shape of the query. Dimensions on rows can be stacked. One dimension must be placed on columns. Title selections are ignored.

Parameters

• **mdx** –

• **sandbox\_name** – str

:param use\_blob :param use\_iterative\_json :param display\_attribute: bool, show element name or first attribute from MDX PROPERTIES clause :param kwargs: :return:

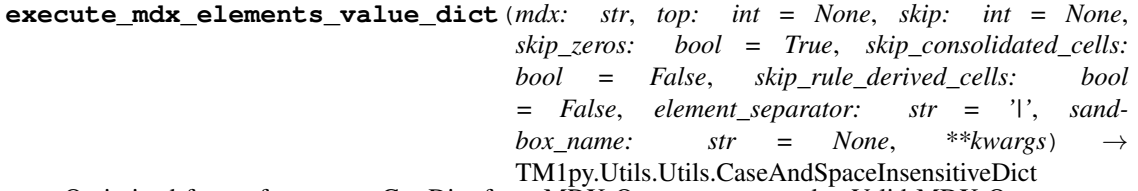

Optimized for performance. Get Dict from MDX Query. :param mdx: Valid MDX Query :param top: Int, number of cells to return (counting from top) :param skip: Int, number of cells to skip (counting from top) :param skip\_zeros: skip zeros in cellset (irrespective of zero suppression in MDX / view) :param skip\_consolidated\_cells: skip consolidated cells in cellset :param skip\_rule\_derived\_cells: skip rule derived cells in cellset :param element separator: separator for the dimension element combination :param sandbox\_name: str :return: CaseAndSpaceInsensitiveDict {'2020|Jan|Sales': 2000, '2020|Feb|Sales': 3000}

**execute\_mdx\_raw**(*mdx: str*, *cell\_properties: Iterable[str] = None*, *elem\_properties: Iterable[str] = None*, *member\_properties: Iterable[str] = None*, *top: int = None*, *skip\_contexts: bool = False*, *skip: int = None*, *skip\_zeros: bool = False*, *skip\_consolidated\_cells: bool = False*, *skip\_rule\_derived\_cells: bool = False*, *sandbox\_name: str = None*, *include\_hierarchies: bool = False*, *use\_compact\_json: bool = False*, *\*\*kwargs*)  $\rightarrow$  Dict[KT, VT]

Execute MDX and return the raw data from TM1

- **mdx** String, a valid MDX Query
- **cell\_properties** List of properties to be queried from the cell. E.g. ['Value', 'RuleDerived', . . . ]
- **elem properties** List of properties to be queried from the elements. E.g. ['Name','Attributes', ...]
- **member\_properties** List of properties to be queried from the members. E.g. ['Name','Attributes', ...]
- **top** Integer limiting the number of cells and the number or rows returned
- **skip** Integer limiting the number of cells and the number or rows returned
- **skip\_contexts** skip elements from titles / contexts in response
- **skip** zeros skip zeros in cellset (irrespective of zero suppression in MDX / view)
- **skip\_consolidated\_cells** skip consolidated cells in cellset
- **skip\_rule\_derived\_cells** skip rule derived cells in cellset
- **sandbox\_name** str
- **include** hierarchies retrieve Hierarchies property on Axes
- **use\_compact\_json** bool

Returns Raw format from TM1.

**execute\_mdx\_rows\_and\_values**(*mdx: str*, *element\_unique\_names: bool = True*, *sandbox\_name: str = None*, *\*\*kwargs*) → TM1py.Utils.Utils.CaseAndSpaceInsensitiveTuplesDict

Execute MDX and retrieve row element names and values in a case and space insensitive dictionary

Parameters

- **mdx** –
- **element\_unique\_names** –
- **sandbox\_name** str
- **kwargs** –

#### Returns

**execute\_mdx\_rows\_and\_values\_string\_set**(*mdx: str*, *exclude\_empty\_cells: bool = True*, *sandbox name: str = None*, \*\**kwargs*)  $\rightarrow$ TM1py.Utils.Utils.CaseAndSpaceInsensitiveSet

Retrieve row element names and string cell values in a case and space insensitive set

# **Parameters**

- **exclude\_empty\_cells** –
- **mdx** –
- **sandbox\_name** str

#### Returns

**execute\_mdx\_ui\_array**(*mdx: str*, *elem\_properties: Iterable[str] = None*, *member\_properties: Iterable[str] = None*, *value\_precision: int = 2*, *top: int = None*, *skip: int = None*, *sandbox\_name: str = None*, *use\_compact\_json: bool = False*, *\*\*kwargs*)

Useful for grids or charting libraries that want an array of cell values per row. Returns 3-dimensional cell structure for tabbed grids or multiple charts. Rows and pages are dicts, addressable by their name. Proper order of rows can be obtained in headers[1] Example 'cells' return format:

# 'cells': {

```
'10100': {
```
'Net Operating Income': [ 19832724.72429739, 20365654.788303416, 20729201.329183243, 20480205.20121749],

'Revenue': [ 28981046.50724231, 29512482.207418434, 29913730.038971487, 29563345.9542385]},

'10200': {

```
'Net Operating Income': [ 9853293.623709997, 10277650.763958748,
  10466934.096533755, 10333095.839474997],
```

```
'Revenue': [ 13888143.710000003, 14300216.43, 14502421.63,
 14321501.940000001]}
```
},

Parameters

- **top** Int, number of cells to return (counting from top)
- **skip** Int, number of cells to skip (counting from top)
- **mdx** a valid MDX Query
- **elem\_properties** List of properties to be queried from the elements. E.g. ['Unique-Name','Attributes']
- **member\_properties** List of properties to be queried from the members. E.g. ['UniqueName','Attributes']
- **value\_precision** Integer (optional) specifying number of decimal places to return
- **sandbox\_name** str
- **use\_compact\_json** bool

**Returns** dict :{ titles:  $[]$ , headers:  $[axis][]$ , cells:{ Page0:{ Row0:{  $[row \ values]$ , Row1:  $[]$ , ...},  $\ldots$ },  $\ldots$ }}

**execute\_mdx\_ui\_dygraph**(*mdx: str*, *elem\_properties: Iterable[str] = None*, *member\_properties: Iterable[str] = None*, *value\_precision: int = 2*, *top: int = None*, *skip: int = None*, *sandbox\_name: str = None*, *use\_compact\_json: bool =*  $False.$ <sup>\*\*</sup>kwargs)  $\rightarrow$  Dict[KT, VT]

Execute MDX get dygraph dictionary Useful for grids or charting libraries that want an array of cell values per column Returns 3-dimensional cell structure for tabbed grids or multiple charts Example 'cells' return format:

#### 'cells': {

```
'10100': [ ['Q1-2004', 28981046.50724231, 19832724.72429739], ['Q2-2004',
  29512482.207418434, 20365654.788303416], ['Q3-2004', 29913730.038971487,
 20729201.329183243], ['Q4-2004', 29563345.9542385, 20480205.20121749]],
```
'10200': [ ['Q1-2004', 13888143.710000003, 9853293.623709997], ['Q2-2004', 14300216.43, 10277650.763958748], ['Q3-2004', 14502421.63, 10466934.096533755], ['Q4-2004', 14321501.940000001, 10333095.839474997]]

},

# Parameters

- **top** Int, number of cells to return (counting from top)
- **skip** Int, number of cells to skip (counting from top)
- **mdx** String, valid MDX Query
- **elem** properties List of properties to be queried from the elements. E.g. ['Unique-Name','Attributes']
- **member\_properties** List of properties to be queried from the members. E.g. ['UniqueName','Attributes']
- **value\_precision** Integer (optional) specifying number of decimal places to return
- **sandbox\_name** str
- **use\_compact\_json** bool

Returns dict: { titles: [], headers: [axis][], cells: { Page0: [ [column name, column values], [],  $\ldots$  ],  $\ldots$  } }

**execute\_mdx\_values**(*mdx: str*, *sandbox\_name: str = None*, *use\_compact\_json: bool = False*, *skip\_zeros: bool = False*, *skip\_consolidated\_cells: bool = False*, *skip\_rule\_derived\_cells: bool = False*, \*\**kwargs*)  $\rightarrow$  List[Union[float, str]]

Optimized for performance. Query only raw cell values. Coordinates are omitted !

Parameters

- **mdx** a valid MDX Query
- **sandbox\_name** str
- **use\_compact\_json** bool
- **skip\_zeros** bool
- **skip\_consolidated\_cells** bool
- **skip\_rule\_derived\_cells** bool

Returns List of cell values

**execute\_unbound\_process**(*process: TM1py.Objects.Process.Process*, *\*\*kwargs*) → Tuple[bool, str, str]

**execute\_view**(*cube\_name: str*, *view\_name: str*, *private: bool = False*, *cell\_properties: Iterable[str] = None*, *top: int = None*, *skip\_contexts: bool = False*, *skip: int = None*, *skip\_zeros: bool = False*, *skip\_consolidated\_cells: bool = False*, *skip\_rule\_derived\_cells: bool = False*, *sandbox\_name: str = None*, *element\_unique\_names: bool = True*, *skip\_cell\_properties: bool = False*, *use\_compact\_json: bool = False*, *\*\*kwargs*) → TM1py.Utils.Utils.CaseAndSpaceInsensitiveTuplesDict

get view content as dictionary with sweet and concise structure. Works on NativeView and MDXView !

- **cube\_name** String, name of the cube
- **view\_name** String, name of the view
- **private** True (private) or False (public)
- **cell\_properties** List, cell properties: [Values, Status, HasPicklist, etc.]
- **private** Boolean
- **top** Int, number of cells to return (counting from top)
- **skip** Int, number of cells to skip (counting from top)
- **skip\_contexts** skip elements from titles / contexts in response
- **skip\_zeros** skip zeros in cellset (irrespective of zero suppression in MDX / view)
- **skip\_consolidated\_cells** skip consolidated cells in cellset
- **skip\_rule\_derived\_cells** skip rule derived cells in cellset
- **element\_unique\_names** '[d1].[h1].[e1]' or 'e1'
- **sandbox\_name** str
- **skip\_cell\_properties** cell values in result dictionary, instead of cell\_properties dictionary
- **use\_compact\_json** bool

Returns Dictionary : {([dim1].[elem1], [dim2][elem6]): {'Value':3127.312, 'Ordinal':12} . . . . }

**execute\_view\_cellcount**(*cube\_name: str*, *view\_name: str*, *private: bool = False*, *sand-*

*box\_name: str = None*, \*\**kwargs*)  $\rightarrow$  int

Execute cube view in order to understand how many cells are in a cellset. Only return number of cells in the cellset. FAST!

#### Parameters

- **cube** name String, name of the cube
- **view\_name** String, name of the view
- **private** True (private) or False (public)
- **sandbox\_name** str

#### Returns

**execute\_view\_csv**(*cube\_name: str*, *view\_name: str*, *private: bool = False*, *top: int = None*, *skip: int = None*, *skip\_zeros: bool = True*, *skip\_consolidated\_cells: bool = False*, *skip\_rule\_derived\_cells: bool = False*, *csv\_dialect: Optional[csv.Dialect] = None*, *line\_separator: str = '\r\n'*, *value\_separator: str = '*, *'*, *sandbox\_name: str = None*, *use\_iterative\_json: bool = False*, *use\_compact\_json: bool = False*, *use\_blob: bool* = *False*, \*\**kwargs*)  $\rightarrow$  str

Optimized for performance. Get csv string of coordinates and values.

#### Parameters

- **cube\_name** String, name of the cube
- **view** name String, name of the view
- **private** True (private) or False (public)
- **top** Int, number of cells to return (counting from top)
- **skip** Int, number of cells to skip (counting from top)
- **skip\_zeros** skip zeros in cellset (irrespective of zero suppression in MDX / view)
- **skip** consolidated cells skip consolidated cells in cellset
- **skip\_rule\_derived\_cells** skip rule derived cells in cellset
- **csv\_dialect** provide all csv output settings through standard library csv.Dialect If not provided dialect is created based on line\_separator and value\_separator arguments.
- **line\_separator** –
- **value\_separator** –
- **sandbox\_name** str
- **use iterative** json use iterative json parsing to reduce memory consumption significantly.

Comes at a cost of 3-5% performance. :param use\_compact\_json: bool :param use\_blob: Has 40% better performance and lower memory footprint in any case. Requires admin permissions. :return: String

**execute\_view\_dataframe**(*cube\_name: str*, *view\_name: str*, *private: bool = False*, *top: int = None*, *skip: int = None*, *skip\_zeros: bool = True*, *skip\_consolidated\_cells: bool = False*, *skip\_rule\_derived\_cells: bool = False*, *sandbox\_name: str = None*, *use\_iterative\_json: bool = False*,  $use\_blob: bool = False, shaped: bool = False, **kwargs) \rightarrow pan-$ 

das.core.frame.DataFrame Optimized for performance. Get Pandas DataFrame from an existing Cube View Context dimensions are omitted in the resulting Dataframe ! Cells with Zero/null are omitted !

If 'use\_blob' and 'shaped' are True, 'skip\_zeros' will be overruled to False. This is necessary to assure column order is in line with cube view in TM1

Takes all arguments from the pandas.read csv method: [https://pandas.pydata.org/pandas-docs/stable/](https://pandas.pydata.org/pandas-docs/stable/reference/api/pandas.read_csv.html) [reference/api/pandas.read\\_csv.html](https://pandas.pydata.org/pandas-docs/stable/reference/api/pandas.read_csv.html)

## **Parameters**

- **cube\_name** String, name of the cube
- **view\_name** String, name of the view
- **private** True (private) or False (public)
- **top** Int, number of cells to return (counting from top)
- **skip** Int, number of cells to skip (counting from top)
- **skip** zeros skip zeros in cellset (irrespective of zero suppression in MDX / view)
- **skip\_consolidated\_cells** skip consolidated cells in cellset
- **skip\_rule\_derived\_cells** skip rule derived cells in cellset
- **sandbox\_name** str
- **use\_iterative\_json** use iterative json parsing to reduce memory consumption significantly.

Comes at a cost of 3-5% performance. :param use\_blob: Has 40% better performance and lower memory footprint in any case. Requires admin permissions. :return: Pandas Dataframe

**execute\_view\_dataframe\_pivot**(*cube\_name: str*, *view\_name: str*, *private: bool = False*, *dropna: bool = False*, *fill\_value: bool = None*, *sandbox\_name: str* = *None*, \*\**kwargs*)  $\rightarrow$  pandas.core.frame.DataFrame

Execute a cube view to get a pandas pivot dataframe, in the shape of the cube view

Parameters

- **cube\_name** String, name of the cube
- **view\_name** String, name of the view
- **private** True (private) or False (public)
- **dropna** –
- **fill\_value** –
- **sandbox\_name** str

**execute\_view\_dataframe\_shaped**(*cube\_name: str*, *view\_name: str*, *private: bool = False*, *sandbox\_name: str = None*, *use\_iterative\_json: bool*  $=$  *False*, *use blob: bool* = *False*, \*\**kwargs*)  $\rightarrow$  pandas.core.frame.DataFrame

Retrieves data from cube in the shape of the query. Dimensions on rows can be stacked. One dimension must be placed on columns. Title selections are ignored.

**Parameters** 

- **cube\_name** –
- **view\_name** –
- **private** –
- **sandbox\_name** str

:param use\_blob :param use\_iterative\_json :param kwargs: :return:

**execute\_view\_elements\_value\_dict**(*cube\_name: str*, *view\_name: str*, *private: bool = False*, *top: int = None*, *skip: int = None*, *skip\_zeros: bool = True*, *skip\_consolidated\_cells: bool = False*, *skip\_rule\_derived\_cells: bool = False*, *element\_separator: str = '|'*, *sandbox name:* str = None,  $**kwargs$   $\rightarrow$ TM1py.Utils.Utils.CaseAndSpaceInsensitiveDict

Optimized for performance. Get a Dict(tuple, value) from an existing Cube View Context dimensions are omitted in the resulting Dataframe ! Cells with Zero/null are omitted by default, but still configurable!

#### Parameters

- **cube\_name** String, name of the cube
- **view\_name** String, name of the view
- **private** True (private) or False (public)
- **top** Int, number of cells to return (counting from top)
- **skip** Int, number of cells to skip (counting from top)
- **skip\_zeros** skip zeros in cellset (irrespective of zero suppression in MDX / view)
- skip consolidated cells skip consolidated cells in cellset
- **skip\_rule\_derived\_cells** skip rule derived cells in cellset
- **element** separator separator for the dimension element combination
- **sandbox\_name** str

Returns CaseAndSpaceInsensitiveDict {'2020|Jan|Sales': 2000, '2020|Feb|Sales': 3000}

**execute\_view\_raw**(*cube\_name: str*, *view\_name: str*, *private: bool = False*, *cell\_properties: Iterable[str] = None*, *elem\_properties: Iterable[str] = None*, *member\_properties: Iterable[str] = None*, *top: int = None*, *skip\_contexts: bool = False*, *skip: int = None*, *skip\_zeros: bool = False*, *skip\_consolidated\_cells: bool = False*, *skip\_rule\_derived\_cells: bool = False*, *sandbox\_name: str = None*, *use\_compact\_json: bool = False*, \*\**kwargs*)  $\rightarrow$  Dict[KT, VT]

Execute a cube view and return the raw data from TM1

- **cube\_name** String, name of the cube
- **view\_name** String, name of the view
- **private** True (private) or False (public)
- **cell\_properties** List of properties to be queried from the cell. E.g. ['Value', 'RuleDerived', . . . ]
- **elem\_properties** List of properties to be queried from the elements. E.g. ['Name','Attributes', ...]
- **member\_properties** List of properties to be queried from the members. E.g. ['Name','Attributes', ...]
- **top** Integer limiting the number of cells and the number or rows returned
- **skip\_contexts** skip elements from titles / contexts in response
- **skip** Integer limiting the number of cells and the number or rows returned
- **skip\_zeros** skip zeros in cellset (irrespective of zero suppression in MDX / view)
- **skip\_consolidated\_cells** skip consolidated cells in cellset
- **skip\_rule\_derived\_cells** skip rule derived cells in cellset
- **sandbox\_name** str
- **use\_compact\_json** bool

Returns Raw format from TM1.

**execute\_view\_rows\_and\_values**(*cube\_name: str*, *view\_name: str*, *private: bool = False*, *element\_unique\_names: bool = True*,  $sandbox$  name:  $str = None$ ,  $**kwargs$   $\rightarrow$ TM1py.Utils.Utils.CaseAndSpaceInsensitiveTuplesDict

Execute cube view and retrieve row element names and values in a case and space insensitive dictionary

Parameters

- **cube\_name** String, name of the cube
- **view\_name** String, name of the view
- **private** True (private) or False (public)
- **element\_unique\_names** –
- **sandbox\_name** str
- **kwargs** –

## Returns

**execute\_view\_rows\_and\_values\_string\_set**(*cube\_name: str*, *view\_name: str*, *private: bool = False*, *exclude\_empty\_cells: bool = True*, *sandbox name: str = None*, *\*\*kwargs*)  $\rightarrow$ TM1py.Utils.Utils.CaseAndSpaceInsensitiveSet Retrieve row element names and string cell values in a case and space insensitive set

- **cube\_name** String, name of the cube
- **view** name String, name of the view
- **private** True (private) or False (public)
- **exclude\_empty\_cells** –

• **sandbox\_name** – str

#### Returns

**execute\_view\_ui\_array**(*cube\_name: str*, *view\_name: str*, *private: bool = False*, *elem\_properties: Iterable[str] = None*, *member\_properties: Iterable[str] = None*, *value* precision: int = 2, *top:* int = None, *skip:* int = None, *sandbox\_name: str = None*, *use\_compact\_json: bool = False*, *\*\*kwargs*)

Useful for grids or charting libraries that want an array of cell values per row. Returns 3-dimensional cell structure for tabbed grids or multiple charts. Rows and pages are dicts, addressable by their name. Proper order of rows can be obtained in headers[1] Example 'cells' return format:

'cells': {

'10100': {

'Net Operating Income': [ 19832724.72429739, 20365654.788303416, 20729201.329183243, 20480205.20121749],

```
'Revenue': [ 28981046.50724231, 29512482.207418434, 29913730.038971487,
  29563345.9542385]},
```
'10200': {

```
'Net Operating Income': [ 9853293.623709997, 10277650.763958748,
  10466934.096533755, 10333095.839474997],
```

```
'Revenue': [ 13888143.710000003, 14300216.43, 14502421.63,
 14321501.940000001]}
```
},

#### Parameters

- **top** Int, number of cells to return (counting from top)
- **skip** Int, number of cells to skip (counting from top)
- **cube\_name** String, name of the cube
- **view\_name** String, name of the view
- **private** True (private) or False (public)
- **elem\_properties** List of properties to be queried from the elements. E.g. ['Unique-Name','Attributes']
- **member\_properties** List properties to be queried from the member. E.g. ['Name', 'UniqueName']
- **value\_precision** Integer (optional) specifying number of decimal places to return
- **sandbox\_name** str
- **use\_compact\_json** bool

```
Returns dict :{ titles: [], headers: [axis][], cells:{ Page0:{ Row0: {[row values], Row1: [], ...},
    \ldots}, \ldots}}
```
**execute\_view\_ui\_dygraph**(*cube\_name: str*, *view\_name: str*, *private: bool = False*, *elem\_properties: Iterable[str] = None*, *member\_properties: Iterable[str] = None*, *value\_precision: int = 2*, *top: int = None*, *skip: int = None*, *sandbox\_name: str = None*, *use\_compact\_json: bool = False*, *\*\*kwargs*)

Useful for grids or charting libraries that want an array of cell values per row. Returns 3-dimensional cell

structure for tabbed grids or multiple charts. Rows and pages are dicts, addressable by their name. Proper order of rows can be obtained in headers[1] Example 'cells' return format:

'cells': {

'10100': {

'Net Operating Income': [ 19832724.72429739, 20365654.788303416, 20729201.329183243, 20480205.20121749],

'Revenue': [ 28981046.50724231, 29512482.207418434, 29913730.038971487, 29563345.9542385]},

'10200': {

'Net Operating Income': [ 9853293.623709997, 10277650.763958748, 10466934.096533755, 10333095.839474997],

'Revenue': [ 13888143.710000003, 14300216.43, 14502421.63, 14321501.940000001]}

},

#### Parameters

- **top** Int, number of cells to return (counting from top)
- **skip** Int, number of cells to skip (counting from top)
- **cube\_name** cube name
- **view\_name** view name
- **private** True (private) or False (public)
- **elem\_properties** List of properties to be queried from the elements. E.g. ['Unique-Name','Attributes']
- **member\_properties** List of properties to be queried from the members. E.g. ['UniqueName','Attributes']
- **value\_precision** Integer (optional) specifying number of decimal places to return
- **sandbox\_name** str
- **use\_compact\_json** bool

#### Returns

**execute\_view\_values**(*cube\_name: str*, *view\_name: str*, *private: bool = False*, *sandbox\_name: str = None*, *skip\_zeros: bool = False*, *skip\_consolidated\_cells: bool = False*, *skip\_rule\_derived\_cells: bool = False*, *use\_compact\_json: bool = False*, *\*\*kwargs*) → List[Union[float, str]]

Execute view and retrieve only the cell values

- **cube\_name** String, name of the cube
- **view\_name** String, name of the view
- **private** True (private) or False (public)
- **sandbox\_name** str
- **use\_compact\_json** bool
- **skip\_zeros** bool
- **skip\_consolidated\_cells** bool
- **skip\_rule\_derived\_cells** bool
- **kwargs** –

# Returns

```
extract_cellset(cellset_id: str, cell_properties: Iterable[str] = None, top: int = None,
                    skip: int = None, delete_cellset: bool = True, skip_contexts: bool =
                    False, skip_zeros: bool = False, skip_consolidated_cells: bool = False,
                    skip_rule_derived_cells: bool = False, sandbox_name: str = None, el-
                    ement_unique_names: bool = True, skip_cell_properties: bool = False,
                    use_compact_json: bool = False, skip_sandbox_dimension: bool = False,
                    **kwargs) → TM1py.Utils.Utils.CaseAndSpaceInsensitiveTuplesDict
```
Execute cellset and return the cells with their properties

#### Parameters

- **skip\_contexts** –
- **delete\_cellset** –
- **cellset\_id** –
- **cell\_properties** properties to be queried from the cell. E.g. Value, Ordinal, RuleDerived, ...
- **top** Int, number of cells to return (counting from top)
- **skip** Int, number of cells to skip (counting from top)
- **skip\_zeros** skip zeros in cellset (irrespective of zero suppression in MDX / view)
- **skip\_consolidated\_cells** skip consolidated cells in cellset
- **skip\_rule\_derived\_cells** skip rule derived cells in cellset
- **sandbox\_name** str
- **element\_unique\_names** '[d1].[h1].[e1]' or 'e1'
- **skip\_cell\_properties** cell values in result dictionary, instead of cell\_properties dictionary
- **use\_compact\_json** bool
- **skip\_sandbox\_dimension** skip sandbox dimension

Returns Content in sweet concise structure.

**extract\_cellset\_cellcount**(*cellset\_id: str*, *sandbox\_name: str = None*, *\*\*kwargs*) → int Retrieve number of cells in the cellset

**Parameters** 

- **cellset\_id** –
- **sandbox\_name** str
- **kwargs** –

**extract\_cellset\_cells\_raw**(*cellset\_id: str*, *cell\_properties: Iterable[str] = None*, *top: int = None*, *skip: int = None*, *skip\_zeros: bool = False*, *skip\_consolidated\_cells: bool = False*, *skip\_rule\_derived\_cells: bool = False*, *sandbox\_name: str = None*, *\*\*kwargs*)

**extract\_cellset\_composition**(*cellset\_id: str*, *sandbox\_name: str = None*, *\*\*kwargs*) → Tuple[str, List[str], List[str], List[str]]

Retrieve composition of dimensions on the axes in the cellset

Parameters

- **cellset\_id** –
- **kwargs** –
- **sandbox\_name** str

#### Returns

**extract\_cellset\_csv**(*cellset\_id: str*, *top: int = None*, *skip: int = None*, *skip\_zeros: bool = True*, *skip\_consolidated\_cells: bool = False*, *skip\_rule\_derived\_cells: bool = False*, *csv\_dialect: Optional[csv.Dialect] = None*, *line\_separator: str = '\r\n'*, *value\_separator: str = '*, *'*, *sandbox\_name: str = None*, *include\_attributes: bool = False*, *use\_compact\_json: bool = False*, *include headers: bool = True*,  $**kwargs$ )  $\rightarrow$  str

Execute cellset and return only the 'Content', in csv format

# Parameters

- **cellset** id String; ID of existing cellset
- **top** Int, number of cells to return (counting from top)
- **skip** Int, number of cells to skip (counting from top)
- **skip** zeros skip zeros in cellset (irrespective of zero suppression in MDX / view)
- **skip** consolidated cells skip consolidated cells in cellset
- **skip rule derived cells** skip rule derived cells in cellset
- **csv\_dialect** provide all csv output settings through standard library csv.Dialect If not provided dialect is created based on line\_separator and value\_separator arguments.
- **line\_separator** –

:param value\_separator :param sandbox\_name: str :param include\_attributes: include attribute columns :param use\_compact\_json: bool :param include\_headers: bool :return: Raw format from TM1.

**extract\_cellset\_csv\_iter\_json**(*cellset\_id: str*, *top: int = None*, *skip: int = None*, *skip\_zeros: bool = True*, *skip\_consolidated\_cells: bool = False*, *skip\_rule\_derived\_cells: bool = False*, *csv\_dialect: Optional[csv.Dialect] = None*, *line\_separator: str = '\r\n'*, *value\_separator: str = '*, *'*, *sandbox\_name: str = None*, *include\_attributes: bool = False*, \*\**kwargs*)  $\rightarrow$  str

Execute cellset and return only the 'Content', in csv format

- **cellset** id String; ID of existing cellset
- **top** Int, number of cells to return (counting from top)
- **skip** Int, number of cells to skip (counting from top)
- **skip\_zeros** skip zeros in cellset (irrespective of zero suppression in MDX / view)
- **skip** consolidated cells skip consolidated cells in cellset
- **skip\_rule\_derived\_cells** skip rule derived cells in cellset
- **csv\_dialect** provide all csv output settings through standard library csv.Dialect If not provided dialect is created based on line\_separator and value\_separator arguments.

```
• line_separator –
```
:param value\_separator :param sandbox\_name: str :param include\_attributes: boolean :return: Raw format from TM1.

**extract\_cellset\_dataframe**(*cellset\_id: str*, *top: int = None*, *skip: int = None*, *skip\_zeros: bool = True*, *skip\_consolidated\_cells: bool = False*, *skip\_rule\_derived\_cells: bool = False*, *sandbox\_name: str = None*, *include\_attributes: bool = False*, *use\_iterative\_json: bool = False*, *use\_compact\_json: bool = False*, *shaped: bool = False*, *\*\*kwargs*) → pandas.core.frame.DataFrame

Build pandas data frame from cellset\_id

# Parameters

- **cellset\_id** –
- **top** Int, number of cells to return (counting from top)
- **skip** Int, number of cells to skip (counting from top)
- **skip\_zeros** skip zeros in cellset (irrespective of zero suppression in MDX / view)
- skip consolidated cells skip consolidated cells in cellset
- **skip\_rule\_derived\_cells** skip rule derived cells in cellset
- **sandbox\_name** str
- **include\_attributes** include attribute columns
- **use\_iterative\_json** use iterative json parsing to reduce memory consumption significantly.

Comes at a cost of 3-5% performance. :param use\_compact\_json: bool :param kwargs: :return:

```
extract_cellset_dataframe_pivot(cellset_id: str, dropna: bool = False, fill_value:
                                      bool = False, sandbox_name: str = None,
                                      use compact json: bool = False, **kwargs) \rightarrowpandas.core.frame.DataFrame
```
Extract a pivot table (pandas dataframe) from a cellset in TM1

Parameters

- **cellset\_id** –
- **dropna** –
- **fill\_value** –
- **kwargs** –
- **sandbox\_name** str
- **use\_compact\_json** bool

**extract\_cellset\_dataframe\_shaped**(*cellset\_id: str*, *sandbox\_name: str = None*, *display\_attribute: bool = False*, *infer\_dtype: bool = False*,

*\*\*kwargs*) → pandas.core.frame.DataFrame

Retrieves data from cellset in the shape of the query. Dimensions on rows can be stacked. One dimension must be placed on columns. Title selections are ignored.

:param cellset\_id :param sandbox\_name: str :param display\_attribute: bool, show element name or first attribute from MDX PROPERTIES clause :param infer\_dtype: bool, if True, lets pandas infer dtypes, otherwise all columns will be of type str.

**extract\_cellset\_metadata\_raw**(*cellset\_id: str*, *elem\_properties: Iterable[str] = None*, *member\_properties: Iterable[str] = None*, *top: int = None*, *skip: int = None*, *skip\_contexts: bool = False*, *include\_hierarchies: bool = False*, *sandbox\_name: str = None*, *\*\*kwargs*)

**extract\_cellset\_raw**(*cellset\_id: str*, *cell\_properties: Iterable[str] = None*, *elem\_properties: Iterable[str] = None*, *member\_properties: Iterable[str] = None*, *top: int = None*, *skip: int = None*, *skip\_contexts: bool = False*, *skip\_zeros: bool = False*, *skip\_consolidated\_cells: bool = False*, *skip\_rule\_derived\_cells: bool = False*, *sandbox\_name: str = None*, *include\_hierarchies: bool = False*,  $use\_compact\_ison: bool = False, **kwargs) \rightarrow Dict[KT, VT]$ 

Extract full cellset data and return the raw data from TM1

#### Parameters

- **cellset\_id** String; ID of existing cellset
- **cell\_properties** List of properties to be queried from cells. E.g. ['Value', 'RuleDerived',  $\dots$ ]
- **elem\_properties** List of properties to be queried from elements. E.g. ['Unique-Name','Attributes', ...
- **member** properties List properties to be queried from the member. E.g. ['Name', 'UniqueName']
- **top** Integer limiting the number of cells and the number or rows returned
- **skip** Integer limiting the number of cells and the number or rows returned
- **skip\_contexts** –
- **skip\_zeros** skip zeros in cellset (irrespective of zero suppression in MDX / view)
- **skip\_consolidated\_cells** skip consolidated cells in cellset
- **skip\_rule\_derived\_cells** skip rule derived cells in cellset
- **sandbox\_name** str
- **include** hierarchies retrieve Hierarchies property on Axes
- **use\_compact\_json** bool

Returns Raw format from TM1.

**extract\_cellset\_raw\_response**(*cellset\_id: str*, *cell\_properties: Iterable[str] = None*, *elem\_properties: Iterable[str] = None*, *member\_properties: Iterable[str] = None*, *top: int = None*, *skip: int = None*, *skip\_contexts: bool = False*, *skip\_zeros: bool = False*, *skip\_consolidated\_cells: bool = False*, *skip\_rule\_derived\_cells: bool = False*, *sandbox\_name: str = None*, *include\_hierarchies: bool = False*, *\*\*kwargs*) → requests.models.Response

Extract full cellset data and return the raw data from TM1

## Parameters

- **cellset\_id** String; ID of existing cellset
- **cell\_properties** List of properties to be queried from cells. E.g. ['Value', 'RuleDerived',  $\dots$ ]
- **elem\_properties** List of properties to be queried from elements. E.g. ['Unique-Name','Attributes', ...
- **member\_properties** List properties to be queried from the member. E.g. ['Name', 'UniqueName']
- **top** Integer limiting the number of cells and the number or rows returned
- **skip** Integer limiting the number of cells and the number or rows returned
- **skip\_contexts** –
- **skip\_zeros** skip zeros in cellset (irrespective of zero suppression in MDX / view)
- **skip\_consolidated\_cells** skip consolidated cells in cellset
- **skip\_rule\_derived\_cells** skip rule derived cells in cellset
- **sandbox\_name** str
- **include\_hierarchies** retrieve Hierarchies property on Axes

Returns Raw format from TM1.

**extract\_cellset\_rows\_and\_values**(*cellset\_id: str*, *element\_unique\_names: bool = True*, *sandbox\_name: str = None*, *\*\*kwargs*) → TM1py.Utils.Utils.CaseAndSpaceInsensitiveTuplesDict

Retrieve row element names and values in a case and space insensitive dictionary

Parameters

- **cellset\_id** –
- **element\_unique\_names** –
- **kwargs** –
- **sandbox\_name** str

#### Returns

**extract\_cellset\_values**(*cellset\_id: str*, *sandbox\_name: str = None*, *use\_compact\_json: bool = False*, *skip\_zeros: bool = False*, *skip\_consolidated\_cells: bool = False*,  $skip\_rule\_derived\_cells: bool = False, **kwargs) \rightarrow List[Union[float,$ 

```
str]]
```
Extract cellset data and return only the cells and values

- **cellset\_id** String; ID of existing cellset
- **sandbox\_name** str
- **use\_compact\_json** bool
- **skip\_zeros** bool
- **skip\_consolidated\_cells** bool
- **skip\_rule\_derived\_cells** bool

Returns Raw format from TM1.

- **generate\_enable\_sandbox\_ti**(*sandbox\_name*)
- **get\_cellset\_cells\_count**(*mdx: str*) → int

Execute MDX in order to understand how many cells are in a cellset

Parameters **mdx** – MDX Query, as string

Returns Number of Cells in the CellSet

**get\_cube\_service**()

**get\_dimension\_names\_for\_writing**(*cube\_name: str*, *\*\*kwargs*) → List[str] Get dimensions of a cube. Skip sandbox dimension

Parameters

- **cube\_name** –
- **kwargs** –

Returns

```
get_element_service()
```

```
get_elements_from_all_measure_hierarchies(cube_name: str) → Dict[str, str]
```
- **get\_error\_log\_file\_content**(*file\_name: str*, *\*\*kwargs*) → str
- **get\_value**(*cube\_name: str*, *elements: Union[str*, *Iterable[T\_co]] = None*, *dimensions: List[str] = None*, *sandbox\_name: str = None*, *element\_separator: str = '*, *'*, *hierarchy\_separator: str = '&&'*, *hierarchy\_element\_separator: str = '::'*, *\*\*kwargs*) → Union[str, float] Returns cube value from specified coordinates

#### **Parameters**

- **cube\_name** Name of the cube
- **elements** Describes the Dimension-Hierarchy-Element arrangement Example: "Hierarchy1::Element1 && Hierarchy2::Element4, Element9, Element2" - Dimensions are not specified! They are derived from the position. - The , separates the element-selections - If more than one hierarchy is selected per dimension && splits the elementselections - If no Hierarchy is specified. Default Hierarchy will be addressed

or Iterable of type mdxpy.Member or similar

- Dimension names must be provided in this case! Example: [(Dimension1, Element1), (Dimension2, Element<sub>2</sub>), (Dimension<sub>3</sub>, Element<sub>3</sub>)]
- Hierarchys can be included. Example: [(Dimension1, Hierarchy1, Element1), (Dimension1, Hierarchy2, Element2), (Dimension2, Element3)]

# **Parameters**

- **dimensions** List of dimension names in correct order
- **sandbox\_name** str
- **element\_separator** Alternative separator for the element selections
- **hierarchy** separator Alternative separator for multiple hierarchies
- **hierarchy\_element\_separator** Alternative separator between hierarchy name and element name
**get\_view\_content**(*cube\_name: str*, *view\_name: str*, *cell\_properties: Iterable[str] = None*, *private: bool = False*, *top: int = None*)

**relative\_proportional\_spread**(*value: float, cube: str, unique\_element\_names: Iterable[str], reference\_unique\_element\_names: Iterable[str], reference\_cube: str = None, sandbox\_name: str = None, \*\*kwargs*) → requests.models.Response

Execute relative proportional spread

**Parameters** 

- **value** value to be spread
- **cube** name of the cube
- **unique element names** target cell coordinates as unique element names (e.g. ["[d1].[c1]","[d2].[e3]"])
- **reference** cube name of the reference cube. Can be None
- **reference\_unique\_element\_names** reference cell coordinates as unique element names
- **sandbox\_name** str

Returns

```
sandbox_exists(sandbox_name) → bool
```

```
trace_cell_calculation(cube_name: str, elements: Union[Iterable[T_co], str], dimensions: It-
                            erable[str] = None, sandbox_name: str = None, depth: int = 1, el-
                            ement_separator: str = ',', hierarchy_separator: str = '&&', hierar-
                            chy_element_separator: str = '::', **kwargs) \rightarrow Dict[KT, VT]
```
Trace cell calculation at specified coordinates

Parameters

- **cube\_name** name of the target cube
- **elements** –

## string "Hierarchy1::Element1 && Hierarchy2::Element4, Element9, Element2"

- Dimensions are not specified! They are derived from the position.
- The , separates the element-selections
- If more than one hierarchy is selected per dimension  $&&$  splits the element selections
- If no Hierarchy is specified. Default Hierarchy will be addressed

or Iterable [Element1, Element2, Element3] :param dimensions: optional. Dimension names in their natural order. Will speed up the execution! :param sandbox\_name: str :param depth: optional. Depth of the component trace that will be returned. Deeper traces take longer :param element\_separator: Alternative separator for the elements, if elements are passed as string :param hierarchy\_separator: Alternative separator for multiple hierarchies, if elements are passed as string :param hierarchy\_element\_separator: Alternative separator between hierarchy name and element name, if elements are passed as string :return: trace json string

```
trace_cell_feeders(cube_name: str, elements: Union[Iterable[T_co], str], dimensions: Iter-
                       able[str] = None, sandbox_name: str = None, element_separator: str = ',',
                       hierarchy_separator: str = '&&', hierarchy_element_separator: str = '::',
                       **kwargs) \rightarrow Dict[KT, VT]
```
Trace feeders from a cell

# Parameters

- **cube\_name** name of the target cube
- **elements** –

# string "Hierarchy1::Element1 && Hierarchy2::Element4, Element9, Element2"

- Dimensions are not specified! They are derived from the position.
- The , separates the element-selections
- If more than one hierarchy is selected per dimension && splits the elementselections
- If no Hierarchy is specified. Default Hierarchy will be addressed

or Iterable [Element1, Element2, Element3] :param dimensions: optional. Dimension names in their natural order. Will speed up the execution! :param sandbox\_name: str :param element\_separator: Alternative separator for the elements, if elements are passed as string :param hierarchy\_separator: Alternative separator for multiple hierarchies, if elements are passed as string :param hierarchy\_element\_separator: Alternative separator between hierarchy name and element name, if elements are passed as string :return: feeder trace

```
transaction_log_is_active(cube_name: str) → bool
```
**undo\_changeset**(*changeset: str*) → requests.models.Response undo a changeset. Similar to rolling back transactions.

```
Returns Change set ID
```
**update\_cellset**(*cellset\_id: str, values: Iterable[T\_co], sandbox\_name: str = None, changeset: str*  $= None$ , \*\* $kwargs$ )  $\rightarrow$  requests.models.Response

Write values into cellset

Number of values must match the number of cells in the cellset

# Parameters

- **cellset\_id** –
- **values** iterable with Numeric and String values
- **sandbox\_name** str
- **changeset** –

# Returns

**write**(*cube\_name: str, cellset\_as\_dict: Dict[KT, VT], dimensions: Iterable[str] = None, increment: bool = False, deactivate\_transaction\_log: bool = False, reactivate\_transaction\_log: bool = False, sandbox\_name: str = None, use\_ti: bool = False, use\_blob: bool = False,* use changeset: bool = False, precision: int = None, skip\_non\_updateable: bool = False, mea*sure dimension elements: Dict[KT, VT] = None, remove blob: bool = True, \*\*kwargs*)  $\rightarrow$ Optional<sub>[str]</sub> Write values to a cube

Same signature as *write\_values* method, but faster since it uses *write\_values\_through\_cellset* behind the scenes.

Supports incrementing cell values through optional *increment* argument Spreading through spreading shortcuts is not supported!

# Parameters

• **cube\_name** – name of the cube

- **cellset as dict**  ${({\text{elem a, elem b, elem c)}}: 243, ({\text{elem d, elem e, elem f}) :}}$ 109}
- **dimensions** optional. Dimension names in their natural order. Will speed up the execution!
- **increment** increment or update cell values
- **deactivate\_transaction\_log** deactivate before writing
- **reactivate\_transaction\_log** reactivate after writing
- **sandbox\_name** str
- **use\_ti** Use unbound process to write. Requires admin permissions. causes massive performance improvement.
- **use blob** Uses blob to write. Requires admin permissions. 10x faster compared to use\_ti
- **use\_changeset** Enable ChangesetID: True or False
- **precision** max precision when writhing through unbound process.

Necessary when dealing with large numbers to avoid "number too long" TI syntax error. :param skip\_non\_updateable skip cells that are not updateable (e.g. rule derived or consolidated) :param measure\_dimension\_elements: dictionary of measure elements and their types to improve performance when *use\_ti* is *True*. When all written values are numeric you can pass a default dict with default key 'Numeric' :param remove blob: remove blob file after writing with use blob=True :return: changeset or None

**write** async (*cube name: str, cells: Dict(KT, VT), slice size: int = 250000, max workers: int = 8, dimensions: Iterable[str] = None, increment: bool = False, deactivate\_transaction\_log: bool = False, reactivate\_transaction\_log: bool = False, sandbox\_name: str = None, precision: int = None, measure\_dimension\_elements: Dict[KT, VT] = None, \*\*kwargs*)  $\rightarrow$  Optional[str]

Write asynchronously

#### Parameters

- **cube\_name** –
- **cells** –
- **slice\_size** –
- **max\_workers** –
- **dimensions** –
- **increment** –
- **deactivate\_transaction\_log** –
- **reactivate\_transaction\_log** –
- **sandbox\_name** –
- **precision** max precision when writhing through unbound process.

Necessary to decrease when dealing with large numbers to avoid "number too long" TI syntax error. :param measure\_dimension\_elements: dictionary of measure elements and their types to improve performance when *use\_ti* is *True*. :param kwargs: :return:

**write\_dataframe**(*cube\_name: str*, *data: pandas.core.frame.DataFrame*, *dimensions: Iterable[str] = None*, *increment: bool = False*, *deactivate\_transaction\_log: bool = False*, *reactivate\_transaction\_log: bool = False*, *sandbox\_name: str = None*, *use\_ti: bool = False*, *use\_blob: bool = False*, *use\_changeset: bool = False*, *precision: int = None*, *skip\_non\_updateable: bool = False*, *measure\_dimension\_elements: Dict[KT*, *VT] = None*, *sum\_numeric\_duplicates: bool = True*, *remove\_blob: bool*  $= True, **kwargs) \rightarrow str$ 

Function expects same shape as *execute\_mdx\_dataframe* returns. Column order must match dimensions in the target cube with an additional column for the values. Column names are not relevant. :param cube\_name: :param data: Pandas Data Frame :param dimensions: :param increment: :param deactivate\_transaction\_log: :param reactivate\_transaction\_log: :param sandbox\_name: :param use\_ti: :param use\_blob: Uses blob to write. Requires admin permissions. 10x faster compared to use\_ti :param use\_changeset: Enable ChangesetID: True or False :param precision: max precision when writhing through unbound process. Necessary when dealing with large numbers to avoid "number too long" TI syntax error :param skip\_non\_updateable skip cells that are not updateable (e.g. rule derived or consolidated) :param measure dimension elements: dictionary of measure elements and their types to improve performance when *use\_ti* is *True*. When all written values are numeric you can pass a default dict with default key 'Numeric' :param sum\_numeric\_duplicates: Aggregate numerical values for duplicated intersections :param remove\_blob: remove blob file after writing with use\_blob=True :return: changeset or None

**write\_dataframe\_async**(*cube\_name: str*, *data: pandas.core.frame.DataFrame*, *slice\_size\_of\_dataframe: int = 250000*, *max\_workers: int = 8*, *dimensions: Iterable[str] = None*, *increment: bool = False*, *sandbox\_name: str = None*, *deactivate\_transaction\_log: bool = False*, *reactivate\_transaction\_log: bool = False*, *\*\*kwargs*)

Write DataFrame into a cube using unbound TI processes in a multi-threading way. Requires admin permissions. For a DataFrame with  $> 1,000,000$  rows, this function will at least save half of runtime compared with *write* dataframe function. Column order must match dimensions in the target cube with an additional column for the values. Column names are not relevant. :param cube\_name: :param data: Pandas Data Frame :param slice\_size\_of\_dataframe: Number of rows for each DataFrame slice, e.g. 10000 :param max\_workers: Max number of threads, e.g. 14 :param dimensions: :param increment: increment or update cell values. Defaults to False. :param sandbox\_name: name of the sandbox or None :param deactivate\_transaction\_log: :param reactivate\_transaction\_log: :return: the Future's result or raise exception.

**write\_through\_blob**(*cube\_name: str*, *cellset\_as\_dict: dict*, *increment: bool = False*, *sandbox\_name: str = None*, *skip\_non\_updateable: bool = False*, *remove\_blob=True*, *dimensions: str = None*, *\*\*kwargs*)

Writes data back to TM1 via an unbound TI process having an uploaded CSV as data source :param cube\_name: str :param cellset\_as\_dict: :param increment: increment or update cell values :param sandbox\_name: str :param skip\_non\_updateable skip cells that are not updateable (e.g. rule derived or consolidated) :param remove\_blob: choose False to persist blob after write. Can be helpful for troubleshooting. :param dimensions: optional. Dimension names in their natural order. Will speed up the execution! :param kwargs: :return: Success: bool, Messages: list, ChangeSet: None

**write\_through\_cellset**(*cube\_name: str, cellset\_as\_dict: Dict[KT, VT], dimensions: Iterable[str] = None, increment: bool = False, deactivate\_transaction\_log: bool = False, reactivate\_transaction\_log: bool = False, sandbox\_name: str = None, use\_changeset: bool = False, skip\_non\_updateable: bool = False, \*\*kwargs*) → str

**write through unbound process** (*cube name: str, cellset as dict: Dict[KT, VT], increment: bool = False, sandbox\_name: str = None, precision: int = None, skip\_non\_updateable: bool = False, measure\_dimension\_elements: Dict[KT, VT] = None, is\_attribute\_cube: bool = None, \*\*kwargs*)

Writes data back to TM1 via an unbound TI process :param cube\_name: str :param cellset\_as\_dict: :param

increment: increment or update cell values :param sandbox name: str :param precision: max precision when writhing through unbound process. :param skip\_non\_updateable skip cells that are not updateable (e.g. rule derived or consolidated) :param measure\_dimension\_elements: pass dictionary of measure elements and their types to improve performance When all written values are numeric you can pass a defaultdict with default key: 'Numeric' :param is\_attribute\_cube bool or None :param kwargs: :return: Success: bool, Messages: list, ChangeSet: None

**write\_value**(*value: Union[str, float], cube\_name: str, element\_tuple: Iterable[T\_co], dimensions:* Iterable[str] = None, sandbox name: str = None, \*\*kwargs)  $\rightarrow$  requests.models.Response

Write value into cube at specified coordinates

## Parameters

- **value** the actual value
- **cube\_name** name of the target cube
- **element\_tuple** target coordinates
- **dimensions** optional. Dimension names in their natural order. Will speed up the execution!
- **sandbox\_name** str

Returns response

**write\_values**(*cube\_name: str, cellset\_as\_dict: Dict[KT, VT], dimensions: Iterable[str] = None,*  $sand box_name: str = None, changeset: str = None, **kwargs) \rightarrow str$ 

Write values to a cube

For cellsets with > 1000 cells look into *write* or *write\_values\_through\_cellset* Supports spreading shortcuts

#### **Parameters**

- **cube\_name** name of the cube
- **cellset\_as\_dict** {(elem\_a, elem\_b, elem\_c): 243, (elem\_d, elem\_e, elem\_f) : 109}
- **dimensions** optional. Dimension names in their natural order. Will speed up the execution!
- **sandbox\_name** str
- **changeset** str

Returns Response

**write\_values\_through\_cellset**(*mdx: str, values: Iterable[T\_co], increment: bool = False, sandbox name: str = None, \*\*kwargs*)  $\rightarrow$  str

Significantly faster than write\_values function

Cellset gets created according to MDX Expression. For instance: [[61, 29 ,13], [42, 54, 15], [17, 28, 81]]

Each value in the cellset can be addressed through its position: The ordinal integer value. Ordinalenumeration goes from top to bottom from left to right Number 61 has Ordinal 0, 29 has Ordinal 1, etc.

The order of the iterable determines the insertion point in the cellset. For instance: [91, 85, 72, 68, 51, 42, 35, 28, 11]

would lead to: [[91, 85 ,72], [68, 51, 42], [35, 28, 11]]

When writing large datasets into TM1 Cubes it can be convenient to call this function asynchronously.

**Parameters** 

- **mdx** Valid MDX Expression.
- **values** List of values. The Order of the List/ Iterable determines the insertion point in the cellset.
- **increment** increment or update cells
- **sandbox\_name** str

Returns changeset: str

- **class** TM1py.**ChoreService**(*rest: TM1py.Services.RestService.RestService*) Service to handle Object Updates for TM1 Chores
	- **activate**(*chore\_name: str*, *\*\*kwargs*) → requests.models.Response activate chore on TM1 Server :param chore\_name: :return: response
	- **create**(*chore: TM1py.Objects.Chore.Chore*, *\*\*kwargs*) → requests.models.Response create a chore :param chore: instance of TM1py.Chore :return:
	- **deactivate**(*chore\_name: str*, *\*\*kwargs*) → requests.models.Response deactivate chore on TM1 Server :param chore\_name: :return: response
	- **delete**(*chore\_name: str*, *\*\*kwargs*) → requests.models.Response delete chore in TM1 :param chore\_name: :return: response
	- **execute chore** (*chore name: str*,  $**kwargs$ )  $\rightarrow$  requests.models.Response Ask TM1 Server to execute a chore :param chore\_name: String, name of the chore to be executed :return: the response
	- **exists** (*chore\_name: str, \*\*kwargs*)  $\rightarrow$  bool Check if Chore exists

# Parameters **chore\_name** –

# Returns

- **get**(*chore\_name: str*, *\*\*kwargs*) → TM1py.Objects.Chore.Chore Get a chore from the TM1 Server :param chore\_name: :return: instance of TM1py.Chore
- **get\_all**(*\*\*kwargs*) → List[TM1py.Objects.Chore.Chore] get a List of all Chores :return: List of TM1py.Chore
- **get\_all\_names**(*\*\*kwargs*) → List[str] get a List of all Chores :return: List of TM1py.Chore

**search\_for\_parameter\_value**(*parameter\_value: str*, *\*\*kwargs*) → List[TM1py.Objects.Chore.Chore]

Return chore details for any/all chores that have a specified value set in the chore parameter settings \*this will NOT check the process parameter default, rather the defined parameter value saved in the chore

Parameters parameter\_value – string, will search wildcard for string in parameter value using Contains(string)

**search\_for\_process\_name**(*process\_name: str*, *\*\*kwargs*) → List[TM1py.Objects.Chore.Chore] Return chore details for any/all chores that contain specified process name in tasks

**Parameters process\_name** – string, a valid ti process name; spaces will be elimniated

**set local start time** (*chore name: str. date time: datetime.datetime.* \*\*kwargs)  $\rightarrow$  requests.models.Response

Makes Server crash if chore is activated  $(10.2.2 \text{ FP6})$  :) :param chore\_name: :param date\_time: :return:

**update**(*chore: TM1py.Objects.Chore.Chore*, *\*\*kwargs*) update chore on TM1 Server does not update: DST Sensitivity! :param chore: :return:

**update\_or\_create**(*chore: TM1py.Objects.Chore.Chore*, *\*\*kwargs*) → requests.models.Response

**static zfill two**( $number: int$ )  $\rightarrow str$ Pad an int with zeros on the left two create two digit string

## Parameters **number** –

Returns

**class** TM1py.**CubeService**(*rest: TM1py.Services.RestService.RestService*) Service to handle Object Updates for TM1 Cubes

**check\_rules**(*cube\_name: str*, *\*\*kwargs*) → requests.models.Response Check rules syntax for existing cube on TM1 Server

Parameters **cube\_name** – name of a cube

Returns response

**create**(*cube: TM1py.Objects.Cube.Cube*, *\*\*kwargs*) → requests.models.Response create new cube on TM1 Server

Parameters **cube** – instance of TM1py.Cube

Returns response

**cube\_save\_data**(*cube\_name: str*, *\*\*kwargs*) → requests.models.Response Serializes a cube by saving data updates

Parameters **cube\_name** –

Returns Response

**delete**(*cube\_name: str*, *\*\*kwargs*) → requests.models.Response Delete a cube in TM1

### Parameters **cube\_name** –

Returns response

**exists** (*cube name: str. \*\*kwargs*)  $\rightarrow$  bool Check if a cube exists. Return boolean.

## Parameters cube name –

Returns Boolean

**get**(*cube\_name: str*, *\*\*kwargs*) → TM1py.Objects.Cube.Cube get cube from TM1 Server

Parameters cube name –

Returns instance of TM1py.Cube

**get\_all**(*\*\*kwargs*) → List[TM1py.Objects.Cube.Cube] get all cubes from TM1 Server as TM1py.Cube instances

Returns List of TM1py.Cube instances

**get\_all\_names**(*skip\_control\_cubes: bool = False*, *\*\*kwargs*) → List[str] Ask TM1 Server for list of all cube names

Skip control cubes bool, True will exclude control cubes from list

Returns List of Strings

**get\_all\_names\_with\_rules**(*skip\_control\_cubes: bool = False*, *\*\*kwargs*) → List[str] Ask TM1 Server for list of all cube names that have rules

Skip control cubes bool, True will exclude control cubes from list

Returns List of Strings

- **get\_all\_names\_without\_rules**(*skip\_control\_cubes: bool = False*, *\*\*kwargs*) → List[str] Ask TM1 Server for list of all cube names that do not have rules :skip\_control\_cubes: bool, True will exclude control cubes from list :return: List of Strings
- **get\_control\_cubes**(*\*\*kwargs*) → List[TM1py.Objects.Cube.Cube] Get all Cubes with } prefix from TM1 Server as TM1py.Cube instances

Returns List of TM1py.Cube instances

**get\_dimension\_names**(*cube\_name: str*, *skip\_sandbox\_dimension: bool = True*, *\*\*kwargs*) → List[str]

get name of the dimensions of a cube in their correct order

Parameters

- **cube\_name** –
- **skip\_sandbox\_dimension** –

Returns List : [dim1, dim2, dim3, etc.]

- **get last data update** (*cube name: str*,  $**kwargs$ )  $\rightarrow$  str
- **get\_measure\_dimension**(*cube\_name: str*, *\*\*kwargs*) → str
- **get\_model\_cubes**(*\*\*kwargs*) → List[TM1py.Objects.Cube.Cube] Get all Cubes without } prefix from TM1 Server as TM1py.Cube instances

Returns List of TM1py.Cube instances

**get\_number\_of\_cubes**(*skip\_control\_cubes: bool = False*, *\*\*kwargs*) → int Ask TM1 Server for count of cubes

Skip\_control\_cubes bool, True will exclude control cubes from count

Returns int, count

**get\_random\_intersection**(*cube\_name: str*, *unique\_names: bool = False*) → List[str] Get a random Intersection in a cube used mostly for regression testing. Not optimized, in terms of performance. Function Loads ALL elements for EACH dim. . .

**Parameters** 

• **cube\_name** –

• **unique\_names** – unique names instead of plain element names

Returns List of elements

**get\_storage\_dimension\_order**(*cube\_name: str*, *\*\*kwargs*) → List[str] Get the storage dimension order of a cube

Parameters **cube\_name** –

Returns List of dimension names

**load**(*cube name: str*, \*\**kwargs*)  $\rightarrow$  requests.models.Response Load the cube into memory on the server

## Parameters cube name –

### Returns

**lock** (*cube name: str*,  $**kwargs$ )  $\rightarrow$  requests.models.Response Locks the cube to prevent any users from modifying it

## Parameters cube name –

### Returns

**search\_for\_dimension**(*dimension\_name: str*, *skip\_control\_cubes: bool = False*, *\*\*kwargs*) → List[str]

Ask TM1 Server for list of cube names that contain specific dimension

## Parameters

- **dimension\_name** string, valid dimension name (case insensitive)
- **skip\_control\_cubes** bool, True will exclude control cubes from result

**search\_for\_dimension\_substring**(*substring: str*, *skip\_control\_cubes: bool = False*,  $**kwargs$ )  $\rightarrow$  Dict[str, List[str]]

Ask TM1 Server for a dictinary of cube names with the dimension whose name contains the substring

### Parameters

- **substring** string to search for in dim name
- **skip\_control\_cubes** bool, True will exclude control cubes from result

**search\_for\_rule\_substring**(*substring: str*, *skip\_control\_cubes: bool = False*, *case\_insensitive=True*, *space\_insensitive=True*, *\*\*kwargs*)  $\rightarrow$  List[TM1py.Objects.Cube.Cube]

get all cubes from TM1 Server as TM1py.Cube instances where rules for given cube contain specified substring

## Parameters

- **substring** string to search for in rules
- **skip** control cubes bool, True will exclude control cubes from result
- **case\_insensitive** case agnostic search
- **space\_insensitive** space agnostic search

## Returns List of TM1py.Cube instances

**unload**(*cube\_name: str*, *\*\*kwargs*) → requests.models.Response Unload the cube from memory

## Parameters **cube\_name** –

## Returns

 $\text{unlock}(cube\_name: str, **kwargs) \rightarrow requests.modes. Response$ Unlocks the cube to allow modifications

## Parameters cube name –

# Returns

**update**(*cube: TM1py.Objects.Cube.Cube*, *\*\*kwargs*) → requests.models.Response Update existing cube on TM1 Server

Parameters **cube** – instance of TM1py.Cube

Returns response

**update\_or\_create**(*cube: TM1py.Objects.Cube.Cube*, *\*\*kwargs*) → requests.models.Response update if exists else create

Parameters **cube** –

Returns

**update\_storage\_dimension\_order**(*cube\_name: str, dimension\_names: Iterable[str]*) → float Update the storage dimension order of a cube

Parameters

- **cube\_name** –
- **dimension\_names** –

Returns Float: -23.076489699337078 (percent change in memory usage)

- **class** TM1py.**DimensionService**(*rest: TM1py.Services.RestService.RestService*) Service to handle Object Updates for TM1 Dimensions
	- **create**(*dimension: TM1py.Objects.Dimension.Dimension*, *\*\*kwargs*) → requests.models.Response Create a dimension

Parameters **dimension** – instance of TM1py.Dimension

Returns response

**create\_element\_attributes\_through\_ti**(*dimension: TM1py.Objects.Dimension.Dimension*,

*\*\*kwargs*)

:param dimension. Instance of TM1py.Objects.Dimension class :return:

**delete**(*dimension\_name: str*, *\*\*kwargs*) → requests.models.Response Delete a dimension

Parameters **dimension\_name** – Name of the dimension

Returns

**execute mdx** (*dimension name: str, mdx: str, \*\*kwargs*)  $\rightarrow$  List[T] Execute MDX against Dimension. Requires }ElementAttributes\_ Cube of the dimension to exist !

Parameters

- **dimension\_name** Name of the Dimension
- **mdx** valid Dimension-MDX Statement

Returns List of Element names

**exists** (*dimension name: str*,  $**kwargs$ )  $\rightarrow$  bool Check if dimension exists

## Returns

**get**(*dimension\_name: str*, *\*\*kwargs*) → TM1py.Objects.Dimension.Dimension Get a Dimension

Parameters dimension name –

Returns

**get\_all\_names**(*skip\_control\_dims: bool = False*, *\*\*kwargs*) → List[str] Ask TM1 Server for list of all dimension names

Skip control dims bool, True to skip control dims

Returns List of Strings

**get\_number\_of\_dimensions**(*skip\_control\_dims: bool = False*, *\*\*kwargs*) → int Ask TM1 Server for number of dimensions

Skip control dims bool, True to exclude control dims from count

Returns Number of dimensions

**update**(*dimension: TM1py.Objects.Dimension.Dimension*, *keep\_existing\_attributes=False*, *\*\*kwargs*) Update an existing dimension

#### Parameters

- **dimension** instance of TM1py.Dimension
- **keep\_existing\_attributes** True to make sure existing attributes are not removed

Returns None

**update\_or\_create**(*dimension: TM1py.Objects.Dimension.Dimension*, *\*\*kwargs*) update if exists else create

## Parameters **dimension** –

Returns

**uses\_alternate\_hierarchies**(*dimension\_name: str*, *\*\*kwargs*) → bool

**class** TM1py.**ElementService**(*rest: TM1py.Services.RestService.RestService*) Service to handle Object Updates for TM1 Dimension (resp. Hierarchy) Elements

**add\_edges**(*dimension\_name: str, hierarchy\_name: str = None, edges: Dict[Tuple[str, str], int] = None,* \*\**kwargs*)  $\rightarrow$  requests.models. Response Add Edges to hierarchy. Fails if one edge already exists.

Parameters

- **dimension\_name** –
- **hierarchy\_name** –
- **edges** –

#### Returns

**add\_element\_attributes**(*dimension\_name: str, hierarchy\_name: str, element\_attributes: List[TM1py.Objects.ElementAttribute.ElementAttribute], \*\*kwargs*) Add element attributes to hierarchy. Fails if one element attribute already exists.

Parameters

- **dimension\_name** –
- **hierarchy\_name** –
- **element\_attributes** –

#### Returns

**add\_elements**(*dimension\_name: str, hierarchy\_name: str, elements: List[TM1py.Objects.Element.Element], \*\*kwargs*) Add elements to hierarchy. Fails if one element already exists.

- **dimension\_name** –
- **hierarchy\_name** –
- **elements** –

- **attribute cube exists** (*dimension name: str*,  $**kwargs$ )  $\rightarrow$  bool
- **create**(*dimension\_name: str*, *hierarchy\_name: str*, *element: TM1py.Objects.Element.Element*, *\*\*kwargs*) → requests.models.Response

**create\_element\_attribute**(*dimension\_name: str*, *hierarchy\_name: str*, *element\_attribute: TM1py.Objects.ElementAttribute.ElementAttribute*, *\*\*kwargs*) → requests.models.Response

like AttrInsert

Parameters

- **dimension\_name** –
- **hierarchy\_name** –
- **element\_attribute** instance of TM1py.ElementAttribute

### Returns

**delete**(*dimension\_name: str*, *hierarchy\_name: str*, *element\_name: str*, *\*\*kwargs*) → requests.models.Response

**delete\_element\_attribute**(*dimension\_name: str*, *hierarchy\_name: str*, *element\_attribute: str*, *\*\*kwargs*) → requests.models.Response

like AttrDelete

Parameters

- **dimension\_name** –
- **hierarchy\_name** –
- **element\_attribute** instance of TM1py.ElementAttribute

### Returns

**element\_is\_ancestor**(*dimension\_name: str*, *hierarchy\_name: str*, *ancestor\_name: str*, *element name: str, method: str = None*)  $\rightarrow$  bool

Element is Ancestor

:Note, unlike the related function in TM1 (*ELISANC* or *ElementIsAncestor*), this function will return False if an invalid element is passed; but will raise an exception if an invalid dimension, or hierarchy is passed

For *method* you can pass 3 three values value *TI* performs best, but requires admin permissions Value 'TM1DrillDownMember' performs well when element is a leaf. Value 'Descendants' performs well when *ancestor\_name* and *element\_name* are Consolidations.

If no value is passed, function defaults to 'TI' for user with admin permissions and 'TM1DrillDownMember' for users without admin permissions

**element\_is\_parent**(*dimension\_name: str*, *hierarchy\_name: str*, *parent\_name: str*, *element\_name:*

 $str) \rightarrow bool$ 

Element is Parent :Note, unlike the related function in TM1 (ELISPAR or ElementIsParent), this function will return False :if an invalid element is passed; :but will raise an exception if an invalid dimension, or hierarchy is passed

**execute set mdx** (*mdx: str, top records: Optional[int] = None, member properties: Optional[Iterable[str]] = ('Name'*, *'Weight')*, *parent\_properties: Optional[Iterable[str]] = ('Name'*, *'UniqueName')*, *element\_properties: Op* $tional[Iterable[str]] = ('Type', 'Level'), **kwargs) \rightarrow List[T]$ 

:method to execute an MDX statement against a dimension :param mdx: valid dimension mdx statement :param top\_records: number of records to return, default: all elements no limit :param member\_properties: list of member properties (e.g., Name, UniqueName, Type, Weight, Attributes/Color) to return, will always return the Name property :param parent\_properties: list of parent properties (e.g., Name, UniqueName, Type, Weight, Attributes/Color)

to return, can be None or empty

Parameters **element\_properties** – list of element properties (e.g., Name, UniqueName, Type, Level, Index,

Attributes/Color) to return, can be empty :return: dictionary of members, unique names, weights, types, and parents

- **exists**(*dimension\_name: str*, *hierarchy\_name: str*, *element\_name: str*, *\*\*kwargs*) → bool
- **get**(*dimension\_name: str*, *hierarchy\_name: str*, *element\_name: str*, *\*\*kwargs*) → TM1py.Objects.Element.Element
- **get\_alias\_element\_attributes**(*dimension\_name: str*, *hierarchy\_name: str*, *\*\*kwargs*) → List[str]

Parameters

- **dimension\_name** –
- **hierarchy\_name** –

# Returns

**get\_all\_element\_identifiers**(*dimension\_name: str*, *hierarchy\_name: str*, *\*\*kwargs*) → TM1py.Utils.Utils.CaseAndSpaceInsensitiveSet

Get all element names and alias values in a hierarchy

## Parameters

- **dimension\_name** –
- **hierarchy\_name** –

# Returns

**get\_all\_leaf\_element\_identifiers**(*dimension\_name: str*, *hierarchy\_name: str*, *\*\*kwargs*)  $\rightarrow$  TM1py.Utils.Utils.CaseAndSpaceInsensitiveSet Get all element names and alias values for leaf elements in a hierarchy

**Parameters** 

- **dimension\_name** –
- **hierarchy\_name** –

## Returns

**get\_attribute\_of\_elements**(*dimension\_name: str*, *hierarchy\_name: str*, *attribute: str*, *elements: Union[str*, *List[str]] = None*, *exclude\_empty\_cells: bool*  $= True$ , *element\_unique\_names: bool* = *False*)  $\rightarrow$  dict

Get element name and attribute value for a set of elements in a hierarchy

- **dimension\_name** –
- **hierarchy\_name** –
- **attribute** Name of the Attribute
- **elements** MDX (Set) expression or iterable of elements
- **exclude\_empty\_cells** Boolean
- **element\_unique\_names** Boolean

```
Returns Dict {'01':'Jan', '02':'Feb'}
```
**get\_consolidated\_element\_names**(*dimension\_name: str*, *hierarchy\_name: str*, *\*\*kwargs*) → List[str]

**get\_consolidated\_elements**(*dimension\_name: str*, *hierarchy\_name: str*, *\*\*kwargs*) → List[TM1py.Objects.Element.Element]

**get\_edges**(*dimension\_name: str*, *hierarchy\_name: str*, *\*\*kwargs*) → Dict[Tuple[str, str], int]

**get\_element\_attribute\_names**(*dimension\_name: str*, *hierarchy\_name: str*, *\*\*kwargs*) → List[str]

Get element attributes from hierarchy

**Parameters** 

- **dimension\_name** –
- **hierarchy\_name** –

Returns

**get\_element\_attributes**(*dimension\_name: str*, *hierarchy\_name: str*, *\*\*kwargs*) → List[TM1py.Objects.ElementAttribute.ElementAttribute] Get element attributes from hierarchy

Parameters

- **dimension\_name** –
- **hierarchy\_name** –

#### Returns

**get\_element\_identifiers**(*dimension\_name: str, hierarchy\_name: str, elements: Union[str, List[str]], \*\*kwargs*) → TM1py.Utils.Utils.CaseAndSpaceInsensitiveSet Get all element names and alias values for a set of elements in a hierarchy

### Parameters

- **dimension\_name** –
- **hierarchy\_name** –
- **elements** MDX (Set) expression or iterable of elements

## Returns

**get\_element\_names**(*dimension\_name: str*, *hierarchy\_name: str*, *\*\*kwargs*) → List[str] Get all element names

- **dimension\_name** –
- **hierarchy\_name** –

Returns Generator of element-names

**get\_element\_principal\_name**(*dimension\_name: str*, *hierarchy\_name: str*, *element\_name: str*, *\*\*kwargs*) → str **get\_element\_types**(*dimension\_name: str*, *hierarchy\_name: str*, *skip\_consolidations: bool = False*,

*\*\*kwargs*) → TM1py.Utils.Utils.CaseAndSpaceInsensitiveDict

**get\_element\_types\_from\_all\_hierarchies**(*dimension\_name: str*, *skip\_consolidations:*  $bool = False,$  \*\* $kwargs$   $\rightarrow$ TM1py.Utils.Utils.CaseAndSpaceInsensitiveDict

**get\_elements**(*dimension\_name: str*, *hierarchy\_name: str*, *\*\*kwargs*) → List[TM1py.Objects.Element.Element]

**get\_elements\_by\_level**(*dimension\_name: str*, *hierarchy\_name: str*, *level: int*, *\*\*kwargs*) → List[str]

Get all element names by level in a hierarchy

### Parameters

- **dimension\_name** Name of the dimension
- **hierarchy\_name** Name of the hierarchy
- **level** Level to filter

Returns List of element names

**get\_elements\_dataframe**(*dimension\_name: str = None*, *hierarchy\_name: str = None*, *elements: Union[str*, *Iterable[str]] = None*, *skip\_consolidations: bool = True*, *attributes: Iterable[str] = None*, *attribute\_column\_prefix: str = "*, *skip\_parents: bool = False*, *level\_names: List[str] = None*, *parent\_attribute: str = None*, *skip\_weights: bool = False*, *use\_blob: bool*  $= False$ , \*\* $kwargs$ )  $\rightarrow$  pandas.core.frame.DataFrame

## Parameters

- **dimension\_name** Name of the dimension. Can be derived from elements MDX
- **hierarchy\_name** Name of the hierarchy in the dimension.Can be derived from elements MDX
- **elements** Selection of members. Iterable or valid MDX string
- **skip\_consolidations** Boolean flag to skip consolidations
- **attributes** Selection of attributes. Iterable. If None retrieve all.
- **attribute\_column\_prefix** string to prefix attribute colums to avoid name conflicts
- **level\_names** List of labels for parent columns. If None use level names from TM1.
- **skip\_parents** Boolean Flag to skip parent columns.
- **parent\_attribute** Attribute to be displayed in parent columns. If None, parent name is used.
- **skip\_weights** include weight columns
- **use\_blob** Up to 40% better performance and lower memory footprint in any case. Requires admin permissions

Returns pandas DataFrame

**get\_elements\_filtered\_by\_attribute**(*dimension\_name: str, hierarchy\_name: str, attribute\_name: str, attribute\_value: Union[str, float],*  $**kwargs$ )  $\rightarrow$  List[str]

Get all elements from a hierarchy with given attribute value

**Parameters** 

- **dimension\_name** –
- **hierarchy\_name** –
- **attribute\_name** –
- **attribute\_value** –

Returns List of element names

```
get_elements_filtered_by_wildcard(dimension_name: str, hierarchy_name: str, wildcard:
                                           str, level: int = None, **kwargs) \rightarrow List[str]
```
Get all element names filtered by wildcard (CaseAndSpaceInsensitive) and level in a hierarchy

Parameters

- **dimension\_name** Name of the dimension
- **hierarchy\_name** Name of the hierarchy
- **wildcard** wildcard to filter
- **level** Level to filter

Returns List of element names

**get\_leaf\_element\_names**(*dimension\_name: str*, *hierarchy\_name: str*, *\*\*kwargs*) → List[str]

**get leaf elements** (*dimension name:* str, *hierarchy name: str*, *\*\*kwargs*) List[TM1py.Objects.Element.Element]

**get\_leaves\_under\_consolidation**(*dimension\_name: str*, *hierarchy\_name: str*, *consolidation: str*, *max depth: int* = *None*, \*\**kwargs*)  $\rightarrow$  List[str]

Get all leaves under a consolidated element

## **Parameters**

- **dimension\_name** name of dimension
- **hierarchy\_name** name of hierarchy
- **consolidation** name of consolidated Element
- **max\_depth** 99 if not passed

## Returns

- **get\_level\_names**(*dimension\_name: str*, *hierarchy\_name: str*, *descending: bool = True*, *\*\*kwargs*)  $\rightarrow$  List[str]
- **get\_levels\_count**(*dimension\_name: str*, *hierarchy\_name: str*, *\*\*kwargs*) → int

**get\_members\_under\_consolidation**(*dimension\_name: str*, *hierarchy\_name: str*, *consolidation: str*, *max\_depth: int = None*, *leaves\_only: bool =*  $False, **kwargs) \rightarrow List[str]$ 

Get all members under a consolidated element

- **dimension\_name** name of dimension
- **hierarchy\_name** name of hierarchy
- **consolidation** name of consolidated Element
- **max\_depth** 99 if not passed
- **leaves\_only** Only Leaf Elements or all Elements

- **get\_number\_of\_consolidated\_elements**(*dimension\_name: str*, *hierarchy\_name: str*,  $***kwargs*$   $\rightarrow$  int
- **get\_number\_of\_elements**(*dimension\_name: str*, *hierarchy\_name: str*, *\*\*kwargs*) → int
- **get\_number\_of\_leaf\_elements**(*dimension\_name: str*, *hierarchy\_name: str*, *\*\*kwargs*) → int
- **get\_number\_of\_numeric\_elements**(*dimension\_name: str*, *hierarchy\_name: str*, *\*\*kwargs*) → int
- **get\_number\_of\_string\_elements**(*dimension\_name: str*, *hierarchy\_name: str*, *\*\*kwargs*) → int
- **get\_numeric\_element\_names**(*dimension\_name: str*, *hierarchy\_name: str*, *\*\*kwargs*) → List[str]
- **get\_numeric\_elements**(*dimension\_name: str*, *hierarchy\_name: str*, *\*\*kwargs*) → List[TM1py.Objects.Element.Element]
- **get\_parents**(*dimension\_name: str*, *hierarchy\_name: str*, *element\_name: str*, *\*\*kwargs*) → List[str]
- **get\_parents\_of\_all\_elements**(*dimension\_name: str*, *hierarchy\_name: str*, *\*\*kwargs*) → Dict[str, List[str]]
- **get\_process\_service**()

**get\_string\_element\_names**(*dimension\_name: str*, *hierarchy\_name: str*, *\*\*kwargs*) → List[str]

- **get string elements** (*dimension name: str*, *hierarchy name: str*, \*\*kwargs) → List[TM1py.Objects.Element.Element]
- **hierarchy\_exists**(*dimension\_name*, *hierarchy\_name*)
- **remove\_edge**(*dimension\_name: str*, *hierarchy\_name: str*, *parent: str*, *component: str*, *\*\*kwargs*) → requests.models.Response

Remove one edge from hierarchy. Fails if parent or child element doesn't exist.

Parameters

- **dimension\_name** –
- **hierarchy\_name** –
- **parent** –
- **component** –

## Returns

**update**(*dimension\_name: str*, *hierarchy\_name: str*, *element: TM1py.Objects.Element.Element*, *\*\*kwargs*) → requests.models.Response

**class** TM1py.**GitService**(*rest: TM1py.Services.RestService.RestService*)

Service to interact with GIT

COMMON\_PARAMETERS = {'author': 'Author', 'branch': 'Branch', 'config': 'Config', 'e

- **git\_execute\_plan**(*plan\_id: str*, *\*\*kwargs*) → requests.models.Response Executes a plan based on the planid :param plan\_id: GitPlan id
- **git\_get\_plans**(*\*\*kwargs*) → List[TM1py.Objects.GitPlan.GitPlan] Gets a list of currently available GIT plans

**git\_init**(*git\_url: str*, *deployment: str*, *username: str = None*, *password: str = None*, *public\_key: str = None*, *private\_key: str = None*, *passphrase: str = None*, *force: bool = None*, *config: dict = None*, *\*\*kwargs*) → TM1py.Objects.Git.Git

Initialize GIT service, returns Git object :param git\_url: file or http(s) path to GIT repository :param deployment: name of selected deployment group :param username: GIT username :param password: GIT password :param public\_key: SSH public key, available from PAA V2.0.9.4 :param private key: SSH private key, available from PAA V2.0.9.4 :param passphrase: Passphrase for decrypting private key, if set :param force: reset git context on True :param config: Dictionary containing git configuration parameters

**git\_pull**(*branch: str*, *force: bool = None*, *execute: bool = None*, *username: str = None*, *password: str = None*, *public\_key: str = None*, *private\_key: str = None*, *passphrase: str = None*, *\*\*kwargs*) → requests.models.Response

Creates a gitpull plan, returns response :param branch: The name of source branch :param force: A flag passed in for evaluating preconditions :param execute: Executes the plan right away if True :param username: GIT username :param password: GIT password :param public\_key: SSH public key, available from PAA V2.0.9.4 :param private key: SSH private key, available from PAA V2.0.9.4 :param passphrase: Passphrase for decrypting private key, if set

**git\_push**(*message: str*, *author: str*, *email: str*, *branch: str = None*, *new\_branch: str = None*, *force: bool = False*, *username: str = None*, *password: str = None*, *public\_key: str = None*, *private\_key: str = None, passphrase: str = None, execute: bool = None, \*\*kwargs*)  $\rightarrow$  requests.models.Response

Creates a gitpush plan, returns response :param message: Commit message :param author: Name of commit author :param email: Email of commit author :param branch: The branch which last commit will be used as parent commit for new branch. Must be empty if GIT repo is empty :param new\_branch: If specified, creates a new branch and pushes the commit onto it. If not specified, pushes to the branch specified in "Branch" :param force: A flag passed in for evaluating preconditions :param username: GIT username :param password: GIT password :param public\_key: SSH public key, available from PAA V2.0.9.4 :param private\_key: SSH private key, available from PAA V2.0.9.4 :param passphrase: Passphrase for decrypting private key, if set :param execute: Executes the plan right away if True

**git\_status** (*username: str = None*, *password: str = None*, *public\_key: str = None*, *private\_key: str = None*, *passphrase: str* = *None*, \*\**kwargs*)  $\rightarrow$  TM1py.Objects.Git.Git

Get GIT status, returns Git object :param username: GIT username :param password: GIT password :param public\_key: SSH public key, available from PAA V2.0.9.4 :param private\_key: SSH private key, available from PAA V2.0.9.4 :param passphrase: Passphrase for decrypting private key, if set

**git\_uninit**(*force: bool = False*, *\*\*kwargs*)

Unitialize GIT service

**Parameters force** – clean up git context when True

- **tm1project\_delete**()
- **tm1project\_get**() → TM1py.Objects.GitProject.TM1Project \_summary\_

**tm1project\_put**(*tm1\_project: TM1py.Objects.GitProject.TM1Project*) → TM1py.Objects.GitProject.TM1Project

**class** TM1py.**HierarchyService**(*rest: TM1py.Services.RestService.RestService*) Service to handle Object Updates for TM1 Hierarchies

**EDGES\_WORKAROUND\_VERSIONS = ('11.0.002', '11.0.003', '11.1.000')**

**add\_edges**(*dimension\_name: str, hierarchy\_name: str = None, edges: Dict[Tuple[str, str], int] = None,* \*\**kwargs*)  $\rightarrow$  requests.models.Response Add Edges to hierarchy. Fails if one edge already exists.

- **dimension\_name** –
- **hierarchy\_name** –
- **edges** –

**add\_element\_attributes**(*dimension\_name: str, hierarchy\_name: str, element\_attributes: List[TM1py.Objects.ElementAttribute.ElementAttribute], \*\*kwargs*) Add element attributes to hierarchy. Fails if one element attribute already exists.

Parameters

- **dimension\_name** –
- **hierarchy\_name** –
- **element\_attributes** –

## Returns

**add\_elements**(*dimension\_name: str, hierarchy\_name: str, elements: List[TM1py.Objects.Element.Element], \*\*kwargs*)

Add elements to hierarchy. Fails if one element already exists.

## Parameters

- **dimension\_name** –
- **hierarchy\_name** –
- **elements** –

# Returns

**create**(*hierarchy: TM1py.Objects.Hierarchy.Hierarchy*, *\*\*kwargs*) Create a hierarchy in an existing dimension

## Parameters **hierarchy** –

## Returns

**delete**(*dimension\_name: str*, *hierarchy\_name: str*, *\*\*kwargs*) → requests.models.Response

**exists**(*dimension\_name: str*, *hierarchy\_name: str*, *\*\*kwargs*) → bool

# Parameters

- **dimension\_name** –
- **hierarchy\_name** –

## Returns

**get**(*dimension\_name: str*, *hierarchy\_name: str*, *\*\*kwargs*) → TM1py.Objects.Hierarchy.Hierarchy get hierarchy

### Parameters

- **dimension\_name** name of the dimension
- **hierarchy\_name** name of the hierarchy

## Returns

**get** all names (*dimension name: str. \*\*kwargs*)  $\rightarrow$  List[str] get all names of existing Hierarchies in a dimension

```
Parameters dimension_name –
```
**get\_default\_member**(*dimension\_name: str*, *hierarchy\_name: str = None*, *\*\*kwargs*) → Optional[str]

Get the defined default\_member for a Hierarchy. Will return the element with index 1, if default member is not specified explicitly in }HierarchyProperty Cube

## Parameters

- **dimension\_name** –
- **hierarchy\_name** –

Returns String, name of Member

**get\_hierarchy\_summary**(*dimension\_name: str*, *hierarchy\_name: str*, *\*\*kwargs*) → Dict[str, int]

**is\_balanced**(*dimension\_name: str*, *hierarchy\_name: str*, *\*\*kwargs*) Check if hierarchy is balanced

Parameters

• **dimension\_name** –

• **hierarchy\_name** –

#### Returns

```
remove_all_edges (dimension_name: str, hierarchy_name: str = None, **kwargs) \rightarrow re-
                  quests.models.Response
```
**remove\_edges\_under\_consolidation**(*dimension\_name: str*, *hierarchy\_name: str*, *consolidation\_element: str*, *\*\*kwargs*) → List[requests.models.Response]

# Parameters

- **dimension\_name** Name of the dimension
- **hierarchy\_name** Name of the hierarchy
- **consolidation\_element** Name of the Consolidated element

Returns response

**update**(*hierarchy: TM1py.Objects.Hierarchy.Hierarchy*, *keep\_existing\_attributes=False*, *\*\*kwargs*)  $\rightarrow$  List[requests.models.Response]

update a hierarchy. It's a two step process: 1. Update Hierarchy 2. Update Element-Attributes

Function caters for Bug with Edge Creation: [https://www.ibm.com/developerworks/community/forums/](https://www.ibm.com/developerworks/community/forums/html/topic?id=75f2b99e-6961-4c71-9364-1d5e1e083eff) [html/topic?id=75f2b99e-6961-4c71-9364-1d5e1e083eff](https://www.ibm.com/developerworks/community/forums/html/topic?id=75f2b99e-6961-4c71-9364-1d5e1e083eff)

## **Parameters**

- **hierarchy** instance of TM1py.Hierarchy
- **keep\_existing\_attributes** True to make sure existing attributes are not removed

Returns list of responses

**update\_default\_member**(*dimension\_name: str*, *hierarchy\_name: str = None*, *member\_name: str*

*= "*, *\*\*kwargs*) → requests.models.Response

Update the default member of a hierarchy. Currently implemented through TI, since TM1 API does not supports default member updates yet.

- **dimension\_name** –
- **hierarchy\_name** –
- **member\_name** –

**update\_element\_attributes**(*hierarchy: TM1py.Objects.Hierarchy.Hierarchy*, *keep\_existing\_attributes=False*, *\*\*kwargs*)

Update the elementattributes of a hierarchy

Parameters

- **hierarchy** Instance of TM1py.Hierarchy
- **keep\_existing\_attributes** True to make sure existing attributes are not removed

#### Returns

**update\_or\_create**(*hierarchy: TM1py.Objects.Hierarchy.Hierarchy*, *\*\*kwargs*) update if exists else create

Parameters **Hierarchy** –

#### Returns

**class** TM1py.**MonitoringService**(*rest: TM1py.Services.RestService.RestService*) Service to Query and Cancel Threads in TM1

## **cancel\_all\_running\_threads**(*\*\*kwargs*) → list

**cancel\_thread**(*thread\_id: int*, *\*\*kwargs*) → requests.models.Response Kill a running thread

Parameters **thread\_id** –

Returns

```
close_all_sessions(**kwargs) → list
```
**close\_session**(*session\_id*, *\*\*kwargs*) → requests.models.Response

**disconnect\_all\_users**(*\*\*kwargs*) → list

**disconnect\_user**(*user\_name: str*, *\*\*kwargs*) → requests.models.Response Disconnect User

Parameters user name –

Returns

**get\_active\_session\_threads**(*exclude\_idle: bool = True*, *\*\*kwargs*)

**get\_active\_threads**(*\*\*kwargs*) Return a list of non-idle threads from the TM1 Server

Returns list: TM1 threads as dict

**get\_active\_users**(*\*\*kwargs*) → List[TM1py.Objects.User.User] Get the activate users in TM1

Returns List of TM1py.User instances

**get\_current\_user**(*\*\*kwargs*)

**get\_sessions**(*include\_user: bool = True*, *include\_threads: bool = True*, *\*\*kwargs*) → List[T]

**get threads** (\*\**kwargs*)  $\rightarrow$  List[T] Return a dict of the currently running threads from the TM1 Server

Returns dict: the response

**user\_is\_active**(*user\_name: str*, *\*\*kwargs*) → bool Check if user is currently active in TM1

Parameters user name –

Returns Boolean

**class** TM1py.**PowerBiService**(*tm1\_rest*)

**execute\_mdx**(*mdx*, *\*\*kwargs*) → pandas.core.frame.DataFrame

**execute\_view**(*cube\_name: str*, *view\_name: str*, *private: bool*, *use\_iterative\_json=False*, *use\_blob=False*, *\*\*kwargs*) → pandas.core.frame.DataFrame

**get\_member\_properties**(*dimension\_name: str = None*, *hierarchy\_name: str = None*, *member\_selection: collections.abc.Iterable = None*, *skip\_consolidations: bool = True*, *attributes: collections.abc.Iterable = None*, *skip\_parents: bool = False*, *level\_names=None*, *parent\_attribute: str = None*, *skip\_weights=True*, *use\_blob=False*, *\*\*kwargs*) → pandas.core.frame.DataFrame

Parameters

- **dimension\_name** Name of the dimension
- **hierarchy\_name** Name of the hierarchy in the dimension
- **member\_selection** Selection of members. Iterable or valid MDX string
- **skip\_consolidations** Boolean flag to skip consolidations
- **attributes** Selection of attributes. Iterable. If None retrieve all.
- **level\_names** List of labels for parent columns. If None use level names from TM1.
- **skip\_parents** Boolean Flag to skip parent columns.
- **parent attribute** Attribute to be displayed in parent columns. If None, parent name is used.
- **skip\_weights** include weight columns
- **use\_blob** Better performance on large sets and lower memory footprint in any case. Requires admin permissions

Returns pandas DataFrame

**class** TM1py.**ProcessService**(*rest: TM1py.Services.RestService.RestService*) Service to handle Object Updates for TI Processes

**compile** (*name: str*,  $**kwargs$ )  $\rightarrow$  List[T] Compile a Process. Return List of Syntax errors.

Parameters **name** –

Returns

**compile\_process**(*process: TM1py.Objects.Process.Process*, *\*\*kwargs*) → List[T] Compile a Process. Return List of Syntax errors.

Parameters **process** –

Returns **create**(*process: TM1py.Objects.Process.Process*, *\*\*kwargs*) → requests.models.Response Create a new process on TM1 Server Parameters **process** – Instance of TM1py.Process class Returns Response **debug\_add\_breakpoint**(*debug\_id: str*, *break\_point: TM1py.Objects.ProcessDebugBreakpoint.ProcessDebugBreakpoint*, *\*\*kwargs*) → requests.models.Response **debug\_add\_breakpoints**(*debug\_id: str*, *break\_points: Iterable[TM1py.Objects.ProcessDebugBreakpoint.ProcessDebugBreakpoint] = None*, *\*\*kwargs*) → requests.models.Response **debug\_continue**(*debug\_id: str*, *\*\*kwargs*) → Dict[KT, VT] Resumes execution until next breakpoint **debug\_get\_breakpoints** (*debug\_id: str*, \*\*kwargs) → List[TM1py.Objects.ProcessDebugBreakpoint.ProcessDebugBreak **debug\_get\_current\_breakpoint**(*debug\_id: str*, *\*\*kwargs*) → TM1py.Objects.ProcessDebugBreakpoint.ProcessDebugBreakpoint **debug\_get\_process\_line\_number**(*debug\_id: str*, *\*\*kwargs*) → str **debug\_get\_process\_procedure**(*debug\_id: str*, *\*\*kwargs*) → str **debug\_get\_record\_number**(*debug\_id: str*, *\*\*kwargs*) → str **debug\_get\_single\_variable\_value**(*debug\_id: str*, *variable\_name: str*, *\*\*kwargs*) → str **debug\_get\_variable\_values**(*debug\_id: str*, *\*\*kwargs*) → requests.structures.CaseInsensitiveDict **debug\_process**(*process\_name: str*, *timeout: float = None*, *\*\*kwargs*) → Dict[KT, VT] Start debug session for specified process; debug session id is returned in response **debug\_remove\_breakpoint**(*debug\_id: str*, *breakpoint\_id: int*, *\*\*kwargs*) → requests.models.Response **debug\_step\_in**(*debug\_id: str*, *\*\*kwargs*) → Dict[KT, VT] Runs a single statement in the process If ExecuteProcess is next function, will pause at first statement inside child process **debug\_step\_out**(*debug\_id: str*, *\*\*kwargs*) → Dict[KT, VT] Resumes execution and runs until current process has finished. **debug\_step\_over**(*debug\_id: str*, *\*\*kwargs*) → Dict[KT, VT] Runs a single statement in the process If ExecuteProcess is next function, will NOT debug child process **debug\_update\_breakpoint**(*debug\_id: str*, *break\_point: TM1py.Objects.ProcessDebugBreakpoint.ProcessDebugBreakpoint*, *\*\*kwargs*) → requests.models.Response **delete**(*name: str*, *\*\*kwargs*) → requests.models.Response Delete a process in TM1 Parameters **name** – Returns Response **evaluate\_boolean\_ti\_expression**(*formula: str*) **evaluate\_ti\_expression**(*formula: str*, *\*\*kwargs*) → str

This function is same functionality as hitting "Evaluate" within variable formula editor in TI Function creates temporary TI and then starts a debug session on that TI EnableTIDebugging=T must be present in .cfg file Only suited for DEV and one-off uses, don't incorporate into dataframe lambda function

**Parameters formula** – a valid tm1 variable formula (no double quotes, no equals sign, semicolon optional) e.g. "8\*2;", "CellGetN('c1', 'e1', 'e2);", "ATTRS('Region', 'France', 'Currency')"

Returns string result from formula

```
execute(process_name: str, parameters: Dict[KT, VT] = None, timeout: float = None, can-
       cel_at_timeout: bool = False, **kwargs) \rightarrow requests.models.Response
```
Ask TM1 Server to execute a process. Call with parameter names as keyword arguments: tm1.processes.execute("Bedrock.Server.Wait", pLegalEntity="UK01")

### **Parameters**

- **process\_name** –
- **parameters** Deprecated! dictionary, e.g. {"Parameters": [ { "Name": "pLegalEntity", "Value": "UK01" }] }
- **timeout** Number of seconds that the client will wait to receive the first byte.
- **cancel\_at\_timeout** Abort operation in TM1 when timeout is reached

### Returns

**execute\_process\_with\_return**(*process: TM1py.Objects.Process.Process*, *timeout: float = None*, *cancel\_at\_timeout: bool* = *False*, \*\**kwargs*)  $\rightarrow$  Tuple[bool, str, str]

Run unbound TI code directly.

### **Parameters**

- **process** a TI Process Object
- **timeout** Number of seconds that the client will wait to receive the first byte.
- **cancel\_at\_timeout** Abort operation in TM1 when timeout is reached
- **kwargs** dictionary of process parameters and values

Returns success (boolean), status (String), error\_log\_file (String)

**execute\_ti\_code**(*lines\_prolog: Iterable[str], lines\_epilog: Iterable[str] = None, \*\*kwargs*) → requests.models.Response

Execute lines of code on the TM1 Server

### Parameters

- **lines\_prolog** list where each element is a valid statement of TI code.
- **lines\_epilog** list where each element is a valid statement of TI code.

**execute\_with\_return**(*process\_name: str*, *timeout: float = None*, *cancel\_at\_timeout: bool = False*,

 $***kwargs*$   $\rightarrow$  Tuple[bool, str, str] Ask TM1 Server to execute a process. pass process parameters as keyword arguments to this function.

E.g:

self.tm1.processes.execute\_with\_return( process\_name="Bedrock.Server.Wait", pWaitSec=2)

- **process\_name** name of the TI process
- **timeout** Number of seconds that the client will wait to receive the first byte.
- **cancel\_at\_timeout** Abort operation in TM1 when timeout is reached
- **kwargs** dictionary of process parameters and values

Returns success (boolean), status (String), error\_log\_file (String)

**exists** (*name: str*,  $**kwargs$ )  $\rightarrow$  bool Check if Process exists.

Parameters **name** –

Returns

**get**(*name\_process: str*, *\*\*kwargs*) → TM1py.Objects.Process.Process Get a process from TM1 Server

Parameters **name\_process** –

Returns Instance of the TM1py.Process

**get\_all**(*skip\_control\_processes: bool = False*, *\*\*kwargs*) → List[TM1py.Objects.Process.Process] Get a processes from TM1 Server

Parameters **skip\_control\_processes** – bool, True to exclude processes that begin with "}" or "{"

Returns List, instances of the TM1py.Process

- **get all names** (*skip control processes: bool = False*,  $**kwargs$ )  $\rightarrow$  List[str] Get List with all process names from TM1 Server
	- Parameters **skip\_control\_processes** bool, True to exclude processes that begin with "}" or "{"

Returns List of Strings

**get\_error\_log\_file\_content**(*file\_name: str*, *\*\*kwargs*) → str Get content of error log file (e.g. TM1ProcessError\_20180926213819\_65708356\_979b248b-232e622c6.log)

Parameters **file\_name** – name of the error log file in the TM1 log directory

Returns String, content of the file

**get\_last\_message\_from\_processerrorlog**(*process\_name: str*, *\*\*kwargs*) → str Get the latest ProcessErrorLog from a process entity

Parameters **process\_name** – name of the process

Returns String - the errorlog, e.g.: "Error: Data procedure line (9): Invalid key:

Dimension Name: "Product", Element Name (Key): "ProductA""

**get\_processerrorlogs**(*process\_name: str*, *\*\*kwargs*) → List[T] Get all ProcessErrorLog entries for a process

Parameters **process\_name** – name of the process

Returns list - Collection of ProcessErrorLogs

**search\_string\_in\_code**(*search\_string: str*, *skip\_control\_processes: bool = False*, *\*\*kwargs*) → List[str]

Ask TM1 Server for list of process names that contain string anywhere in code tabs: Prolog,Metadata,Data,Epilog will not search DataSource, Parameters, Variables, or Attributes

- **search string** case insensitive string to search for
- **skip\_control\_processes** bool, True to exclude processes that begin with "}" or  $``$ {"

Returns List of strings

**search\_string\_in\_name**(*name\_startswith: str = None*, *name\_contains: Iterable[T\_co] = None*, *name\_contains\_operator: str = 'and'*, *skip\_control\_processes: bool =*  $False, **kwargs) \rightarrow List[str]$ 

Ask TM1 Server for list of process names that contain or start with string

## Parameters

- **name\_startswith** str, process name begins with (case insensitive)
- **name\_contains** iterable, found anywhere in name (case insensitive)
- **name\_contains\_operator** 'and' or 'or'
- **skip\_control\_processes** bool, True to exclude processes that begin with "}" or "'
- **update**(*process: TM1py.Objects.Process.Process*, *\*\*kwargs*) → requests.models.Response Update an existing Process on TM1 Server

Parameters **process** – Instance of TM1py.Process class

Returns Response

**update\_or\_create**(*process: TM1py.Objects.Process.Process*, *\*\*kwargs*) → requests.models.Response Update or Create a Process on TM1 Server

Parameters **process** – Instance of TM1py.Process class

Returns Response

## **class** TM1py.**RestService**(*\*\*kwargs*)

Low level communication with TM1 instance through HTTP. Allows to execute HTTP Methods

- GET
- POST
- PATCH
- DELETE

### Takes Care of

- Encodings
- TM1 User-Login
- HTTP Headers
- HTTP Session Management
- Response Handling

Based on requests module

```
DELETE(url: str, data: Union[str, bytes], headers: Dict[KT, VT] = None, timeout: float = None,
    **kwargs)
Delete request against TM1 instance :param url: String, for instance :
```
/api/v1/Dimensions('plan\_business\_unit') :param data: the payload :param headers: custom headers :param timeout: Number of seconds that the client will wait to receive the first byte. :return: response object

**GET**(*url: str*, *data: Union[str*, *bytes] = "*, *headers: Dict[KT*, *VT] = None*, *timeout: float = None*, *\*\*kwargs*)

Perform a GET request against TM1 instance :param url: :param data: the payload :param headers: custom headers :param timeout: Number of seconds that the client will wait to receive the first byte. :return: response object

## HEADERS = {'Accept': 'application/json;odata.metadata=none,text/plain', 'Connection':

**PATCH**(*url: str, data: Union[str, bytes], headers: Dict[KT, VT] = None, timeout: float = None,* \*\**kwargs*)<br>PATCH request

against the TM1 instance :param url: String, for instance /api/v1/Dimensions('plan\_business\_unit') :param data: the payload :param headers: custom headers :param timeout: Number of seconds that the client will wait to receive the first byte. :return: response object

- **POST**(*url: str, data: Union[str, bytes], headers: Dict[KT, VT] = None, timeout: float = None, \*\*kwargs*) POST request against the TM1 instance :param url: :param data: the payload :param headers: custom headers :param timeout: Number of seconds that the client will wait to receive the first byte. :return: response object
- **PUT**(*url: str, data: Union[str, bytes], headers: Dict[KT, VT] = None, timeout: float = None, \*\*kwargs*) PUT request against the TM1 instance :param url: String, for instance : /api/v1/Dimensions('plan\_business\_unit') :param data: the payload :param headers: custom headers :param timeout: Number of seconds that the client will wait to receive the first byte. :return: response object

```
TCP_SOCKET_OPTIONS = {'TCP_KEEPCNT': 60, 'TCP_KEEPIDLE': 30, 'TCP_KEEPINTVL': 15}
```
**add\_compact\_json\_header**() → str

**add\_http\_header**(*key: str*, *value: str*)

**static b64\_decode\_password**(*encrypted\_password: str*) → str

b64 decoding :param encrypted\_password: encrypted password with b64 :return: password in plain text

**static build\_response\_from\_raw\_bytes**(*data: bytes*) → requests.models.Response

**cancel\_async\_operation**(*async\_id: str*, *\*\*kwargs*)

**cancel\_running\_operation**()

**connect**()

**static disable\_http\_warnings**()

**get\_http\_header**(*key: str*) → str

**get\_monitoring\_service**()

**is\_admin**

**is connected**()  $\rightarrow$  bool

Check if Connection to TM1 Server is established. :Returns:

Boolean

**logout**(*timeout: float = None*, *\*\*kwargs*) End TM1 Session and HTTP session

**remove\_http\_header**(*key: str*)

**retrieve\_async\_response**(*async\_id: str*, *\*\*kwargs*) → requests.models.Response

## **sandboxing\_disabled**

**session\_id**

**set\_version**()

**static translate\_to\_boolean**(*value*) → bool

Takes a boolean or string (eg. true, True, FALSE, etc.) value and returns (boolean) True or False :param value: True, 'true', 'false' or 'False' ... :return:

- **static urllib3\_response\_from\_bytes**(*data: bytes*) → http.client.HTTPResponse Build urllib3.HTTPResponse based on raw bytes string
- **static verify\_response**(*response: requests.models.Response*) check if Status Code is OK :Parameters:

*response*: String the response that is returned from a method call

Exceptions TM1pyException, raises TM1pyException when Code is not 200, 204 etc.

#### **version**

**static wait\_time\_generator**(*timeout: int*)

- **class** TM1py.**SandboxService**(*rest: TM1py.Services.RestService.RestService*) Service to handle sandboxes in TM1
	- **create**(*sandbox: TM1py.Objects.Sandbox.Sandbox*, *\*\*kwargs*) → requests.models.Response create a new sandbox in TM1 Server

Parameters **sandbox** – Sandbox

Returns response

**delete**(*sandbox\_name: str*, *\*\*kwargs*) → requests.models.Response delete a sandbox in TM1

## Parameters **sandbox\_name** –

Returns response

**exists**(*sandbox\_name: str*, *\*\*kwargs*) → bool check if the sandbox exists in TM1

## Parameters **sandbox\_name** – String

Returns bool

**get**(*sandbox\_name: str*, *\*\*kwargs*) → TM1py.Objects.Sandbox.Sandbox get a sandbox from TM1 Server

Parameters **sandbox\_name** – str

Returns instance of TM1py.Sandbox

**get\_all**(*\*\*kwargs*) → List[TM1py.Objects.Sandbox.Sandbox] get all sandboxes from TM1 Server

Returns List of TM1py.Sandbox instances

**get\_all\_names**(*\*\*kwargs*) → List[str] get all sandbox names

Parameters **kwargs** –

**load**(*sandbox\_name: str*, *\*\*kwargs*) → requests.models.Response load sandbox into memory

### Parameters **sandbox\_name** – str

#### Returns response

**merge**(*source\_sandbox\_name: str*, *target\_sandbox\_name: str*, *clean\_after: bool = False*, *\*\*kwargs*) → requests.models.Response merge one sandbox into another

#### Parameters

- **source\_sandbox\_name** str
- **target\_sandbox\_name** str
- **clean\_after** bool: Reset source sandbox after merging

### Returns response

```
publish(sandbox_name: str, **kwargs) → requests.models.Response
 publish existing sandbox to base
```
#### Parameters **sandbox\_name** – str

#### Returns response

**reset**(*sandbox\_name: str*, *\*\*kwargs*) → requests.models.Response reset all changes in specified sandbox

#### Parameters **sandbox\_name** – str

#### Returns response

**unload**(*sandbox\_name: str*, *\*\*kwargs*) → requests.models.Response unload sandbox from memory

#### Parameters **sandbox\_name** – str

#### Returns response

**update**(*sandbox: TM1py.Objects.Sandbox.Sandbox*, *\*\*kwargs*) → requests.models.Response update a sandbox in TM1

## Parameters **sandbox** –

Returns response

**class** TM1py.**SecurityService**(*rest: TM1py.Services.RestService.RestService*) Service to handle Security stuff

**add\_user\_to\_groups**(*user\_name: str, groups: Iterable[str], \*\*kwargs*) → requests.models.Response

### Parameters

- **user\_name** name of user
- **groups** iterable of groups

Returns response

**create\_group**(*group\_name: str*, *\*\*kwargs*) → requests.models.Response Create a Security group in the TM1 Server

Parameters **group\_name** –

**create\_user**(*user: TM1py.Objects.User.User*, *\*\*kwargs*) → requests.models.Response Create a user on TM1 Server

Parameters **user** – instance of TM1py.User

Returns response

**delete\_group**(*group\_name: str*, *\*\*kwargs*) → requests.models.Response Delete a group in the TM1 Server

Parameters **group\_name** –

Returns

**delete\_user**(*user\_name: str*, *\*\*kwargs*) → requests.models.Response Delete user on TM1 Server

Parameters **user\_name** –

Returns response

**determine\_actual\_group\_name**(*group\_name: str*, *\*\*kwargs*) → str

**determine\_actual\_user\_name**(*user\_name: str*, *\*\*kwargs*) → str

**get\_all\_groups**(*\*\*kwargs*) → List[str] Get all groups from TM1 Server

Returns List of strings

**get\_all\_user\_names**(*\*\*kwargs*) Get all user names from TM1 Server

Returns List of TM1py.User instances

**get\_all\_users**(*\*\*kwargs*) Get all users from TM1 Server

Returns List of TM1py.User instances

**get\_current\_user**(*\*\*kwargs*) → TM1py.Objects.User.User Get user and group assignments of this session

Returns instance of TM1py.User

- **get\_custom\_security\_groups**(*\*\*kwargs*) → List[str]
- **get\_groups**(*user\_name: str*, *\*\*kwargs*) → List[str] Get the groups of a user in TM1 Server

Parameters **user\_name** –

Returns List of strings

- **get\_read\_only\_users**(*\*\*kwargs*) → List[str]
- **get\_user**(*user\_name: str*, *\*\*kwargs*) → TM1py.Objects.User.User Get user from TM1 Server

Parameters user name –

Returns instance of TM1py.User

**get\_user\_names\_from\_group**(*group\_name: str*, *\*\*kwargs*) → List[str] Get all users from group

Parameters group name –

Returns List of strings

**get\_users\_from\_group**(*group\_name: str*, *\*\*kwargs*)

Get all users from group

Parameters group name –

Returns List of TM1py.User instances

**group\_exists**(*group\_name: str*, *\*\*kwargs*) → bool

**remove\_user\_from\_group**(*group\_name: str*, *user\_name: str*, *\*\*kwargs*) → requests.models.Response

Remove user from group in TM1 Server

Parameters

- **group\_name** –
- **user\_name** –

Returns response

**security\_refresh**(*\*\*kwargs*) → requests.models.Response

**update\_user**(*user: TM1py.Objects.User.User*, *\*\*kwargs*) → requests.models.Response Update user on TM1 Server

Parameters **user** – instance of TM1py.User

Returns response

**update\_user\_password**(*user\_name: str*, *password: str*, *\*\*kwargs*) → requests.models.Response

**user\_exists**(*user\_name: str*, *\*\*kwargs*) → bool

**class** TM1py.**ServerService**(*rest: TM1py.Services.RestService.RestService*) Service to query common information from the TM1 Server

**activate\_audit\_log**()

**deactivate\_audit\_log**()

**delete\_persistent\_feeders**(*\*\*kwargs*) → requests.models.Response

**execute\_audit\_log\_delta\_request**(*\*\*kwargs*) → Dict[KT, VT]

**execute\_message\_log\_delta\_request**(*\*\*kwargs*) → Dict[KT, VT]

**execute\_transaction\_log\_delta\_request**(*\*\*kwargs*) → Dict[KT, VT]

**get\_active\_configuration**(*\*\*kwargs*) → Dict[KT, VT] Read effective(!) TM1 config settings as dictionary from TM1 Server

Returns config as dictionary

**get\_admin\_host**(*\*\*kwargs*) → str

**get\_audit\_log\_entries**(*user: str = None*, *object\_type: str = None*, *object\_name: str = None*, *since: datetime.datetime = None*, *until: datetime.datetime = None*, *top:*  $int = None$ , \*\*kwargs)  $\rightarrow$  Dict[KT, VT]

- **user** UserName
- **object\_type** ObjectType
- **object\_name** ObjectName
- **since** of type datetime. If it doesn't have tz information, UTC is assumed.
- **until** of type datetime. If it doesn't have tz information, UTC is assumed.
- **top** int

```
get_configuration(**kwargs) → Dict[KT, VT]
```

```
get_data_directory(**kwargs) → str
```

```
get_last_process_message_from_messagelog(process_name: str, **kwargs) → Op-
                                          tional[str]
```
Get the latest message log entry for a process

Parameters **process** name – name of the process

Returns String - the message, for instance: "Ausführung normal beendet, verstrichene Zeit 0.03 Sekunden"

**get\_message\_log\_entries**(*reverse: bool = True*, *since: datetime.datetime = None*, *until: datetime.datetime = None*, *top: int = None*, *logger: str = None*, *level: str = None*, *msg\_contains: collections.abc.Iterable = None*, *msg\_contains\_operator: str = 'and'*, *\*\*kwargs*) → Dict[KT, VT]

### Parameters

- **reverse** Boolean
- **since** of type datetime. If it doesn't have tz information, UTC is assumed.
- **until** of type datetime. If it doesn't have tz information, UTC is assumed.
- **top** Integer
- **logger** string, eg TM1.Server, TM1.Chore, TM1.Mdx.Interface, TM1.Process
- **level** string, ERROR, WARNING, INFO, DEBUG, UNKNOWN
- **msg\_contains** iterable, find substring in log message; list of substrings will be queried as AND statement
- **msg\_contains\_operator** 'and' or 'or'
- **kwargs** –

```
Returns Dict of server log
```

```
get_product_version(**kwargs) → str
```
Ask TM1 Server for its version

### Returns String, the version

```
get_server_name(**kwargs) → str
Ask TM1 Server for its name
```
Returns String, the server name

```
get_static_configuration(**kwargs) → Dict[KT, VT]
Read TM1 config settings as dictionary from TM1 Server
```
Returns config as dictionary

```
get_transaction_log_entries(reverse: bool = True, user: str = None, cube: str = None,
                                   since: datetime.datetime = None, until: datetime.datetime =
                                   None, top: int = None, element_tuple_filter: Dict[str, str] =
                                   None, element_position_filter: Dict[int, Dict[str, str]] = None,
                                   **kwargs) \rightarrow Dict[KT, VT]
```
Parameters

- **reverse** Boolean
- **user** UserName
- **cube** CubeName
- **since** of type datetime. If it doesn't have tz information, UTC is assumed.
- **until** of type datetime. If it doesn't have tz information, UTC is assumed.
- **top** int
- **element\_tuple\_filter** of type dict. Element name as key and comparison operator as value
- **element\_position\_filter** not yet implemented

tuple={'Actual':'eq','2020': 'ge'} :return:

```
initialize_audit_log_delta_requests(filter=None, **kwargs)
```
**initialize\_message\_log\_delta\_requests**(*filter=None*, *\*\*kwargs*)

```
initialize_transaction_log_delta_requests(filter=None, **kwargs)
```
**save\_data**(*\*\*kwargs*) → requests.models.Response

**start\_performance\_monitor**()

**stop\_performance\_monitor**()

**update\_static\_configuration**(*configuration: Dict[KT, VT]*) → requests.models.Response Update the .cfg file and triggers TM1 to re-read the file.

Parameters **configuration** –

Returns Response

- **static utc\_localize\_time**(*timestamp*)
- **write\_to\_message\_log**(*level: str*, *message: str*, *\*\*kwargs*) → None

Parameters

- **level** string, FATAL, ERROR, WARN, INFO, DEBUG
- **message** string

## Returns

- **class** TM1py.**SubsetService**(*rest: TM1py.Services.RestService.RestService*) Service to handle Object Updates for TM1 Subsets (dynamic and static)
	- **create**(*subset: TM1py.Objects.Subset.Subset*, *private: bool = False*, *\*\*kwargs*) → requests.models.Response create subset on the TM1 Server

### **Parameters**

• **subset** – TM1py.Subset, the subset that shall be created

• **private** – boolean

## Returns string: the response

**delete**(*subset\_name: str*, *dimension\_name: str*, *hierarchy\_name: str = None*, *private: bool = False*, *\*\*kwargs*) → requests.models.Response

Delete an existing subset on the TM1 Server

## Parameters

- **subset\_name** String, name of the subset
- **dimension\_name** String, name of the dimension
- **hierarchy\_name** String, name of the hierarchy
- **private** Boolean

## Returns

**delete\_elements\_from\_static\_subset**(*dimension\_name: str*, *hierarchy\_name: str*, *sub* $set_name: str, private: bool, **kwargs) \rightarrow re$ quests.models.Response

**exists**(*subset\_name: str*, *dimension\_name: str*, *hierarchy\_name: str = None*, *private: bool = False*, *\*\*kwargs*) → bool

checks if private or public subset exists

## Parameters

- **subset\_name** –
- **dimension\_name** –
- **hierarchy\_name** –
- **private** –

## Returns boolean

**get**(*subset\_name: str*, *dimension\_name: str*, *hierarchy\_name: str = None*, *private: bool = False*, *\*\*kwargs*) → TM1py.Objects.Subset.Subset get a subset from the TM1 Server

# Parameters

- **subset** name string, name of the subset
- **dimension** name string, name of the dimension
- **hierarchy\_name** string, name of the hierarchy
- **private** Boolean

Returns instance of TM1py.Subset

**get\_all\_names**(*dimension\_name: str*, *hierarchy\_name: str = None*, *private: bool = False*, *\*\*kwargs*) → List[str]

get names of all private or public subsets in a hierarchy

# Parameters

- **dimension\_name** –
- **hierarchy\_name** –
- **private** Boolean

Returns List of Strings

**get\_element\_names**(*dimension\_name: str*, *hierarchy\_name: str*, *subset\_name: str*, *private: bool = False*, *\*\*kwargs*)

Get elements from existing (dynamic or static) subset

#### Parameters

- **dimension\_name** –
- **hierarchy\_name** –
- **subset\_name** –
- **private** –
- **kwargs** –

### Returns

**make\_static**(*subset\_name: str*, *dimension\_name: str*, *hierarchy\_name: str = None*, *private: bool =*  $False$ )  $\rightarrow$  requests.models.Response

convert a dynamic subset into static subset on the TM1 Server :param subset\_name: String, name of the subset :param dimension\_name: String, name of the dimension :param hierarchy\_name: String, name of the hierarchy :param private: Boolean :return: response

**update**(*subset: TM1py.Objects.Subset.Subset*, *private: bool = False*, *\*\*kwargs*) → requests.models.Response

update a subset on the TM1 Server

## Parameters

• **subset** – instance of TM1py.Subset.

• **private** – Boolean

Returns response

```
update or create (subset: TM1py.Objects.Subset.Subset, private: bool = False, **kwargs) \rightarrow re-
                    quests.models.Response
```
update if exists else create

#### Parameters

- **subset** –
- **private** –

# Returns

## **class** TM1py.**TM1Service**(*\*\*kwargs*)

All features of TM1py are exposed through this service

Can be saved and restored from File, to avoid multiple authentication with TM1.

**connection**

**logout**(*\*\*kwargs*)

**re\_authenticate**()

**re\_connect**()

**classmethod restore\_from\_file**(*file\_name*)

**save\_to\_file**(*file\_name*)

**version**

**whoami**

**class** TM1py.**ViewService**(*rest: TM1py.Services.RestService.RestService*) Service to handle Object Updates for cube views (NativeViews and MDXViews)

**create**(*view: Union[TM1py.Objects.MDXView.MDXView, TM1py.Objects.NativeView.NativeView],*  $private: bool = False, **kwargs) \rightarrow requests.modes. Response$ create a new view on TM1 Server

## Parameters

- **view** instance of subclass of TM1py.View (TM1py.NativeView or TM1py.MDXView)
- **private** boolean

## Returns Response

**delete**(*cube\_name: str, view\_name: str, private: bool = False, \*\*kwargs*)  $\rightarrow$  requests.models.Response

Delete an existing view (MDXView or NativeView) on the TM1 Server

### Parameters

- **cube\_name** String, name of the cube
- **view\_name** String, name of the view
- **private** Boolean

Returns String, the response

**exists**(*cube\_name: str*, *view\_name: str*, *private: bool = None*, *\*\*kwargs*) Checks if view exists as private, public or both

### Parameters

- **cube\_name** string, name of the cube
- **view\_name** string, name of the view
- **private** boolean, if None: check for private and public

:return boolean tuple

**get**(*cube\_name: str*, *view\_name: str*, *private: bool = False*, *\*\*kwargs*) → TM1py.Objects.View.View

**get\_all**(*cube\_name: str*, *include\_elements: bool = True*, *\*\*kwargs*) → Tuple[List[TM1py.Objects.View.View], List[TM1py.Objects.View.View]]

Get all public and private views from cube. :param cube\_name: String, name of the cube. :param include\_elements: false to return view details without elements, faster :return: 2 Lists of TM1py.View instances: private views, public views

**get\_all\_names**(*cube\_name: str*, *\*\*kwargs*) → Tuple[List[str], List[str]]

# Parameters **cube\_name** –

### Returns

**get\_mdx\_view**(*cube\_name: str*, *view\_name: str*, *private: bool = False*, *\*\*kwargs*) → TM1py.Objects.MDXView.MDXView

Get an MDXView from TM1 Server

# Parameters

- **cube\_name** String, name of the cube
- **view\_name** String, name of the MDX view
- **private** boolean

Returns instance of TM1py.MDXView
<span id="page-72-0"></span>**get native view** (*cube name: str*, *view name: str*, *private=False*,  $**kwargs$ )  $\rightarrow$ TM1py.Objects.NativeView.NativeView

Get a NativeView from TM1 Server

#### Parameters

- **cube\_name** string, name of the cube
- **view\_name** string, name of the native view
- **private** boolean

Returns instance of TM1py.NativeView

**is\_mdx\_view**(*cube\_name: str*, *view\_name: str*, *private=False*, *\*\*kwargs*)

**is native view** (*cube name: str, view name: str, private=False*)

**search\_subset\_in\_native\_views**(*dimension\_name: str = None*, *subset\_name: str = None*, *cube\_name: str = None*, *include\_elements: bool = False*, *\*\*kwargs*) → Tuple[List[TM1py.Objects.View.View], List[TM1py.Objects.View.View]]

Get all public and private native views that utilize specified dimension subset

#### Parameters

- **dimension\_name** string, valid dimension name with subset to query
- **subset\_name** string, valid subset name to search for in views
- **cube\_name** str, optionally specify cube to search, otherwise will search all cubes
- **include\_elements** false to return view details without elements, faster

Returns 2 Lists of TM1py.View instances: private views, public views

**update**(*view: Union[TM1py.Objects.MDXView.MDXView, TM1py.Objects.NativeView.NativeView], private: bool = False,* \*\**kwargs*)  $\rightarrow$  requests.models.Response

Update an existing view

#### Parameters

- **view** instance of TM1py.NativeView or TM1py.MDXView
- **private** boolean

Returns response

**update\_or\_create**(*view: Union[TM1py.Objects.MDXView.MDXView,*

*TM1py.Objects.NativeView.NativeView], private: bool = False, \*\*kwargs*)  $\rightarrow$  requests.models.Response

update if exists, else create

Parameters

- **view** –
- **private** –
- **kwargs** –

Returns

### <span id="page-73-0"></span>**TM1 Objects**

**class** TM1py.**Annotation**(*comment\_value: str, object\_name: str, dimensional\_context: Iterable[str], comment\_type: str = 'ANNOTATION', annotation\_id: str = None, text: str = ", creator: str = None, created: str = None, last\_updated\_by: str = None, last\_updated: str = None*)

Abtraction of TM1 Annotation

**Notes** 

- Class complete, functional and tested.
- doesn't cover Attachments though

**body**

**body\_as\_dict**

**comment\_value**

```
construct_body_for_post(cube_dimensions) → Dict[KT, VT]
```
**created**

**dimensional\_context**

**classmethod from\_json**(*annotation\_as\_json: str*) → TM1py.Objects.Annotation.Annotation Alternative constructor

Parameters **annotation\_as\_json** – String, JSON

Returns instance of TM1py.Process

### **id**

#### **last\_updated**

#### **last\_updated\_by**

**move**(*dimension\_order: Iterable[str], dimension: str, target\_element: str, source\_element: str = None*) Move annotation on given dimension from source\_element to target\_element

#### Parameters

- **dimension\_order** List, order of the dimensions in the cube
- **dimension** dimension name
- **target\_element** target element name
- **source\_element** source element name

Returns

```
object_name
```
**text**

**class** TM1py.**Application**(*path: str, name: str, application\_type: Union[TM1py.Objects.Application.ApplicationTypes, str]*)

**application\_id body body\_as\_dict**

<span id="page-74-0"></span>**class** TM1py.**Chore**(*name: str, start\_time: TM1py.Objects.ChoreStartTime.ChoreStartTime, dst\_sensitivity: bool, active: bool, execution\_mode: str, frequency: TM1py.Objects.ChoreFrequency.ChoreFrequency, tasks: Iterable[TM1py.Objects.ChoreTask.ChoreTask]*) Abstraction of TM1 Chore **MULTIPLE\_COMMIT = 'MultipleCommit' SINGLE\_COMMIT = 'SingleCommit' activate**() **active add\_task**(*task: TM1py.Objects.ChoreTask.ChoreTask*) **body body\_as\_dict construct\_body**() → str construct self.body (json) from the class attributes :return: String, TM1 JSON representation of a chore **deactivate**() **dst\_sensitivity execution\_mode frequency classmethod from\_dict**(*chore\_as\_dict: Dict[KT, VT]*) → TM1py.Objects.Chore.Chore Alternative constructor Parameters **chore\_as\_dict** – Chore as dict Returns Chore, an instance of this class **classmethod from\_json**(*chore\_as\_json: str*) → TM1py.Objects.Chore.Chore Alternative constructor Parameters **chore\_as\_json** – string, JSON. Response of /api/v1/Chores('x')/Tasks?\$expand=\* Returns Chore, an instance of this class **name reschedule** (*days:*  $int = 0$ , *hours:*  $int = 0$ , *minutes:*  $int = 0$ , *seconds:*  $int = 0$ ) **start\_time tasks class** TM1py.**ChoreFrequency**(*days: Union[str, int], hours: Union[str, int], minutes: Union[str, int], seconds: Union[str, int]*) Utility class to handle time representation fore Chore Frequency **days frequency\_string classmethod from\_string**(*frequency\_string: str*) → TM1py.Objects.ChoreFrequency.ChoreFrequency **hours minutes seconds**

<span id="page-75-0"></span>**class** TM1py.**ChoreStartTime**(*year: int*, *month: int*, *day: int*, *hour: int*, *minute: int*, *second: int*, *tz: str = None*)

Utility class to handle time representation for Chore Start Time

**add** (*days: int* = 0, *hours: int* = 0, *minutes: int* = 0, *seconds: int* = 0)

**datetime**

**classmethod from\_string**(*start\_time\_string: str*) → TM1py.Objects.ChoreStartTime.ChoreStartTime

**set\_time**(*year: int = None*, *month: int = None*, *day: int = None*, *hour: int = None*, *minute: int = None*, *second: int = None*)

```
start_time_string
```
**subtract** (*days:*  $int = 0$ , *hours:*  $int = 0$ , *minutes:*  $int = 0$ , *seconds:*  $int = 0$ )

**class** TM1py.**ChoreTask**(*step: int, process\_name: str, parameters: List[Dict[str, str]]*) Abstraction of a Chore Task

A Chore task always conistst of - The step integer ID: it's order in the execution plan.

1 to n, where n is the last Process in the Chore

- The name of the process to execute
- The parameters for the process

**body**

**body\_as\_dict**

```
classmethod from_dict(chore_task_as_dict: Dict[KT, VT])
```
**parameters**

**process\_name**

#### **step**

**class** TM1py.**Cube**(*name: str, dimensions: Iterable[str], rules: Union[str, TM1py.Objects.Rules.Rules, None] = None*) Abstraction of a TM1 Cube

**body**

**dimensions**

#### **feedstrings**

**classmethod from\_dict**(*cube\_as\_dict: Dict[KT, VT]*) → TM1py.Objects.Cube.Cube Alternative constructor

Parameters cube as dict – user as dict

Returns user, an instance of this class

**classmethod from\_json**(*cube\_as\_json: str*) → TM1py.Objects.Cube.Cube Alternative constructor

Parameters **cube\_as\_json** – user as JSON string

Returns cube, an instance of this class

```
has_rules
```
**name**

**rules**

```
skipcheck
    undefvals
class TM1py.Dimension(name: str, hierarchies: Optional[Iterable[TM1py.Objects.Hierarchy.Hierarchy]]
                          = None)
    Abstraction of TM1 Dimension
    A Dimension is a container for hierarchies.
    add_hierarchy(hierarchy: TM1py.Objects.Hierarchy.Hierarchy)
    body
    body_as_dict
    contains_hierarchy(hierarchy_name: str) → bool
    default_hierarchy
    classmethod from_dict(dimension_as_dict: Dict[KT, VT]) →
                               TM1py.Objects.Dimension.Dimension
    classmethod from_json(dimension_as_json: str) → TM1py.Objects.Dimension.Dimension
    get_hierarchy(hierarchy_name: str) → TM1py.Objects.Hierarchy.Hierarchy
    hierarchies
    hierarchy_names
    name
    remove_hierarchy(hierarchy_name: str)
    unique_name
class TM1py.Element(name, element_type: Union[TM1py.Objects.Element.Element.Types, str], at-
                        tributes: List[str] = None, unique_name: str = None, index: int = None)
    Abstraction of TM1 Element
    ELEMENT_ATTRIBUTES_PREFIX = '}ElementAttributes_'
    class Types
         An enumeration.
         CONSOLIDATED = 3
         NUMERIC = 1
         STRING = 2
    body
    body_as_dict
    element_attributes
    element_type
    static from_dict(element_as_dict: Dict[KT, VT]) → TM1py.Objects.Element.Element
    index
    name
    unique_name
```
<span id="page-77-0"></span>**class** TM1py.**ElementAttribute**(*name: str, attribute\_type: Union[TM1py.Objects.ElementAttribute.ElementAttribute.Types,*

*str]*) Abstraction of TM1 Element Attributes

```
class Types
         An enumeration.
         ALIAS = 3
         NUMERIC = 1
         STRING = 2
    attribute_type
    body
    body_as_dict
    classmethod from_dict(element_attribute_as_dict: Dict[KT, VT]) →
                              TM1py.Objects.ElementAttribute.ElementAttribute
    classmethod from_json(element_attribute_as_json: str) →
                               TM1py.Objects.ElementAttribute.ElementAttribute
    name
class TM1py.Git(url: str, deployment: str, force: bool, deployed_commit:
                  TM1py.Objects.GitCommit.GitCommit, remote: TM1py.Objects.GitRemote.GitRemote,
                  config: dict = None)
    Abstraction of Git object
    config
    deployed_commit
    deployment
    force
    classmethod from_dict(json_response: Dict[KT, VT]) → TM1py.Objects.Git.Git
    remote
    url
class TM1py.GitCommit(commit_id: str, summary: str, author: str)
    Abstraction of Git Commit
    author
    commit_id
    summary
class TM1py.GitPlan(plan_id: str, branch: str, force: bool)
    Base GitPlan abstraction
    branch
    force
    plan_id
class TM1py.GitRemote(connected: bool, branches: List[str], tags: List[str])
    Abstraction of GitRemote
```
**branches**

<span id="page-78-0"></span>**connected**

```
tags
```

```
class TM1py.Hierarchy(name: str, dimension_name: str, elements: Optional[Iterable[Element]]
                            = None, element_attributes: Optional[Iterable[ElementAttribute]] = None,
                            edges: Optional[Dict] = None, subsets: Optional[Iterable[str]] = None,
                            structure: Optional[int] = None, default_member: Optional[str] = None)
     Abstraction of TM1 Hierarchy Requires reference to a Dimension
     Elements modeled as a Dictionary where key is the element name and value an instance of TM1py.Element {
          'US': instance of TM1py.Element, 'CN': instance of TM1py.Element, 'AU': instance of
          TM1py.Element
     }
     ElementAttributes of type TM1py.Objects.ElementAttribute
     Edges are represented as a TM1py.Utils.CaseAndSpaceInsensitiveTupleDict: {
          (parent1, component1) : 10, (parent1, component2) : 30}
     Subsets is list of type TM1py.Subset
     add_component(parent_name: str, component_name: str, weight: int)
     add_edge(parent: str, component: str, weight: float)
     add_element(element_name: str, element_type: Union[str, TM1py.Objects.Element.Element.Types])
     add_element_attribute(name: str, attribute_type: str)
     balanced
     body
     body_as_dict
     contains element (element name: str) \rightarrow bool
     default_member
     dimension_name
     edges
     element_attributes
     elements
     classmethod from_dict (hierarchy_as_dict: Dict[KT, VT], dimension_name: str = None) \rightarrowTM1py.Objects.Hierarchy.Hierarchy
     get_ancestors(element_name: str, recursive: bool = False) →
                       Set[TM1py.Objects.Element.Element]
     get_descendant_edges(element_name: str, recursive: bool = False) → Dict[KT, VT]
     get descendants (element name: str. recursive: bool = False, leaves only=False) \rightarrowSet[TM1py.Objects.Element.Element]
     get_element(element_name: str) → TM1py.Objects.Element.Element
     name
     remove_all_edges()
```
<span id="page-79-0"></span>**remove\_all\_elements**()

**remove\_edge**(*parent: str*, *component: str*)

**remove\_edges**(*edges: Iterable[Tuple[str, str]]*)

**remove\_edges\_related\_to\_element**(*element\_name: str*)

**remove\_element**(*element\_name: str*)

**remove\_element\_attribute**(*name: str*)

**subsets**

**update\_edge**(*parent: str*, *component: str*, *weight: float*)

**update\_element**(*element\_name: str, element\_type: Union[str, TM1py.Objects.Element.Element.Types]*)

**class** TM1py.**MDXView**(*cube\_name: str*, *view\_name: str*, *MDX: str*) Abstraction on TM1 MDX view

IMPORTANT. MDXViews can't be seen through the old TM1 clients (Archict, Perspectives). They do exist though!

**MDX**

**body**

**construct\_body**() → str

**classmethod from\_dict**(*view\_as\_dict: Dict[KT, VT], cube\_name: str = None*) → TM1py.Objects.MDXView.MDXView

**classmethod from\_json**(*view\_as\_json: str*, *cube\_name: Optional[str] = None*) → TM1py.Objects.MDXView.MDXView

### **mdx**

**substitute\_title**(*dimension: str*, *hierarchy: str*, *element: str*) dimension and hierarchy name are space sensitive!

### Parameters

- **dimension** –
- **hierarchy** –
- **element** –

#### Returns

**class** TM1py.**NativeView**(*cube\_name: str*, *view\_name: str*, *suppress\_empty\_columns: Optional[bool] = False*, *suppress\_empty\_rows: Optional[bool] = False*, *format\_string: Optional[str] = '0.#########'*, *titles: Optional[Iterable[TM1py.Objects.Axis.ViewTitleSelection]] = None*, *columns: Optional[Iterable[TM1py.Objects.Axis.ViewAxisSelection]] = None*, *rows: Optional[Iterable[TM1py.Objects.Axis.ViewAxisSelection]] = None*) Abstraction of TM1 NativeView (classic cube view)

Notes Complete, functional and tested

### **MDX**

**add\_column**(*dimension\_name: str*, *subset: Union[TM1py.Objects.Subset.Subset*, *TM1py.Objects.Subset.AnonymousSubset] = None*) Add Dimension or Subset to the column-axis

<span id="page-80-0"></span>Parameters

- **dimension\_name** name of the dimension
- **subset** instance of TM1py.Subset. Can be None

### Returns

**add\_row**(*dimension\_name: str*, *subset: TM1py.Objects.Subset.Subset = None*) Add Dimension or Subset to the row-axis

### Parameters

- **dimension\_name** –
- **subset** instance of TM1py.Subset. Can be None instead.

#### Returns

**add\_title**(*dimension\_name: str*, *selection: str*, *subset: Union[TM1py.Objects.Subset.Subset*, *TM1py.Objects.Subset.AnonymousSubset] = None*)

Add subset and element to the titles-axis

### **Parameters**

- **dimension\_name** name of the dimension.
- **selection** name of an element.
- **subset** instance of TM1py.Subset. Can be None instead.

### Returns

#### **as\_MDX**

Build a valid MDX Query from an Existing cubeview. Takes Zero suppression into account. Throws an Exception when no elements are place on the columns. Subsets are referenced in the result-MDX through the TM1SubsetToSet Function

Returns String, the MDX Query

#### **body**

**columns**

**format\_string**

**classmethod from\_dict**(*view\_as\_dict: Dict[KT, VT], cube\_name: str = None*) → TM1py.Objects.NativeView.NativeView

**classmethod from\_json**(*view\_as\_json: str*, *cube\_name: Optional[str] = None*) → TM1py.Objects.NativeView.NativeView

Alternative constructor :Parameters:

*view\_as\_json* : string, JSON

Returns *View* : an instance of this class

#### **mdx**

**remove\_column**(*dimension\_name: str*) remove dimension from the column axis

Parameters dimension name –

Returns

<span id="page-81-0"></span>**remove\_row**(*dimension\_name: str*) remove dimension from the row axis

#### Parameters dimension name –

Returns

**remove\_title**(*dimension\_name: str*) Remove dimension from the titles-axis

Parameters dimension name – name of the dimension.

Returns

```
rows
```
**substitute\_title**(*dimension: str*, *element: str*)

**suppress\_empty\_cells**

**suppress\_empty\_columns**

**suppress\_empty\_rows**

**titles**

**class** TM1py.**Process**(*name: str*, *has\_security\_access: Optional[bool] = False*, *ui\_data: str = 'Cube-Action=1511x0cDataAction=1503x0cCubeLogChanges=0x0c'*, *parameters: Iterable[T\_co] = None*, *variables: Iterable[T\_co] = None*, *variables\_ui\_data: Iterable[T\_co] = None*, *prolog\_procedure: str = "*, *metadata\_procedure: str = "*, *data\_procedure: str = "*, *epilog\_procedure: str = "*, *datasource\_type: str = 'None'*, *datasource\_ascii\_decimal\_separator: str = '.'*, *datasource\_ascii\_delimiter\_char: str = ';'*, *datasource\_ascii\_delimiter\_type: str = 'Character'*, *datasource\_ascii\_header\_records: int = 1*, *datasource\_ascii\_quote\_character: str = "*, *datasource\_ascii\_thousand\_separator: str = '*, *'*, *datasource\_data\_source\_name\_for\_client: str = "*, *datasource\_data\_source\_name\_for\_server: str = "*, *datasource\_password: str = "*, *datasource\_user\_name: str = "*, *datasource\_query: str = "*, *datasource\_uses\_unicode: bool = True*, *datasource\_view: str = "*, *datasource\_subset:*  $str = "$ Abstraction of a TM1 Process.

IMPORTANT. doesn't work with Processes that were generated through the Wizard

```
AUTO_GENERATED_STATEMENTS = '#****Begin: Generated Statements***\r\n#****End: Generated Statements****\r\n'
BEGIN_GENERATED_STATEMENTS = '#****Begin: Generated Statements***'
END_GENERATED_STATEMENTS = '#****End: Generated Statements****'
MAX_STATEMENTS = 16380
MAX_STATEMENTS_POST_11_8_015 = 100000
static add_generated_string_to_code(code: str) → str
add_parameter(name: str, prompt: str, value: Union[str, int, float], parameter_type: Optional[str] =
                None)
       Parameters
```
- **name** –
- **prompt** –
- **value** –

• **parameter\_type** – introduced in TM1 11 REST API, therefor optional. if Not given type is derived from value

#### Returns

<span id="page-82-0"></span>**add\_variable**(*name: str*, *variable\_type: str*) add variable to the process

Parameters

• **name** –

–

• **variable\_type** – 'String' or 'Numeric'

Returns

**body**

**data\_procedure**

**datasource\_ascii\_decimal\_separator**

**datasource\_ascii\_delimiter\_char**

**datasource\_ascii\_delimiter\_type**

**datasource\_ascii\_header\_records**

**datasource\_ascii\_quote\_character**

**datasource\_ascii\_thousand\_separator**

**datasource\_data\_source\_name\_for\_client**

**datasource\_data\_source\_name\_for\_server**

**datasource\_password**

**datasource\_query**

**datasource\_subset**

**datasource\_type**

**datasource\_user\_name**

**datasource\_uses\_unicode**

**datasource\_view**

**drop\_parameter\_types**()

**epilog\_procedure**

**classmethod from\_dict**(*process\_as\_dict: Dict[KT, VT]*) → TM1py.Objects.Process.Process Parameters **process\_as\_dict** – Dictionary, process as dictionary

Returns an instance of this class

**classmethod from\_json**(*process\_as\_json: str*) → TM1py.Objects.Process.Process

Parameters **process\_as\_json** – response of /api/v1/Processes('x')?\$expand=\*

Returns an instance of this class

**has\_security\_access**

**static max\_statements**(*version: str*)

```
metadata_procedure
```
**name**

```
parameters
```
**prolog\_procedure**

**remove\_parameter**(*name: str*)

**remove\_variable**(*name: str*)

**variables**

```
class TM1py.Rules(rules: str)
     Abstraction of Rules on a cube.
```
rules\_analytics A collection of rulestatements, where each statement is stored in uppercase without linebreaks. comments are not included.

**KEYWORDS = ['SKIPCHECK', 'FEEDSTRINGS', 'UNDEFVALS', 'FEEDERS']**

**feeder\_statements**

**feedstrings**

**has\_feeders**

```
init_analytics()
```
**rule\_statements**

**rules\_analytics**

**skipcheck**

**text**

#### **undefvals**

```
class TM1py.Sandbox(name: str, include_in_sandbox_dimension: bool = True, loaded: bool = False,
                          active: bool = False, queued: bool = False)
```
Abstraction of a TM1 Sandbox

### **body**

```
classmethod from_dict(sandbox_as_dict: Dict[KT, VT]) → TM1py.Objects.Sandbox.Sandbox
    Alternative constructor
```
Parameters sandbox as dict – user as dict

Returns an instance of this class

**classmethod from\_json**(*sandbox\_as\_json: str*) → TM1py.Objects.Sandbox.Sandbox Alternative constructor

Parameters **sandbox\_as\_json** – user as JSON string

Returns sandbox, an instance of this class

### **include\_in\_sandbox\_dimension**

#### **name**

```
class TM1py.Server(server_as_dict: Dict[KT, VT])
     Abstraction of the TM1 Server
```
Notes contains the information you get from <http://localhost:5895/api/v1/Servers> no methods so far

<span id="page-84-0"></span>**class** TM1py.**Subset**(*subset\_name: str*, *dimension\_name: str*, *hierarchy\_name: str = None*, *alias: str = None*, *expression: str = None*, *elements: Iterable[str] = None*) Abstraction of the TM1 Subset (dynamic and static)

```
add_elements(elements: Iterable[str])
```
add Elements to static subsets :Parameters:

*elements* : list of element names

### **alias**

#### **body**

same logic here as in TM1 : when subset has expression its dynamic, otherwise static

same logic here as in TM1 : when subset has expression its dynamic, otherwise static

**dimension\_name**

**body\_as\_dict**

```
elements
```

```
expression
```
**classmethod from\_dict**(*subset\_as\_dict: Dict[KT, VT]*) → TM1py.Objects.Subset.Subset

**classmethod from\_json**(*subset\_as\_json: str*) → TM1py.Objects.Subset.Subset Alternative constructor :Parameters:

*subset\_as\_json* [string, JSON] representation of Subset as specified in CSDL

Returns *Subset* : an instance of this class

#### **hierarchy\_name**

**is\_dynamic**

```
is_static
```
#### **name**

```
type
```
**class** TM1py.**User**(*name: str, groups: Iterable[str], friendly\_name: Optional[str] = None, password: Optional[str] = None, user\_type: Union[TM1py.Objects.User.UserType, str] = None, enabled: bool = None*) Abstraction of a TM1 User

**add\_group**(*group\_name: str*)

#### **body**

**construct\_body**() → str construct body (json) from the class attributes :return: String, TM1 JSON representation of a user

#### **enabled**

#### **friendly\_name**

**classmethod from\_dict**(*user\_as\_dict: Dict[KT, VT]*) → TM1py.Objects.User.User Alternative constructor

Parameters user as dict – user as dict

Returns user, an instance of this class

```
classmethod from_json(user_as_json: str)
    Alternative constructor
```
<span id="page-85-0"></span>Parameters **user\_as\_json** – user as JSON string

Returns user, an instance of this class

**groups**

**is\_admin**

**name**

**password**

**remove\_group**(*group\_name: str*)

**user\_type**

**class** TM1py.**View**(*cube: str*, *name: str*)

Abstraction of TM1 View serves as a parentclass for TM1py.Objects.MDXView and TM1py.Objects.NativeView

**body**()  $\rightarrow$  str

**cube**

**mdx**

**name**

**class** TM1py.**ViewAxisSelection**(*dimension\_name: str, subset: Union[TM1py.Objects.Subset.Subset, TM1py.Objects.Subset.AnonymousSubset]*)

Describes what is selected in a dimension on an axis. Can be a Registered Subset or an Anonymous Subset

**body**

**body\_as\_dict**

**dimension\_name**

**hierarchy\_name**

**subset**

**class** TM1py.**ViewTitleSelection**(*dimension\_name: str, subset: Union[TM1py.Objects.Subset.AnonymousSubset, TM1py.Objects.Subset.Subset], selected: str*) Describes what is selected in a dimension on the view title. Can be a Registered Subset or an Anonymous Subset

**body**

**dimension\_name hierarchy\_name selected**

**subset**

### **Exceptions**

**class** TM1py.Exceptions.Exceptions.**TM1pyTimeout**(*method: str*, *url: str*, *timeout: float*)

**class** TM1py.Exceptions.Exceptions.**TM1pyVersionException**(*function: str*, *required\_version*)

**class** TM1py.Exceptions.Exceptions.**TM1pyNotAdminException**(*function: str*)

*int*)

```
class TM1py.Exceptions.Exceptions.TM1pyRestException(response: str, status_code: int,
                                                               reason: str, headers: Map-
                                                               ping[KT, VT_co])
    Exception for failing REST operations
    headers
     reason
     response
     status_code
class TM1py.Exceptions.Exceptions.TM1pyException(message)
    The default exception for TM1py
class TM1py.Exceptions.Exceptions.TM1pyWriteFailureException(statuses: List[str],
                                                                        error_log_files:
                                                                        List[str])
class TM1py.Exceptions.Exceptions.TM1pyWritePartialFailureException(statuses:
                                                                                 List[str],
                                                                                 er-
                                                                                 ror_log_files:
                                                                                 List[str],
                                                                                 at-
                                                                                 tempts:
```
Python Module Index

s

schedule, [9](#page-12-0)

### Index

### A

activate() (*TM1py.Chore method*), [71](#page-74-0) activate() (*TM1py.ChoreService method*), [38](#page-41-0) activate\_audit\_log() (*TM1py.ServerService method*), [63](#page-66-0) activate\_transactionlog() (*TM1py.CellService method*), [12](#page-15-0) active (*TM1py.Chore attribute*), [71](#page-74-0) add() (*TM1py.ChoreStartTime method*), [72](#page-75-0) add\_column() (*TM1py.NativeView method*), [76](#page-79-0) add\_compact\_json\_header() (*TM1py.RestService method*), [59](#page-62-0) add\_component() (*TM1py.Hierarchy method*), [75](#page-78-0) add\_edge() (*TM1py.Hierarchy method*), [75](#page-78-0) add\_edges() (*TM1py.ElementService method*), [43](#page-46-0) add\_edges() (*TM1py.HierarchyService method*), [50](#page-53-0) add\_element() (*TM1py.Hierarchy method*), [75](#page-78-0) add\_element\_attribute() (*TM1py.Hierarchy method*), [75](#page-78-0) add\_element\_attributes() (*TM1py.ElementService method*), [43](#page-46-0) add\_element\_attributes() (*TM1py.HierarchyService method*), [51](#page-54-0) add\_elements() (*TM1py.ElementService method*), [43](#page-46-0) add\_elements() (*TM1py.HierarchyService method*), [51](#page-54-0) add\_elements() (*TM1py.Subset method*), [81](#page-84-0) add\_generated\_string\_to\_code() (*TM1py.Process static method*), [78](#page-81-0) add\_group() (*TM1py.User method*), [81](#page-84-0) add\_hierarchy() (*TM1py.Dimension method*), [73](#page-76-0) add\_http\_header() (*TM1py.RestService method*), [59](#page-62-0) add\_parameter() (*TM1py.Process method*), [78](#page-81-0) add\_row() (*TM1py.NativeView method*), [77](#page-80-0) add\_task() (*TM1py.Chore method*), [71](#page-74-0) add\_title() (*TM1py.NativeView method*), [77](#page-80-0) add\_user\_to\_groups() (*TM1py.SecurityService*

### *method*), [61](#page-64-0)

add\_variable() (*TM1py.Process method*), [79](#page-82-0) ALIAS (*TM1py.ElementAttribute.Types attribute*), [74](#page-77-0)

alias (*TM1py.Subset attribute*), [81](#page-84-0)

Annotation (*class in TM1py*), [70](#page-73-0)

AnnotationService (*class in TM1py*), [10](#page-13-0)

Application (*class in TM1py*), [70](#page-73-0)

application\_id (*TM1py.Application attribute*), [70](#page-73-0)

ApplicationService (*class in TM1py*), [10](#page-13-0)

as\_MDX (*TM1py.NativeView attribute*), [77](#page-80-0)

attribute\_cube\_exists() (*TM1py.ElementService method*), [44](#page-47-0)

```
attribute_type (TM1py.ElementAttribute attribute),
        74
```
author (*TM1py.GitCommit attribute*), [74](#page-77-0)

AUTO\_GENERATED\_STATEMENTS (*TM1py.Process attribute*), [78](#page-81-0)

### B

b64\_decode\_password() (*TM1py.RestService static method*), [59](#page-62-0) balanced (*TM1py.Hierarchy attribute*), [75](#page-78-0) begin\_changeset() (*TM1py.CellService method*), [12](#page-15-0) BEGIN\_GENERATED\_STATEMENTS (*TM1py.Process attribute*), [78](#page-81-0) body (*TM1py.Annotation attribute*), [70](#page-73-0) body (*TM1py.Application attribute*), [70](#page-73-0) body (*TM1py.Chore attribute*), [71](#page-74-0) body (*TM1py.ChoreTask attribute*), [72](#page-75-0) body (*TM1py.Cube attribute*), [72](#page-75-0) body (*TM1py.Dimension attribute*), [73](#page-76-0) body (*TM1py.Element attribute*), [73](#page-76-0) body (*TM1py.ElementAttribute attribute*), [74](#page-77-0) body (*TM1py.Hierarchy attribute*), [75](#page-78-0) body (*TM1py.MDXView attribute*), [76](#page-79-0) body (*TM1py.NativeView attribute*), [77](#page-80-0) body (*TM1py.Process attribute*), [79](#page-82-0) body (*TM1py.Sandbox attribute*), [80](#page-83-0) body (*TM1py.Subset attribute*), [81](#page-84-0)

body (*TM1py.User attribute*), [81](#page-84-0) body (*TM1py.ViewAxisSelection attribute*), [82](#page-85-0) body (*TM1py.ViewTitleSelection attribute*), [82](#page-85-0) body() (*TM1py.View method*), [82](#page-85-0) body\_as\_dict (*TM1py.Annotation attribute*), [70](#page-73-0) body\_as\_dict (*TM1py.Application attribute*), [70](#page-73-0) body\_as\_dict (*TM1py.Chore attribute*), [71](#page-74-0) body\_as\_dict (*TM1py.ChoreTask attribute*), [72](#page-75-0) body\_as\_dict (*TM1py.Dimension attribute*), [73](#page-76-0) body\_as\_dict (*TM1py.Element attribute*), [73](#page-76-0) body\_as\_dict (*TM1py.ElementAttribute attribute*), [74](#page-77-0) body\_as\_dict (*TM1py.Hierarchy attribute*), [75](#page-78-0) body\_as\_dict (*TM1py.Subset attribute*), [81](#page-84-0) body\_as\_dict (*TM1py.ViewAxisSelection attribute*),  $82$ branch (*TM1py.GitPlan attribute*), [74](#page-77-0) branches (*TM1py.GitRemote attribute*), [74](#page-77-0) build\_response\_from\_raw\_bytes() (*TM1py.RestService static method*), [59](#page-62-0)

# C

cancel all running threads() (*TM1py.MonitoringService method*), [53](#page-56-0) cancel\_async\_operation() (*TM1py.RestService method*), [59](#page-62-0) cancel\_running\_operation() (*TM1py.RestService method*), [59](#page-62-0) cancel\_thread() (*TM1py.MonitoringService method*), [53](#page-56-0) CellService (*class in TM1py*), [12](#page-15-0) check\_cell\_feeders() (*TM1py.CellService method*), [12](#page-15-0) check\_rules() (*TM1py.CubeService method*), [39](#page-42-0) Chore (*class in TM1py*), [70](#page-73-0) ChoreFrequency (*class in TM1py*), [71](#page-74-0) ChoreService (*class in TM1py*), [38](#page-41-0) ChoreStartTime (*class in TM1py*), [71](#page-74-0) ChoreTask (*class in TM1py*), [72](#page-75-0) clear() (*TM1py.CellService method*), [13](#page-16-0) clear\_spread() (*TM1py.CellService method*), [13](#page-16-0) clear\_with\_mdx() (*TM1py.CellService method*), [13](#page-16-0) close\_all\_sessions() (*TM1py.MonitoringService method*), [53](#page-56-0) close\_session() (*TM1py.MonitoringService method*), [53](#page-56-0) columns (*TM1py.NativeView attribute*), [77](#page-80-0) comment\_value (*TM1py.Annotation attribute*), [70](#page-73-0) commit\_id (*TM1py.GitCommit attribute*), [74](#page-77-0) COMMON\_PARAMETERS (*TM1py.GitService attribute*), [49](#page-52-0) compile() (*TM1py.ProcessService method*), [54](#page-57-0) compile\_process() (*TM1py.ProcessService method*), [54](#page-57-0) config (*TM1py.Git attribute*), [74](#page-77-0)

connect() (*TM1py.RestService method*), [59](#page-62-0) connected (*TM1py.GitRemote attribute*), [74](#page-77-0) connection (*TM1py.TM1Service attribute*), [67](#page-70-0) CONSOLIDATED (*TM1py.Element.Types attribute*), [73](#page-76-0) construct\_body() (*TM1py.Chore method*), [71](#page-74-0) construct\_body() (*TM1py.MDXView method*), [76](#page-79-0) construct\_body() (*TM1py.User method*), [81](#page-84-0) construct\_body\_for\_post() (*TM1py.Annotation method*), [70](#page-73-0) contains\_element() (*TM1py.Hierarchy method*), [75](#page-78-0) contains\_hierarchy() (*TM1py.Dimension method*), [73](#page-76-0) create() (*TM1py.AnnotationService method*), [10](#page-13-0) create() (*TM1py.ApplicationService method*), [10](#page-13-0) create() (*TM1py.ChoreService method*), [38](#page-41-0) create() (*TM1py.CubeService method*), [39](#page-42-0) create() (*TM1py.DimensionService method*), [42](#page-45-0) create() (*TM1py.ElementService method*), [44](#page-47-0) create() (*TM1py.HierarchyService method*), [51](#page-54-0) create() (*TM1py.ProcessService method*), [55](#page-58-0) create() (*TM1py.SandboxService method*), [60](#page-63-0) create() (*TM1py.SubsetService method*), [65](#page-68-0) create() (*TM1py.ViewService method*), [68](#page-71-0) create\_cellset() (*TM1py.CellService method*), [13](#page-16-0) create\_cellset\_from\_view() (*TM1py.CellService method*), [14](#page-17-0) create\_document\_from\_file() (*TM1py.ApplicationService method*), [10](#page-13-0) create\_element\_attribute() (*TM1py.ElementService method*), [44](#page-47-0) create\_element\_attributes\_through\_ti() (*TM1py.DimensionService method*), [42](#page-45-0) create\_group() (*TM1py.SecurityService method*), [61](#page-64-0) create\_many() (*TM1py.AnnotationService method*), [10](#page-13-0) create\_user() (*TM1py.SecurityService method*), [62](#page-65-0) created (*TM1py.Annotation attribute*), [70](#page-73-0) Cube (*class in TM1py*), [72](#page-75-0) cube (*TM1py.View attribute*), [82](#page-85-0) cube\_save\_data() (*TM1py.CubeService method*), [39](#page-42-0) CubeService (*class in TM1py*), [39](#page-42-0)

### D

data\_procedure (*TM1py.Process attribute*), [79](#page-82-0) datasource\_ascii\_decimal\_separator (*TM1py.Process attribute*), [79](#page-82-0) datasource ascii delimiter char (*TM1py.Process attribute*), [79](#page-82-0) datasource\_ascii\_delimiter\_type (*TM1py.Process attribute*), [79](#page-82-0)

datasource ascii header records (*TM1py.Process attribute*), [79](#page-82-0) datasource ascii quote character (*TM1py.Process attribute*), [79](#page-82-0) datasource\_ascii\_thousand\_separator (*TM1py.Process attribute*), [79](#page-82-0) datasource\_data\_source\_name\_for\_client (*TM1py.Process attribute*), [79](#page-82-0) datasource\_data\_source\_name\_for\_server (*TM1py.Process attribute*), [79](#page-82-0) datasource\_password (*TM1py.Process attribute*), [79](#page-82-0) datasource\_query (*TM1py.Process attribute*), [79](#page-82-0) datasource\_subset (*TM1py.Process attribute*), [79](#page-82-0) datasource\_type (*TM1py.Process attribute*), [79](#page-82-0) datasource\_user\_name (*TM1py.Process attribute*), [79](#page-82-0) datasource\_uses\_unicode (*TM1py.Process attribute*), [79](#page-82-0) datasource\_view (*TM1py.Process attribute*), [79](#page-82-0) datetime (*TM1py.ChoreStartTime attribute*), [72](#page-75-0) days (*TM1py.ChoreFrequency attribute*), [71](#page-74-0) deactivate() (*TM1py.Chore method*), [71](#page-74-0) deactivate() (*TM1py.ChoreService method*), [38](#page-41-0) deactivate\_audit\_log() (*TM1py.ServerService method*), [63](#page-66-0) deactivate\_transactionlog() (*TM1py.CellService method*), [14](#page-17-0) debug\_add\_breakpoint() (*TM1py.ProcessService method*), [55](#page-58-0) debug\_add\_breakpoints() (*TM1py.ProcessService method*), [55](#page-58-0) debug\_continue() (*TM1py.ProcessService method*), [55](#page-58-0) debug\_get\_breakpoints() (*TM1py.ProcessService method*), [55](#page-58-0) debug get current breakpoint() (*TM1py.ProcessService method*), [55](#page-58-0) debug\_get\_process\_line\_number() (*TM1py.ProcessService method*), [55](#page-58-0) debug get process procedure() (*TM1py.ProcessService method*), [55](#page-58-0) debug\_get\_record\_number() (*TM1py.ProcessService method*), [55](#page-58-0) debug\_get\_single\_variable\_value() (*TM1py.ProcessService method*), [55](#page-58-0) debug\_get\_variable\_values() (*TM1py.ProcessService method*), [55](#page-58-0) debug\_process() (*TM1py.ProcessService method*), [55](#page-58-0) debug\_remove\_breakpoint() (*TM1py.ProcessService method*), [55](#page-58-0) debug\_step\_in() (*TM1py.ProcessService method*), [55](#page-58-0)

debug\_step\_out() (*TM1py.ProcessService method*), [55](#page-58-0) debug\_step\_over() (*TM1py.ProcessService method*), [55](#page-58-0) debug\_update\_breakpoint() (*TM1py.ProcessService method*), [55](#page-58-0) default\_hierarchy (*TM1py.Dimension attribute*), [73](#page-76-0) default\_member (*TM1py.Hierarchy attribute*), [75](#page-78-0) delete() (*TM1py.AnnotationService method*), [10](#page-13-0) delete() (*TM1py.ApplicationService method*), [11](#page-14-0) delete() (*TM1py.ChoreService method*), [38](#page-41-0) delete() (*TM1py.CubeService method*), [39](#page-42-0) delete() (*TM1py.DimensionService method*), [42](#page-45-0) delete() (*TM1py.ElementService method*), [44](#page-47-0) delete() (*TM1py.HierarchyService method*), [51](#page-54-0) delete() (*TM1py.ProcessService method*), [55](#page-58-0) DELETE() (*TM1py.RestService method*), [58](#page-61-0) delete() (*TM1py.SandboxService method*), [60](#page-63-0) delete() (*TM1py.SubsetService method*), [66](#page-69-0) delete() (*TM1py.ViewService method*), [68](#page-71-0) delete\_cellset() (*TM1py.CellService method*), [14](#page-17-0) delete\_element\_attribute() (*TM1py.ElementService method*), [44](#page-47-0) delete\_elements\_from\_static\_subset() (*TM1py.SubsetService method*), [66](#page-69-0) delete\_group() (*TM1py.SecurityService method*), [62](#page-65-0) delete\_persistent\_feeders() (*TM1py.ServerService method*), [63](#page-66-0) delete\_user() (*TM1py.SecurityService method*), [62](#page-65-0) deployed\_commit (*TM1py.Git attribute*), [74](#page-77-0) deployment (*TM1py.Git attribute*), [74](#page-77-0) determine\_actual\_group\_name() (*TM1py.SecurityService method*), [62](#page-65-0) determine\_actual\_user\_name() (*TM1py.SecurityService method*), [62](#page-65-0) Dimension (*class in TM1py*), [73](#page-76-0) dimension\_name (*TM1py.Hierarchy attribute*), [75](#page-78-0) dimension\_name (*TM1py.Subset attribute*), [81](#page-84-0) dimension\_name (*TM1py.ViewAxisSelection attribute*), [82](#page-85-0) dimension\_name (*TM1py.ViewTitleSelection attribute*), [82](#page-85-0) dimensional\_context (*TM1py.Annotation attribute*), [70](#page-73-0) dimensions (*TM1py.Cube attribute*), [72](#page-75-0) DimensionService (*class in TM1py*), [42](#page-45-0) disable\_http\_warnings() (*TM1py.RestService static method*), [59](#page-62-0) disconnect\_all\_users() (*TM1py.MonitoringService method*), [53](#page-56-0) disconnect\_user() (*TM1py.MonitoringService*

*method*), [53](#page-56-0)

drop non updateable cells() (*TM1py.CellService method*), [14](#page-17-0) drop\_parameter\_types() (*TM1py.Process method*), [79](#page-82-0) dst\_sensitivity (*TM1py.Chore attribute*), [71](#page-74-0)

# E

edges (*TM1py.Hierarchy attribute*), [75](#page-78-0) EDGES\_WORKAROUND\_VERSIONS (*TM1py.HierarchyService attribute*), [50](#page-53-0) Element (*class in TM1py*), [73](#page-76-0) Element.Types (*class in TM1py*), [73](#page-76-0) element\_attributes (*TM1py.Element attribute*), [73](#page-76-0) element\_attributes (*TM1py.Hierarchy attribute*), [75](#page-78-0) ELEMENT\_ATTRIBUTES\_PREFIX (*TM1py.Element attribute*), [73](#page-76-0) element\_is\_ancestor() (*TM1py.ElementService method*), [44](#page-47-0) element\_is\_parent() (*TM1py.ElementService method*), [44](#page-47-0) element\_type (*TM1py.Element attribute*), [73](#page-76-0) ElementAttribute (*class in TM1py*), [73](#page-76-0) ElementAttribute.Types (*class in TM1py*), [74](#page-77-0) elements (*TM1py.Hierarchy attribute*), [75](#page-78-0) elements (*TM1py.Subset attribute*), [81](#page-84-0) ElementService (*class in TM1py*), [43](#page-46-0) enabled (*TM1py.User attribute*), [81](#page-84-0) end\_changeset() (*TM1py.CellService method*), [14](#page-17-0) END\_GENERATED\_STATEMENTS (*TM1py.Process attribute*), [78](#page-81-0) epilog\_procedure (*TM1py.Process attribute*), [79](#page-82-0) evaluate\_boolean\_ti\_expression() (*TM1py.ProcessService method*), [55](#page-58-0) evaluate\_ti\_expression() (*TM1py.ProcessService method*), [55](#page-58-0) execute() (*TM1py.ProcessService method*), [56](#page-59-0) execute audit log delta request() (*TM1py.ServerService method*), [63](#page-66-0) execute\_chore() (*TM1py.ChoreService method*), [38](#page-41-0) execute\_mdx() (*TM1py.CellService method*), [14](#page-17-0) execute\_mdx() (*TM1py.DimensionService method*), [42](#page-45-0) execute\_mdx() (*TM1py.PowerBiService method*), [54](#page-57-0) execute\_mdx\_cellcount() (*TM1py.CellService method*), [15](#page-18-0) execute\_mdx\_csv() (*TM1py.CellService method*), [15](#page-18-0) execute\_mdx\_dataframe() (*TM1py.CellService method*), [16](#page-19-0) execute\_mdx\_dataframe\_pivot() (*TM1py.CellService method*), [16](#page-19-0)

execute mdx dataframe shaped() (*TM1py.CellService method*), [16](#page-19-0) execute mdx elements value dict() (*TM1py.CellService method*), [17](#page-20-0) execute\_mdx\_raw() (*TM1py.CellService method*), [17](#page-20-0) execute mdx rows and values() (*TM1py.CellService method*), [18](#page-21-0) execute\_mdx\_rows\_and\_values\_string\_set() (*TM1py.CellService method*), [18](#page-21-0) execute\_mdx\_ui\_array() (*TM1py.CellService method*), [18](#page-21-0) execute\_mdx\_ui\_dygraph() (*TM1py.CellService method*), [19](#page-22-0) execute\_mdx\_values() (*TM1py.CellService method*), [20](#page-23-0) execute\_message\_log\_delta\_request() (*TM1py.ServerService method*), [63](#page-66-0) execute\_process\_with\_return() (*TM1py.ProcessService method*), [56](#page-59-0) execute\_set\_mdx() (*TM1py.ElementService method*), [44](#page-47-0) execute\_ti\_code() (*TM1py.ProcessService method*), [56](#page-59-0) execute\_transaction\_log\_delta\_request() (*TM1py.ServerService method*), [63](#page-66-0) execute\_unbound\_process() (*TM1py.CellService method*), [20](#page-23-0) execute\_view() (*TM1py.CellService method*), [20](#page-23-0) execute\_view() (*TM1py.PowerBiService method*), [54](#page-57-0) execute\_view\_cellcount() (*TM1py.CellService method*), [21](#page-24-0) execute\_view\_csv() (*TM1py.CellService method*), [21](#page-24-0) execute\_view\_dataframe() (*TM1py.CellService method*), [21](#page-24-0) execute\_view\_dataframe\_pivot() (*TM1py.CellService method*), [22](#page-25-0) execute\_view\_dataframe\_shaped() (*TM1py.CellService method*), [22](#page-25-0) execute\_view\_elements\_value\_dict() (*TM1py.CellService method*), [23](#page-26-0) execute\_view\_raw() (*TM1py.CellService method*), [23](#page-26-0) execute\_view\_rows\_and\_values() (*TM1py.CellService method*), [24](#page-27-0) execute\_view\_rows\_and\_values\_string\_set() (*TM1py.CellService method*), [24](#page-27-0) execute\_view\_ui\_array() (*TM1py.CellService method*), [25](#page-28-0) execute view ui dygraph() (*TM1py.CellService method*), [25](#page-28-0)

execute\_view\_values() (*TM1py.CellService*

*method*), [26](#page-29-0) execute\_with\_return() (*TM1py.ProcessService method*), [56](#page-59-0) execution\_mode (*TM1py.Chore attribute*), [71](#page-74-0) exists() (*TM1py.ApplicationService method*), [11](#page-14-0) exists() (*TM1py.ChoreService method*), [38](#page-41-0) exists() (*TM1py.CubeService method*), [39](#page-42-0) exists() (*TM1py.DimensionService method*), [42](#page-45-0) exists() (*TM1py.ElementService method*), [45](#page-48-0) exists() (*TM1py.HierarchyService method*), [51](#page-54-0) exists() (*TM1py.ProcessService method*), [57](#page-60-0) exists() (*TM1py.SandboxService method*), [60](#page-63-0) exists() (*TM1py.SubsetService method*), [66](#page-69-0) exists() (*TM1py.ViewService method*), [68](#page-71-0) expression (*TM1py.Subset attribute*), [81](#page-84-0) extract\_cellset() (*TM1py.CellService method*), [27](#page-30-0) extract cellset cellcount () (*TM1py.CellService method*), [27](#page-30-0) extract cellset cells raw() (*TM1py.CellService method*), [27](#page-30-0) extract cellset composition() (*TM1py.CellService method*), [28](#page-31-0) extract\_cellset\_csv() (*TM1py.CellService method*), [28](#page-31-0) extract\_cellset\_csv\_iter\_json() (*TM1py.CellService method*), [28](#page-31-0) extract\_cellset\_dataframe() (*TM1py.CellService method*), [29](#page-32-0) extract\_cellset\_dataframe\_pivot() (*TM1py.CellService method*), [29](#page-32-0) extract\_cellset\_dataframe\_shaped() (*TM1py.CellService method*), [29](#page-32-0) extract\_cellset\_metadata\_raw() (*TM1py.CellService method*), [30](#page-33-0) extract\_cellset\_raw() (*TM1py.CellService method*), [30](#page-33-0) extract\_cellset\_raw\_response() (*TM1py.CellService method*), [30](#page-33-0) extract\_cellset\_rows\_and\_values() (*TM1py.CellService method*), [31](#page-34-0) extract\_cellset\_values() (*TM1py.CellService method*), [31](#page-34-0)

# F

feeder\_statements (*TM1py.Rules attribute*), [80](#page-83-0) feedstrings (*TM1py.Cube attribute*), [72](#page-75-0) feedstrings (*TM1py.Rules attribute*), [80](#page-83-0) force (*TM1py.Git attribute*), [74](#page-77-0) force (*TM1py.GitPlan attribute*), [74](#page-77-0) format\_string (*TM1py.NativeView attribute*), [77](#page-80-0) frequency (*TM1py.Chore attribute*), [71](#page-74-0) frequency\_string (*TM1py.ChoreFrequency attribute*), [71](#page-74-0)

friendly\_name (*TM1py.User attribute*), [81](#page-84-0) from\_dict() (*TM1py.Chore class method*), [71](#page-74-0) from\_dict() (*TM1py.ChoreTask class method*), [72](#page-75-0) from\_dict() (*TM1py.Cube class method*), [72](#page-75-0) from\_dict() (*TM1py.Dimension class method*), [73](#page-76-0) from\_dict() (*TM1py.Element static method*), [73](#page-76-0) from dict() (*TM1py.ElementAttribute class method*), [74](#page-77-0) from\_dict() (*TM1py.Git class method*), [74](#page-77-0) from\_dict() (*TM1py.Hierarchy class method*), [75](#page-78-0) from\_dict() (*TM1py.MDXView class method*), [76](#page-79-0) from\_dict() (*TM1py.NativeView class method*), [77](#page-80-0) from\_dict() (*TM1py.Process class method*), [79](#page-82-0) from\_dict() (*TM1py.Sandbox class method*), [80](#page-83-0) from\_dict() (*TM1py.Subset class method*), [81](#page-84-0) from\_dict() (*TM1py.User class method*), [81](#page-84-0) from\_json() (*TM1py.Annotation class method*), [70](#page-73-0) from\_json() (*TM1py.Chore class method*), [71](#page-74-0) from\_json() (*TM1py.Cube class method*), [72](#page-75-0) from\_json() (*TM1py.Dimension class method*), [73](#page-76-0) from\_json() (*TM1py.ElementAttribute class method*), [74](#page-77-0) from\_json() (*TM1py.MDXView class method*), [76](#page-79-0) from\_json() (*TM1py.NativeView class method*), [77](#page-80-0) from\_json() (*TM1py.Process class method*), [79](#page-82-0) from\_json() (*TM1py.Sandbox class method*), [80](#page-83-0) from\_json() (*TM1py.Subset class method*), [81](#page-84-0) from\_json() (*TM1py.User class method*), [81](#page-84-0) from\_string() (*TM1py.ChoreFrequency class method*), [71](#page-74-0) from\_string() (*TM1py.ChoreStartTime class method*), [72](#page-75-0)

### G

generate\_enable\_sandbox\_ti() (*TM1py.CellService method*), [32](#page-35-0) get() (*TM1py.AnnotationService method*), [10](#page-13-0) get() (*TM1py.ApplicationService method*), [11](#page-14-0) get() (*TM1py.ChoreService method*), [38](#page-41-0) get() (*TM1py.CubeService method*), [39](#page-42-0) get() (*TM1py.DimensionService method*), [42](#page-45-0) get() (*TM1py.ElementService method*), [45](#page-48-0) get() (*TM1py.HierarchyService method*), [51](#page-54-0) get() (*TM1py.ProcessService method*), [57](#page-60-0) GET() (*TM1py.RestService method*), [59](#page-62-0) get() (*TM1py.SandboxService method*), [60](#page-63-0) get() (*TM1py.SubsetService method*), [66](#page-69-0) get() (*TM1py.ViewService method*), [68](#page-71-0) get\_active\_configuration() (*TM1py.ServerService method*), [63](#page-66-0) get active session threads() (*TM1py.MonitoringService method*), [53](#page-56-0) get\_active\_threads() (*TM1py.MonitoringService method*), [53](#page-56-0)

get\_active\_users() (*TM1py.MonitoringService* get\_cube\_service() (*TM1py.CellService method*), *method*), [53](#page-56-0) get\_admin\_host() (*TM1py.ServerService method*), [63](#page-66-0) get\_alias\_element\_attributes() (*TM1py.ElementService method*), [45](#page-48-0) get\_all() (*TM1py.AnnotationService method*), [10](#page-13-0) get\_all() (*TM1py.ChoreService method*), [38](#page-41-0) get\_all() (*TM1py.CubeService method*), [39](#page-42-0) get\_all() (*TM1py.ProcessService method*), [57](#page-60-0) get\_all() (*TM1py.SandboxService method*), [60](#page-63-0) get\_all() (*TM1py.ViewService method*), [68](#page-71-0) get\_all\_element\_identifiers() (*TM1py.ElementService method*), [45](#page-48-0) get\_all\_groups() (*TM1py.SecurityService method*), [62](#page-65-0) get\_all\_leaf\_element\_identifiers() (*TM1py.ElementService method*), [45](#page-48-0) get\_all\_names() (*TM1py.ChoreService method*), [38](#page-41-0) get\_all\_names() (*TM1py.CubeService method*), [39](#page-42-0) get\_all\_names() (*TM1py.DimensionService method*), [42](#page-45-0) get\_all\_names() (*TM1py.HierarchyService method*), [51](#page-54-0) get\_all\_names() (*TM1py.ProcessService method*), [57](#page-60-0) get\_all\_names() (*TM1py.SandboxService method*), [60](#page-63-0) get\_all\_names() (*TM1py.SubsetService method*), [66](#page-69-0) get\_all\_names() (*TM1py.ViewService method*), [68](#page-71-0) get\_all\_names\_with\_rules() (*TM1py.CubeService method*), [40](#page-43-0) get\_all\_names\_without\_rules() (*TM1py.CubeService method*), [40](#page-43-0) get\_all\_user\_names() (*TM1py.SecurityService method*), [62](#page-65-0) get\_all\_users() (*TM1py.SecurityService method*), [62](#page-65-0) get\_ancestors() (*TM1py.Hierarchy method*), [75](#page-78-0) get attribute of elements() (*TM1py.ElementService method*), [45](#page-48-0) get\_audit\_log\_entries() (*TM1py.ServerService method*), [63](#page-66-0) get\_cellset\_cells\_count() (*TM1py.CellService method*), [32](#page-35-0) get\_configuration() (*TM1py.ServerService method*), [64](#page-67-0) get\_consolidated\_element\_names() (*TM1py.ElementService method*), [46](#page-49-0) get\_consolidated\_elements() (*TM1py.ElementService method*), [46](#page-49-0) get\_control\_cubes() (*TM1py.CubeService method*), [40](#page-43-0)

[32](#page-35-0) get\_current\_user() (*TM1py.MonitoringService method*), [53](#page-56-0) get\_current\_user() (*TM1py.SecurityService method*), [62](#page-65-0) get\_custom\_security\_groups() (*TM1py.SecurityService method*), [62](#page-65-0) get\_data\_directory() (*TM1py.ServerService method*), [64](#page-67-0) get\_default\_member() (*TM1py.HierarchyService method*), [52](#page-55-0) get\_descendant\_edges() (*TM1py.Hierarchy method*), [75](#page-78-0) get\_descendants() (*TM1py.Hierarchy method*), [75](#page-78-0) get\_dimension\_names() (*TM1py.CubeService method*), [40](#page-43-0) get dimension names for writing() (*TM1py.CellService method*), [32](#page-35-0) get\_document() (*TM1py.ApplicationService method*), [11](#page-14-0) get\_edges() (*TM1py.ElementService method*), [46](#page-49-0) get\_element() (*TM1py.Hierarchy method*), [75](#page-78-0) get\_element\_attribute\_names() (*TM1py.ElementService method*), [46](#page-49-0) get\_element\_attributes() (*TM1py.ElementService method*), [46](#page-49-0) get\_element\_identifiers() (*TM1py.ElementService method*), [46](#page-49-0) get\_element\_names() (*TM1py.ElementService method*), [46](#page-49-0) get\_element\_names() (*TM1py.SubsetService method*), [66](#page-69-0) get\_element\_principal\_name() (*TM1py.ElementService method*), [47](#page-50-0) get\_element\_service() (*TM1py.CellService method*), [32](#page-35-0) get\_element\_types() (*TM1py.ElementService method*), [47](#page-50-0) get\_element\_types\_from\_all\_hierarchies() (*TM1py.ElementService method*), [47](#page-50-0) get\_elements() (*TM1py.ElementService method*), [47](#page-50-0) get\_elements\_by\_level() (*TM1py.ElementService method*), [47](#page-50-0) get\_elements\_dataframe() (*TM1py.ElementService method*), [47](#page-50-0) get\_elements\_filtered\_by\_attribute() (*TM1py.ElementService method*), [47](#page-50-0) get\_elements\_filtered\_by\_wildcard() (*TM1py.ElementService method*), [48](#page-51-0) get elements from all measure hierarchies() (*TM1py.CellService method*), [32](#page-35-0)

get\_error\_log\_file\_content()

(*TM1py.CellService method*), [32](#page-35-0) get\_error\_log\_file\_content() (*TM1py.ProcessService method*), [57](#page-60-0) get\_groups() (*TM1py.SecurityService method*), [62](#page-65-0) get\_hierarchy() (*TM1py.Dimension method*), [73](#page-76-0) get\_hierarchy\_summary() (*TM1py.HierarchyService method*), [52](#page-55-0) get\_http\_header() (*TM1py.RestService method*), [59](#page-62-0) get\_last\_data\_update() (*TM1py.CubeService method*), [40](#page-43-0) get\_last\_message\_from\_processerrorlog() get\_product\_version() (*TM1py.ServerService* (*TM1py.ProcessService method*), [57](#page-60-0) get\_last\_process\_message\_from\_messagelogget\_random\_intersection() (*TM1py.ServerService method*), [64](#page-67-0) get\_leaf\_element\_names() (*TM1py.ElementService method*), [48](#page-51-0) get\_leaf\_elements() (*TM1py.ElementService method*), [48](#page-51-0) get\_leaves\_under\_consolidation() (*TM1py.ElementService method*), [48](#page-51-0) get\_level\_names() (*TM1py.ElementService method*), [48](#page-51-0) get\_levels\_count() (*TM1py.ElementService method*), [48](#page-51-0) get\_mdx\_view() (*TM1py.ViewService method*), [68](#page-71-0) get\_measure\_dimension() (*TM1py.CubeService method*), [40](#page-43-0) get\_member\_properties() (*TM1py.PowerBiService method*), [54](#page-57-0) get\_members\_under\_consolidation() (*TM1py.ElementService method*), [48](#page-51-0) get\_message\_log\_entries() (*TM1py.ServerService method*), [64](#page-67-0) get\_model\_cubes() (*TM1py.CubeService method*), [40](#page-43-0) get\_monitoring\_service() (*TM1py.RestService method*), [59](#page-62-0) get\_native\_view() (*TM1py.ViewService method*), [69](#page-72-0) get number of consolidated elements() (*TM1py.ElementService method*), [49](#page-52-0) get\_number\_of\_cubes() (*TM1py.CubeService method*), [40](#page-43-0) get\_number\_of\_dimensions() (*TM1py.DimensionService method*), [43](#page-46-0) get\_number\_of\_elements() (*TM1py.ElementService method*), [49](#page-52-0) get\_number\_of\_leaf\_elements() (*TM1py.ElementService method*), [49](#page-52-0) get\_number\_of\_numeric\_elements() (*TM1py.ElementService method*), [49](#page-52-0) get\_number\_of\_string\_elements() (*TM1py.ElementService method*), [49](#page-52-0)

get numeric element names() (*TM1py.ElementService method*), [49](#page-52-0) get\_numeric\_elements() (*TM1py.ElementService method*), [49](#page-52-0) get\_parents() (*TM1py.ElementService method*), [49](#page-52-0) get parents of all elements() (*TM1py.ElementService method*), [49](#page-52-0) get\_process\_service() (*TM1py.ElementService method*), [49](#page-52-0) get\_processerrorlogs() (*TM1py.ProcessService method*), [57](#page-60-0) *method*), [64](#page-67-0) (*TM1py.CubeService method*), [40](#page-43-0) get\_read\_only\_users() (*TM1py.SecurityService method*), [62](#page-65-0) get\_server\_name() (*TM1py.ServerService method*), [64](#page-67-0) get\_sessions() (*TM1py.MonitoringService method*), [53](#page-56-0) get\_static\_configuration() (*TM1py.ServerService method*), [64](#page-67-0) get storage dimension order() (*TM1py.CubeService method*), [40](#page-43-0) get\_string\_element\_names() (*TM1py.ElementService method*), [49](#page-52-0) get\_string\_elements() (*TM1py.ElementService method*), [49](#page-52-0) get\_threads() (*TM1py.MonitoringService method*), [53](#page-56-0) get\_transaction\_log\_entries() (*TM1py.ServerService method*), [64](#page-67-0) get\_user() (*TM1py.SecurityService method*), [62](#page-65-0) get user names from group() (*TM1py.SecurityService method*), [62](#page-65-0) get\_users\_from\_group() (*TM1py.SecurityService method*), [63](#page-66-0) get\_value() (*TM1py.CellService method*), [32](#page-35-0) get\_view\_content() (*TM1py.CellService method*), [32](#page-35-0) Git (*class in TM1py*), [74](#page-77-0) git\_execute\_plan() (*TM1py.GitService method*), [49](#page-52-0) git\_get\_plans() (*TM1py.GitService method*), [49](#page-52-0) git\_init() (*TM1py.GitService method*), [49](#page-52-0) git\_pull() (*TM1py.GitService method*), [50](#page-53-0) git\_push() (*TM1py.GitService method*), [50](#page-53-0) git\_status() (*TM1py.GitService method*), [50](#page-53-0) git\_uninit() (*TM1py.GitService method*), [50](#page-53-0) GitCommit (*class in TM1py*), [74](#page-77-0) GitPlan (*class in TM1py*), [74](#page-77-0) GitRemote (*class in TM1py*), [74](#page-77-0) GitService (*class in TM1py*), [49](#page-52-0)

group\_exists() (*TM1py.SecurityService method*), load() (*TM1py.CubeService method*), [40](#page-43-0) [63](#page-66-0) groups (*TM1py.User attribute*), [82](#page-85-0) H has\_feeders (*TM1py.Rules attribute*), [80](#page-83-0) has\_rules (*TM1py.Cube attribute*), [72](#page-75-0) has\_security\_access (*TM1py.Process attribute*), [79](#page-82-0) headers (*TM1py.Exceptions.Exceptions.TM1pyRestException* \_statements() (*TM1py.Process static method*), *attribute*), [83](#page-86-0) HEADERS (*TM1py.RestService attribute*), [59](#page-62-0) hierarchies (*TM1py.Dimension attribute*), [73](#page-76-0) Hierarchy (*class in TM1py*), [75](#page-78-0) hierarchy\_exists() (*TM1py.ElementService method*), [49](#page-52-0) hierarchy\_name (*TM1py.Subset attribute*), [81](#page-84-0) hierarchy\_name (*TM1py.ViewAxisSelection attribute*), [82](#page-85-0) hierarchy\_name (*TM1py.ViewTitleSelection attribute*), [82](#page-85-0) hierarchy\_names (*TM1py.Dimension attribute*), [73](#page-76-0) HierarchyService (*class in TM1py*), [50](#page-53-0) hours (*TM1py.ChoreFrequency attribute*), [71](#page-74-0) load() (*TM1py.SandboxService method*), [61](#page-64-0) lock() (*TM1py.CubeService method*), [41](#page-44-0) logout() (*TM1py.RestService method*), [59](#page-62-0) logout() (*TM1py.TM1Service method*), [67](#page-70-0) M [79](#page-82-0) MAX\_STATEMENTS\_POST\_11\_8\_015 (*TM1py.Process attribute*), [78](#page-81-0) MDX (*TM1py.MDXView attribute*), [76](#page-79-0) mdx (*TM1py.MDXView attribute*), [76](#page-79-0) MDX (*TM1py.NativeView attribute*), [76](#page-79-0) mdx (*TM1py.NativeView attribute*), [77](#page-80-0) mdx (*TM1py.View attribute*), [82](#page-85-0) MDXView (*class in TM1py*), [76](#page-79-0) MonitoringService (*class in TM1py*), [53](#page-56-0) move() (*TM1py.Annotation method*), [70](#page-73-0)

### I

id (*TM1py.Annotation attribute*), [70](#page-73-0) include\_in\_sandbox\_dimension (*TM1py.Sandbox attribute*), [80](#page-83-0) index (*TM1py.Element attribute*), [73](#page-76-0) init\_analytics() (*TM1py.Rules method*), [80](#page-83-0) initialize audit log delta requests() (*TM1py.ServerService method*), [65](#page-68-0) initialize\_message\_log\_delta\_requests() (*TM1py.ServerService method*), [65](#page-68-0) initialize\_transaction\_log\_delta\_requests4me(TM1py.Subsetattribute), [81](#page-84-0) (*TM1py.ServerService method*), [65](#page-68-0) is\_admin (*TM1py.RestService attribute*), [59](#page-62-0) is\_admin (*TM1py.User attribute*), [82](#page-85-0) is\_balanced() (*TM1py.HierarchyService method*), [52](#page-55-0) is\_connected() (*TM1py.RestService method*), [59](#page-62-0) is\_dynamic (*TM1py.Subset attribute*), [81](#page-84-0) is\_mdx\_view() (*TM1py.ViewService method*), [69](#page-72-0) is\_native\_view() (*TM1py.ViewService method*), [69](#page-72-0) is\_static (*TM1py.Subset attribute*), [81](#page-84-0)

# K

KEYWORDS (*TM1py.Rules attribute*), [80](#page-83-0)

# L

last\_updated (*TM1py.Annotation attribute*), [70](#page-73-0) last\_updated\_by (*TM1py.Annotation attribute*), [70](#page-73-0) make\_static() (*TM1py.SubsetService method*), [67](#page-70-0) MAX\_STATEMENTS (*TM1py.Process attribute*), [78](#page-81-0) merge() (*TM1py.SandboxService method*), [61](#page-64-0) metadata\_procedure (*TM1py.Process attribute*), [79](#page-82-0) minutes (*TM1py.ChoreFrequency attribute*), [71](#page-74-0) MULTIPLE\_COMMIT (*TM1py.Chore attribute*), [71](#page-74-0)

# N

name (*TM1py.Chore attribute*), [71](#page-74-0) name (*TM1py.Cube attribute*), [72](#page-75-0) name (*TM1py.Dimension attribute*), [73](#page-76-0) name (*TM1py.Element attribute*), [73](#page-76-0) name (*TM1py.ElementAttribute attribute*), [74](#page-77-0) name (*TM1py.Hierarchy attribute*), [75](#page-78-0) name (*TM1py.Process attribute*), [80](#page-83-0) name (*TM1py.Sandbox attribute*), [80](#page-83-0) name (*TM1py.User attribute*), [82](#page-85-0) name (*TM1py.View attribute*), [82](#page-85-0) NativeView (*class in TM1py*), [76](#page-79-0) NUMERIC (*TM1py.Element.Types attribute*), [73](#page-76-0) NUMERIC (*TM1py.ElementAttribute.Types attribute*), [74](#page-77-0)

# O

object\_name (*TM1py.Annotation attribute*), [70](#page-73-0)

# P

parameters (*TM1py.ChoreTask attribute*), [72](#page-75-0) parameters (*TM1py.Process attribute*), [80](#page-83-0) password (*TM1py.User attribute*), [82](#page-85-0) PATCH() (*TM1py.RestService method*), [59](#page-62-0) plan\_id (*TM1py.GitPlan attribute*), [74](#page-77-0) POST() (*TM1py.RestService method*), [59](#page-62-0) PowerBiService (*class in TM1py*), [54](#page-57-0)

Process (*class in TM1py*), [78](#page-81-0) process\_name (*TM1py.ChoreTask attribute*), [72](#page-75-0) ProcessService (*class in TM1py*), [54](#page-57-0) prolog\_procedure (*TM1py.Process attribute*), [80](#page-83-0) publish() (*TM1py.SandboxService method*), [61](#page-64-0) PUT() (*TM1py.RestService method*), [59](#page-62-0)

# R

re\_authenticate() (*TM1py.TM1Service method*), [67](#page-70-0) re\_connect() (*TM1py.TM1Service method*), [67](#page-70-0) reason (*TM1py.Exceptions.Exceptions.TM1pyRestException* SandboxService (*class in TM1py*), [60](#page-63-0) *attribute*), [83](#page-86-0) relative\_proportional\_spread() (*TM1py.CellService method*), [33](#page-36-0) remote (*TM1py.Git attribute*), [74](#page-77-0) remove\_all\_edges() (*TM1py.Hierarchy method*), [75](#page-78-0) remove\_all\_edges() (*TM1py.HierarchyService method*), [52](#page-55-0) remove\_all\_elements() (*TM1py.Hierarchy method*), [75](#page-78-0) remove\_column() (*TM1py.NativeView method*), [77](#page-80-0) remove\_edge() (*TM1py.ElementService method*), [49](#page-52-0) remove\_edge() (*TM1py.Hierarchy method*), [76](#page-79-0) remove\_edges() (*TM1py.Hierarchy method*), [76](#page-79-0) remove\_edges\_related\_to\_element() (*TM1py.Hierarchy method*), [76](#page-79-0) remove\_edges\_under\_consolidation() (*TM1py.HierarchyService method*), [52](#page-55-0) remove\_element() (*TM1py.Hierarchy method*), [76](#page-79-0) remove\_element\_attribute() (*TM1py.Hierarchy method*), [76](#page-79-0) remove\_group() (*TM1py.User method*), [82](#page-85-0) remove\_hierarchy() (*TM1py.Dimension method*), [73](#page-76-0) remove\_http\_header() (*TM1py.RestService method*), [59](#page-62-0) remove\_parameter() (*TM1py.Process method*), [80](#page-83-0) remove\_row() (*TM1py.NativeView method*), [77](#page-80-0) remove\_title() (*TM1py.NativeView method*), [78](#page-81-0) remove\_user\_from\_group() (*TM1py.SecurityService method*), [63](#page-66-0) remove\_variable() (*TM1py.Process method*), [80](#page-83-0) rename() (*TM1py.ApplicationService method*), [11](#page-14-0) reschedule() (*TM1py.Chore method*), [71](#page-74-0) reset() (*TM1py.SandboxService method*), [61](#page-64-0) response (*TM1py.Exceptions.Exceptions.TM1pyRestException attribute*), [83](#page-86-0) restore\_from\_file() (*TM1py.TM1Service class method*), [67](#page-70-0) RestService (*class in TM1py*), [58](#page-61-0) retrieve\_async\_response() (*TM1py.RestService method*), [59](#page-62-0)

rows (*TM1py.NativeView attribute*), [78](#page-81-0) rule\_statements (*TM1py.Rules attribute*), [80](#page-83-0) Rules (*class in TM1py*), [80](#page-83-0) rules (*TM1py.Cube attribute*), [72](#page-75-0) rules\_analytics (*TM1py.Rules attribute*), [80](#page-83-0)

# S

Sandbox (*class in TM1py*), [80](#page-83-0) sandbox\_exists() (*TM1py.CellService method*), [33](#page-36-0) sandboxing\_disabled (*TM1py.RestService attribute*), [60](#page-63-0) save\_data() (*TM1py.ServerService method*), [65](#page-68-0) save\_to\_file() (*TM1py.TM1Service method*), [67](#page-70-0) schedule (*module*), [9](#page-12-1) search\_for\_dimension() (*TM1py.CubeService method*), [41](#page-44-0) search\_for\_dimension\_substring() (*TM1py.CubeService method*), [41](#page-44-0) search\_for\_parameter\_value() (*TM1py.ChoreService method*), [38](#page-41-0) search for process name() (*TM1py.ChoreService method*), [38](#page-41-0) search\_for\_rule\_substring() (*TM1py.CubeService method*), [41](#page-44-0) search\_string\_in\_code() (*TM1py.ProcessService method*), [57](#page-60-0) search\_string\_in\_name() (*TM1py.ProcessService method*), [58](#page-61-0) search\_subset\_in\_native\_views() (*TM1py.ViewService method*), [69](#page-72-0) seconds (*TM1py.ChoreFrequency attribute*), [71](#page-74-0) security\_refresh() (*TM1py.SecurityService method*), [63](#page-66-0) SecurityService (*class in TM1py*), [61](#page-64-0) selected (*TM1py.ViewTitleSelection attribute*), [82](#page-85-0) Server (*class in TM1py*), [80](#page-83-0) ServerService (*class in TM1py*), [63](#page-66-0) session\_id (*TM1py.RestService attribute*), [60](#page-63-0) set\_local\_start\_time() (*TM1py.ChoreService method*), [38](#page-41-0) set\_time() (*TM1py.ChoreStartTime method*), [72](#page-75-0) set\_version() (*TM1py.RestService method*), [60](#page-63-0) SINGLE\_COMMIT (*TM1py.Chore attribute*), [71](#page-74-0) skipcheck (*TM1py.Cube attribute*), [72](#page-75-0) skipcheck (*TM1py.Rules attribute*), [80](#page-83-0) start\_performance\_monitor() (*TM1py.ServerService method*), [65](#page-68-0) start\_time (*TM1py.Chore attribute*), [71](#page-74-0) start\_time\_string (*TM1py.ChoreStartTime attribute*), [72](#page-75-0) status\_code (*TM1py.Exceptions.Exceptions.TM1pyRestException attribute*), [83](#page-86-0) step (*TM1py.ChoreTask attribute*), [72](#page-75-0)

stop performance monitor() (*TM1py.ServerService method*), [65](#page-68-0) STRING (*TM1py.Element.Types attribute*), [73](#page-76-0) STRING (*TM1py.ElementAttribute.Types attribute*), [74](#page-77-0) Subset (*class in TM1py*), [80](#page-83-0) subset (*TM1py.ViewAxisSelection attribute*), [82](#page-85-0) subset (*TM1py.ViewTitleSelection attribute*), [82](#page-85-0) subsets (*TM1py.Hierarchy attribute*), [76](#page-79-0) SubsetService (*class in TM1py*), [65](#page-68-0) substitute\_title() (*TM1py.MDXView method*), [76](#page-79-0) substitute\_title() (*TM1py.NativeView method*), [78](#page-81-0) subtract() (*TM1py.ChoreStartTime method*), [72](#page-75-0) summary (*TM1py.GitCommit attribute*), [74](#page-77-0) suppress\_empty\_cells (*TM1py.NativeView attribute*), [78](#page-81-0) suppress\_empty\_columns (*TM1py.NativeView attribute*), [78](#page-81-0) suppress\_empty\_rows (*TM1py.NativeView attribute*), [78](#page-81-0)

# T

tags (*TM1py.GitRemote attribute*), [75](#page-78-0) tasks (*TM1py.Chore attribute*), [71](#page-74-0) TCP\_SOCKET\_OPTIONS (*TM1py.RestService attribute*), [59](#page-62-0) text (*TM1py.Annotation attribute*), [70](#page-73-0) text (*TM1py.Rules attribute*), [80](#page-83-0) titles (*TM1py.NativeView attribute*), [78](#page-81-0) tm1project\_delete() (*TM1py.GitService method*), [50](#page-53-0) tm1project\_get() (*TM1py.GitService method*), [50](#page-53-0) tm1project\_put() (*TM1py.GitService method*), [50](#page-53-0) TM1pyException (*class in TM1py.Exceptions.Exceptions*), [83](#page-86-0) TM1pyNotAdminException (*class in TM1py.Exceptions.Exceptions*), [82](#page-85-0) TM1pyRestException (*class in TM1py.Exceptions.Exceptions*), [82](#page-85-0) TM1pyTimeout (*class in TM1py.Exceptions.Exceptions*), [82](#page-85-0) TM1pyVersionException (*class in TM1py.Exceptions.Exceptions*), [82](#page-85-0) TM1pyWriteFailureException (*class in TM1py.Exceptions.Exceptions*), [83](#page-86-0) TM1pyWritePartialFailureException (*class in TM1py.Exceptions.Exceptions*), [83](#page-86-0) TM1Service (*class in TM1py*), [67](#page-70-0) trace\_cell\_calculation() (*TM1py.CellService method*), [33](#page-36-0) trace\_cell\_feeders() *method*), [33](#page-36-0)

```
transaction log is active()
        (TM1py.CellService method), 34
translate_to_boolean() (TM1py.RestService
        static method), 60
type (TM1py.Subset attribute), 81
```
### $\cup$

undefvals (*TM1py.Cube attribute*), [73](#page-76-0) undefvals (*TM1py.Rules attribute*), [80](#page-83-0) undo\_changeset() (*TM1py.CellService method*), [34](#page-37-0) unique\_name (*TM1py.Dimension attribute*), [73](#page-76-0) unique\_name (*TM1py.Element attribute*), [73](#page-76-0) unload() (*TM1py.CubeService method*), [41](#page-44-0) unload() (*TM1py.SandboxService method*), [61](#page-64-0) unlock() (*TM1py.CubeService method*), [41](#page-44-0) update() (*TM1py.AnnotationService method*), [10](#page-13-0) update() (*TM1py.ApplicationService method*), [11](#page-14-0) update() (*TM1py.ChoreService method*), [39](#page-42-0) update() (*TM1py.CubeService method*), [41](#page-44-0) update() (*TM1py.DimensionService method*), [43](#page-46-0) update() (*TM1py.ElementService method*), [49](#page-52-0) update() (*TM1py.HierarchyService method*), [52](#page-55-0) update() (*TM1py.ProcessService method*), [58](#page-61-0) update() (*TM1py.SandboxService method*), [61](#page-64-0) update() (*TM1py.SubsetService method*), [67](#page-70-0) update() (*TM1py.ViewService method*), [69](#page-72-0) update\_cellset() (*TM1py.CellService method*), [34](#page-37-0) update\_default\_member() (*TM1py.HierarchyService method*), [52](#page-55-0) update\_document\_from\_file() (*TM1py.ApplicationService method*), [12](#page-15-0) update\_edge() (*TM1py.Hierarchy method*), [76](#page-79-0) update\_element() (*TM1py.Hierarchy method*), [76](#page-79-0) update\_element\_attributes() (*TM1py.HierarchyService method*), [53](#page-56-0) update\_or\_create() (*TM1py.ChoreService method*), [39](#page-42-0) update\_or\_create() (*TM1py.CubeService method*), [42](#page-45-0) update\_or\_create() (*TM1py.DimensionService method*), [43](#page-46-0) update\_or\_create() (*TM1py.HierarchyService method*), [53](#page-56-0) update\_or\_create() (*TM1py.ProcessService method*), [58](#page-61-0) update\_or\_create() (*TM1py.SubsetService method*), [67](#page-70-0) update\_or\_create() (*TM1py.ViewService method*), [69](#page-72-0) update\_or\_create\_document\_from\_file() (*TM1py.ApplicationService method*), [12](#page-15-0) (TM1py.CellService update\_static\_configuration() (*TM1py.ServerService method*), [65](#page-68-0)

```
update storage dimension order()
        (TM1py.CubeService method), 42
update_user() (TM1py.SecurityService method), 63
update_user_password() (TM1py.SecurityService
        method), 63
url (TM1py.Git attribute), 74
urllib3_response_from_bytes()
        (TM1py.RestService static method), 60
User (class in TM1py), 81
user_exists() (TM1py.SecurityService method), 63
user_is_active() (TM1py.MonitoringService
        method), 54
user_type (TM1py.User attribute), 82
uses_alternate_hierarchies()
        (TM1py.DimensionService method), 43
utc_localize_time() (TM1py.ServerService static
        method), 65
```
# V

```
variables (TM1py.Process attribute), 80
verify_response() (TM1py.RestService static
        method), 60
version (TM1py.RestService attribute), 60
version (TM1py.TM1Service attribute), 67
View (class in TM1py), 82
ViewAxisSelection (class in TM1py), 82
ViewService (class in TM1py), 67
ViewTitleSelection (class in TM1py), 82
```
# W

```
wait_time_generator() (TM1py.RestService
       static method), 60
whoami (TM1py.TM1Service attribute), 67
write() (TM1py.CellService method), 34
write_async() (TM1py.CellService method), 35
write_dataframe() (TM1py.CellService method),
        35
write_dataframe_async() (TM1py.CellService
       method), 36
write_through_blob() (TM1py.CellService
       method), 36
write_through_cellset() (TM1py.CellService
       method), 36
write_through_unbound_process()
        (TM1py.CellService method), 36
write_to_message_log() (TM1py.ServerService
       method), 65
write_value() (TM1py.CellService method), 37
write_values() (TM1py.CellService method), 37
write values through cellset()
        (TM1py.CellService method), 37
```
# Z

zfill\_two() (*TM1py.ChoreService static method*), [39](#page-42-0)